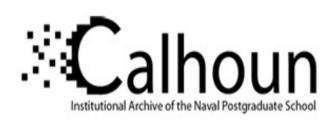

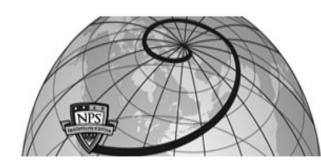

**Calhoun: The NPS Institutional Archive** 

**DSpace Repository** 

Theses and Dissertations

1. Thesis and Dissertation Collection, all items

1990-06

# A computational and experimental study of flush heat sources in liquids

Haukenes, Larry Olaf

Monterey, California. Naval Postgraduate School

http://hdl.handle.net/10945/30645

Downloaded from NPS Archive: Calhoun

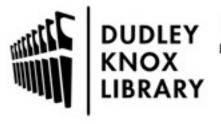

Calhoun is a project of the Dudley Knox Library at NPS, furthering the precepts and goals of open government and government transparency. All information contained herein has been approved for release by the NPS Public Affairs Officer.

Dudley Knox Library / Naval Postgraduate School 411 Dyer Road / 1 University Circle Monterey, California USA 93943

## AD-A236 836

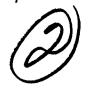

# NAVAL POSTGRADUATE SCHOOL Monterey, California

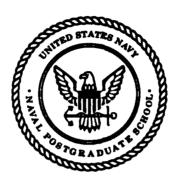

SUN 12 1991)
B

**THESIS** 

A COMPUTATIONAL AND EXPERIMENTAL STUDY OF FLUSH HEAT SOURCES IN LIQUIDS

by

Larry O. Haukenes

June 1990

Thesis Advisor: Co-Advisor:

Yogendra Joshi Sanjeev Sathe

Approved for public release; distribution is unlimited.

91-01889

91 6 11 16%

Unclassified

| SECURITY CLASSIFICATION OF THIS PAGE                                  |                                   |                                                                      |                            |  |
|-----------------------------------------------------------------------|-----------------------------------|----------------------------------------------------------------------|----------------------------|--|
|                                                                       | ION PAGE                          | Form Approved<br>OMB No. 0704-0188                                   |                            |  |
| 1a. REPORT SECURITY CLASSIFICATION Unclassified                       |                                   | 1 b. RESTRICTIVE MARKINGS                                            |                            |  |
| 2a. SECURITY CLASSIFICATION AUTHORITY                                 |                                   | 3. DISTRIBUTION AVAILABILITY OF REPORT                               |                            |  |
| 2b. Declassification/Downgrading Schedule                             |                                   | Approved for public release; dis                                     | tribution unlimited.       |  |
| 4. PERFORMING ORGANIZATION REPORT NUM                                 | BER(S)                            | 5. MONITORING ORGANIZATION REPORT NUM                                | BER(S)                     |  |
| 6a. Name of Performing Organization                                   | 6B OFFICE SYMBOL                  | 7a. NAME OF MONITORING ORGANIZATION                                  |                            |  |
| Naval Postgraduate School                                             | (If applicable) ME                | Naval Postgraduate School                                            | <del></del>                |  |
| 6c. Address (City, State, and ZIP Code) Monterey, CA 93943-5000       |                                   | 7b. Address (City, State, and ZIP Code) Monterey, CA 93943-5000      |                            |  |
| 8a. NAME OF FUNDING/SPONSORING<br>ORGANIZATION                        | 8b Office Symbol. (If applicable) | 9. Procurement Instrument Identificate                               | IN NUMBER                  |  |
| 8c. ADDRESS (City, State, and ZIP Code)                               |                                   | 10. SOURCE OF PUNDING NUMBERS                                        |                            |  |
|                                                                       |                                   | PROTECT TASK<br>ELEMENT NO. NO. NO.                                  | WORK UNIT<br>Accession No. |  |
| 11. TITLE (Include Security Classification)                           | A Computational a                 | and Experimental Study of Flush He                                   | at Sources in Liquids      |  |
| 12. PERSONAL AUTHOR(S) HAUKENES, LAR                                  | RYO                               |                                                                      |                            |  |
| <u></u>                                                               | E COVERED                         | 14. DATE OF REPORT (Year, Month, Day) 1                              | 5. PAGE COUNT              |  |
| Thesis for Master of Science and From: Ju                             | ine 1989 To: June 1990            | 1990 June 21                                                         | 145                        |  |
| 16. SUPPLEMENTARY NOTATION The views of                               | apressed in this thesis are thos  | e of the author and do not reflect the official policy               |                            |  |
| Department of Defense or the U. S. Government of CosATI CODES 18. SUB |                                   | everse if necessary and identify by block num                        | ber)                       |  |
|                                                                       |                                   | ersion, natural convection, numerical heat tr                        | •                          |  |
|                                                                       |                                   |                                                                      |                            |  |
| 19. ABSTRACT (Continue on reverse if neces                            | reary and identify by black       | number \                                                             |                            |  |
|                                                                       |                                   | atural convection flow and heat                                      | transfer from a            |  |
|                                                                       |                                   | a liquid-filled square enclosure was                                 |                            |  |
|                                                                       | -                                 | g of electronic components. A cont                                   |                            |  |
| 1 .                                                                   |                                   | heat transfer within the substrate                                   |                            |  |
|                                                                       |                                   | utilized. Numerical predictions we                                   |                            |  |
|                                                                       |                                   | ibstrate to fluid and heat source rs that may be encountered in prac |                            |  |
|                                                                       |                                   | and promoted cooling. No notices                                     |                            |  |
|                                                                       |                                   | hanging the Prandtl number from                                      |                            |  |
|                                                                       |                                   | d when substrate and component                                       |                            |  |
| conductivity ratios were increa                                       | sed beyond 10 and 2               | 5, respectively. Component to sub-                                   | strate width ratio         |  |
|                                                                       |                                   | linear decrease in the maximum                                       |                            |  |
|                                                                       |                                   | natural convection transport from                                    |                            |  |
| array of heat sources in water appropriate experimental data.         |                                   | d. Computed temperatures compa                                       | ared favorably to          |  |
| appropriace experimental data.                                        |                                   |                                                                      |                            |  |
|                                                                       |                                   |                                                                      |                            |  |
| 20. DISTRIBUTION/AVAILABILITY OF ABSTRAC                              |                                   | 21. ABSTRACT SECURITY CLASSIFICATION                                 |                            |  |
| Sungassified/unlimited Same as                                        |                                   | Unclassified                                                         |                            |  |
| 22a. NAME OF RESPONSIBLE INDIVIDUAL                                   |                                   | 22b TELEPHONE (Include Area code)                                    | 22c. OFFICE SYMBOL         |  |
| Professor Joshi                                                       |                                   | (408) 646-3400                                                       | ME/Ji                      |  |
| DD Form 1473, JUN 86                                                  | Previous editions as              |                                                                      | CATION OF THIS PAGE        |  |
| •                                                                     |                                   |                                                                      | classified                 |  |

#### Approved for public release; distribution is unlimited

#### A Computational and Experimental Study of Flush Heat Sources in Liquids

by

Larry Olaf Haukenes
Lieutenant, United States Navy
B.S., University of Wisconsin-Eau Claire, 1980

Submitted in partial fulfillment of the requirements for the degree of

## MASTER OF SCIENCE IN MECHANICAL ENGINEERING and MECHANICAL ENGINEER

from the

NAVAL POSTGRADUATE SCHOOL

|              | June 1990                            |
|--------------|--------------------------------------|
|              |                                      |
| Author:      |                                      |
|              | Layry Olaf Haukenes                  |
|              |                                      |
| Approved by: |                                      |
|              | Sanieev Sathe, Thesis Co-Advisor     |
|              |                                      |
|              | Yogendra Joshi, Thesis Advisor       |
|              |                                      |
|              | Anthony J/Healey, Chairman/          |
|              | Department of Mechanical Engineering |
|              |                                      |
|              | Dean of Faculty and Graduate Studies |

#### ABSTRACT

A numerical investigation of two-dimensional natural convection flow and heat transfer from a substrate-mounted flush heat source immersed in a liquid-filled square enclosure was conducted. The study is relevant to direct liquid-immersion cooling of electronic components. A control volume based finite-difference model that accounts for conduction heat transfer within the substrate and heat source and the coupled natural convection in the fluid was utilized. Numerical predictions were obtained for a wide range of Rayleigh and Prandtl numbers, substrate to fluid and heat source to fluid thermal conductivity ratios and other geometrical parameters that may be encountered in practice. An increase in Rayleigh number lead to more vigorous flow and promoted cooling. No noticeable effect on the nondimensional temperatures was observed when changing the Prandtl number from 7 to 100. Little reduction in maximum temperatures was observed when substrate and component to fluid thermal conductivity ratios were increased beyond 10 and 25, respectively. Component to substrate width ratio change from .25 to .999 resulted in approximately linear decrease in the maximum temperature. companion experimental study of three-dimensional natural convection transport from a flush mounted array of heat sources in water was also conducted. Computed temperatures compared favorably to appropriate experimental data.

### TABLE OF CONTENTS

| I.   | INT | RODUCTION                                | 1  |
|------|-----|------------------------------------------|----|
|      | A.  | STATEMENT OF PROBLEM                     | 1  |
|      | B.  | OBJECTIVES                               | 4  |
| II.  | NUI | MERICAL MODEL                            | 7  |
|      | A.  | MATHEMATICAL FORMULATION                 | 7  |
|      | B.  | METHOD OF SOLUTION                       | 9  |
| III. | PAI | RAMETRIC STUDY                           | 12 |
|      | A.  | EFFECT OF Ra                             | 12 |
|      | В.  | EFFECT OF Pr                             | 24 |
|      | C.  | EFFECT OF SUBSTRATE CONDUCTIVITY RATIO R | 24 |
|      | D.  | EFFECT OF COMPONENT CONDUCTIVITY RATIO R | 41 |
|      | E.  | EFFECT OF COMPONENT TO SUBSTRATE WIDTH   |    |
|      |     | RATIO w/d <sub>t</sub>                   | 51 |
| IV.  | EXI | PERIMENT                                 | 61 |
|      | A.  | EXPERIMENTAL APPARATUS                   | 61 |
|      |     | 1. Additions                             | 61 |
|      |     | 2. Changes                               | 62 |
|      | В.  | LIQUID CRYSTAL                           | 63 |
| V.   | NUI | MERICAL COMPARISON WITH EXPERIMENT       | 73 |
|      | Α.  | WHAT TO COMPARE ?                        | 73 |
|      | B.  | 0.2 WATT NUMERICAL COMPARISON            | 73 |
|      | C   | HIGHER POWER NUMERICAL COMPARISON        | 80 |

|      | D.     | UPPER/LOWER HEATER NUMERICAL EVALUATION   | )N82          |
|------|--------|-------------------------------------------|---------------|
| VI.  | CON    | CLUSIONS                                  | 91            |
| VII. | REC    | OMMENDATIONS                              | 93            |
| APP  | ENDIX  | A USER PORTION OF FINITE DIFFERENCE PROGR | <b>AMS</b> 94 |
| APP  | ENDD   | B CONTOUR PROGRAM                         | 106           |
| APP  | ENDD   | C TRAVERSE PROGRAM                        | 116           |
| APP  | ENDL   | D TEMPERATURE ACQUISITION PROGRAM         | 117           |
| APP  | ENDD   | E UNIFORM POWER PROGRAM                   | 119           |
| APP  | ENDD   | F UNIFORM DATA REDUCTION PROGRAM          | 122           |
| APP  | ENDD   | G NONUNIFORM POWER PROGRAM                | 125           |
| APP  | ENDD   | H NONUNIFORM DATA REDUCTION PROGRAM.      | 128           |
| LIST | OF     | REFERENCES                                | 132           |
| INIT | 'IAL I | DISTRIBUTION LIST                         | 134           |

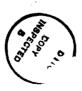

| Acces | sion For             |   |
|-------|----------------------|---|
| NTIS  | GRA&I                | D |
| DTIC  | TAB                  | ā |
| Unann | ounced               |   |
| Just1 | fication_            |   |
|       | ibution/<br>lability |   |
|       | Avail and            | • |
| Dist  | Special              | L |
|       | 1                    |   |
| N '   |                      |   |
| 1 '   |                      |   |

,

#### **NOMENCLATURE**

specific heat at constant pressure [J/kg-K] Cp d dimension in Fig. 1 [m] substrate thickness [m]  $\mathbf{d}_{\mathbf{t}}$ gravitational acceleration [m/s<sup>2</sup>] g component height [m] h enclosure height [m] H thermal conductivity [W/m-K] k dimension in Fig. 1 [m] L pressure [N/m<sup>2</sup>] p non-dimensional pressure, p/ρU<sub>o</sub><sup>2</sup> P Prandtl number,  $\mu c_n/k_f$ Pr non-dimensional heat flux [eq.7] q Heat generation rate per unit length [W/m] Q P Power to the heater protrusion to fluid thermal conductivity ratio, k/kf  $\mathbf{R_c}$ substrate to fluid thermal conductivity ratio, k\_/kf  $R_s$ Rayleigh number, g\( \beta \) \( \lambda \) k \( \rapprox \) Ra non-dimensional counter clockwise contour distance along the SI component-fluid/component-substrate interface in Table 2 non-dimensional counter clockwise contour distance along the **S2** solid-fluid interface in Table 1

- S<sub>b</sub>, S<sub>t</sub> dimensions in Fig. 1 [m]
- $R_L$  Lead resistance [ $\Omega$ ]
- $R_{P}$  Precision resistor resistance [ $\Omega$ ]
- t<sub>c</sub> enclosure wall temperature [K]
- T non-dimensional temperature,  $(t-t_c)/(Q/k_f)$
- u vertical velocity component [m/s]
- U non-dimensional vertical velocity component, u/U<sub>o</sub>
- $U_0$  reference velocity,  $(g\beta Qh/k_f)^{1/2}$  [m/s]
- v horizontal velocity component [m/s]
- V non-dimensional horizontal velocity component, v/U<sub>o</sub>
- V<sub>L</sub> Voltage measured over the leads and heater [Volts]
- V<sub>T</sub> Voltage over the precision resistor, leads and heater [Volts]
- w component width [m]
- x vertical coordinate [m]
- X non-dimensional vertical coordinate, x/h
- y horizontal coordinate [m]
- Y non-dimensional horizontal coordinate, y/h

#### Greek Symbols

- α fluid thermal diffusivity [m<sup>2</sup>/s]
- β coefficient of thermal expansion [1/K]
- δX non-dimensional vertical distance between grid point and the control volume face
- δΥ non-dimensional horizontal distance between grid point and the control volume face

- ρ fluid density [kg/m<sup>3</sup>]
- μ dynamic viscosity [kg/m-s]
- v kinematic viscosity [m<sup>2</sup>/s]
- κ nondimensional conductivity [R/(RaPr)<sup>1/2</sup>]

## Subscripts

- c component (chip)
- f fluid/liquid
- max maximum
- substrate
- sur substrate or component surface

#### **ACKNOWLEDGMENT**

I would like to express my thanks to Professor Joshi for his guidance and technical assistance in putting together this research project. I also wish to thank Professor Sathe for his instruction in the use of the finite difference computer program.

#### I. INTRODUCTION

#### A. STATEMENT OF PROBLEM

Heat removal from electronic equipment is an area of extensive research and will be more important in the future due to the ever increasing component volumetric heat generation rates. The advantages of liquid cooling have been demonstrated in the thermal control of macroelectronic components such as power transistors and power supplies for almost 40 years. However liquid cooling of microelectronic equipment has only recently gained wide attention due to the need for increased power dissipation, the availability of inert dielectric liquids, and the introduction of immersion cooled supercomputers. Bergles and Bar-Cohen [Ref. 1] and Nakayama [Ref. 2] have described various cooling techniques currently under investigation to meet modern component cooling requirements. Incropera [Ref. 3] discusses convective cooling.

In natural convection the flow is induced by buoyancy forces. The buoyancy force is generated when a body force acts on a fluid in which a density gradient is present. Natural convection cooling has the advantages of simplicity of design, low operating cost due to no outside power requirements and minimum maintenance, absense of noise and high reliability. Also, in the event of a mechanical failure, natural convection may be the only method of cooling available [Ref. 4-5]. Natural convection in liquids results in much higher cooling rates compared to those of air and hence numerous studies have recently been performed on natural

convection from discrete heat sources inside liquid filled enclosures [Ref. 6-10].

Gaiser [Ref. 6] experimentally investigated natural convection liquid cooling of a three column array of uniformly heat generating simulated electronic components on a flat plate and in a vertical channel by using foil The channel was made by placing a smooth movable shroud parallel to the high density heater surface. Temperature measurements and flow visualizations at various power levels and channel spacings were made. Experimental correlations relating local heat transfer with shroud wall spacing and foil heater power levels were developed. Flow was laminar for all power levels studied. For the unshrouded case, the flow of coolant over the center column resulted in a weak fluid entrainment from the side columns and in turn enhanced the cooling of the side columns. For the shrouded case, the fluid entrainment by the center column was much greater and had a greater cooling effect on the side columns. For a channel of 3 mm or less, the increased frictional resistance caused a significant increase in the component temperature and the correlations were no longer followed.

Joshi, Willson and Hazard [Ref. 7] conducted an experimental investigation of steady state and transient natural convection from a column of rectangular heated protrusions in a vertical channel in water. Flow visualizations and component surface temperature measurements were carrried out for several power dissipation levels and channel spacings. For the smallest channel spacing, the component surface temperatures increased significantly due to a reduction in fluid velocity.

During transient periods, an initial diffusive transport was observed followed by the evolution of convective effects. No overshoots in component temperatures were observed. Steady transport responses over several component power levels were also examined.

Park and Bergles [Ref. 8] simulated microelectronic circuits with flush mounted and protruding thin foil heaters. Heat transfer coefficients were obtained for various heater heights and widths in water and R-113. The heat transfer coefficient was found to increase with decreasing width, which was attributed to three dimensional boundary layer effects. Protruding heaters were found to have a coefficient about 15 percent above flush mounted heaters. Coefficients for upper flush heaters were found to be less than lower heaters. For protruding heaters, the upper heaters had higher coefficients than the lower heaters.

Bar-Cohen and Schweitzer [Ref. 9] provided an analytical basis for the design and optimization of convective immersion cooling systems. Analytical development and experimental verification of the relations for the natural convection heat transfer coefficients prevailing along the surfaces of immersed, uniformly heated plates in both symmetric and asymmetric configurations were conducted. Milanez and Bergles [Ref. 10] experimentally studied the wake temperature distribution produced by a horizontal line source on a vertical adiabatic surface and compared it to the similarity solution. They also examined the interaction of two heaters. Velocities induced by the lower heater enhanced the heat transfer coefficient at the upper heater, however this effect was offset by the preheating of the fluid by the lower heater. Jaluria [Ref. 11] conducted a

numerical study of heat sources mounted on an adiabatic wall under the influence of natural convection. Sathe and Joshi [Ref. 5] conducted a numerical investigation of natural convection flow and heat transfer arising from a substrate mounted protruding heat source. Their study accounts for conduction heat transfer within the protrusion and substrate and the coupled natural convection in the fluid.

Areas of current concern with the new packaging techniques are stress on the electronic components due to thermal expansion coefficient mismatch. Temperatures throughout the package are needed so thermal stress analysis can be conducted and high stress areas can be located. The complex geometries of the boards and the coupled conduction/convection heat transfer problem lead to intricate heat transfer paths. The difficulty is magnified when the circuit board spacing is small and the flow pattern is populated by numerous non-uniform heat sources. An examination of the heat transfer and fluid flow characteristics of such a system would aid designers in the development of better cooling schemes.

#### B. OBJECTIVES

This study was performed to determine the effects of changing the various parameters involved in the construction of electronic packages on the heat transfer and to observe the effects of a nonuniform high density grouping of discrete heat sources in a vertical channel for direct liquid natural convection cooling. Gaiser [Ref. 6] describes the high density grouping of heat sources.

The study consisted of two parts. First a computer model was utilized to conduct a two dimensional study to find the effects of various governing parameters on the natural convective heat transfer and fluid flow behaviors for a substrate mounted flush component immersed in a liquid. Then the three dimensional flow over a simulated printed wire circuit board consisting of multiple arrays of flush-mounted heaters was observed experimentally. Results of the computer model were compared to results from past and current experimental studies.

Specific objectives of the numerical parametric study were:

- To determine temperatures and flows throughout and around a simulated direct liquid natural convection cooled flush mounted electronic component.
- To study the effect of various combinations of parameters for an electronic component flush mounted on a substrate.
- To investigate the effect of two component interaction on the heat transfer and flow.

The experimental study had the following objectives:

- To determine the effect of channel spacing on fluid flow and heat transfer.

- To observe the effect of nonuniform powering on heat transfer and fluid flow.
- To observe the surface temperature patterns during uniform and nonuniform heating using liquid crystal.

#### II. NUMERICAL MODEL

#### A. MATHEMATICAL FORMULATION

The schematic diagram of the configuration examined is shown in Fig. 1. A flush heat source mounted in a vertical substrate is immersed in a two-dimensional fluid-filled square enclosure of height H. The dark shaded region represents the heat source and the light shaded area the substrate. Uniform volumetric heat generation takes place in the flush mounted heater. The enclosure boundaries are maintained at a constant temperature, t<sub>c</sub>. The heater, the substrate and the fluid have constant but different thermophysical properties. Assuming a steady-state, laminar flow with no viscous dissipation and the Boussinesq approximation to be true, the dimensionless governing equations can be written as:

#### Fluid Region

$$\frac{\partial \mathbf{U}}{\partial \mathbf{X}} + \frac{\partial \mathbf{V}}{\partial \mathbf{Y}} = 0 \tag{1}$$

$$\frac{\partial(U^2)}{\partial X} + \frac{\partial(UV)}{\partial Y} = (Pr/Ra)^{1/2} \left(\frac{\partial^2 U}{\partial X^2} + \frac{\partial^2 U}{\partial Y^2}\right) + T - \frac{\partial P}{\partial X}$$
 (2)

$$\frac{\partial (UV)}{\partial X} + \frac{\partial (V^2)}{\partial Y} = (Pr/Ra)^{1/2} \left(\frac{\partial^2 V}{\partial X^2} + \frac{\partial^2 V}{\partial Y^2}\right) - \frac{\partial P}{\partial Y}$$
(3)

$$\frac{\partial(\mathrm{UT})}{\partial \mathrm{X}} + \frac{\partial(\mathrm{VT})}{\partial \mathrm{Y}} = (1/\mathrm{RaPr})^{1/2} \left(\frac{\partial^2 \mathrm{T}}{\partial \mathrm{X}^2} + \frac{\partial^2 \mathrm{T}}{\partial \mathrm{Y}^2}\right) \tag{4}$$

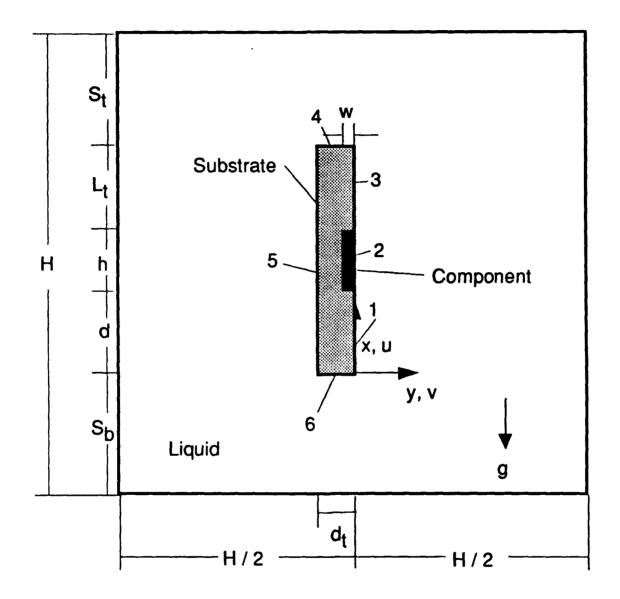

Figure 1. Schematic diagram of configuration for numerical study

Solid Region (heater)

$$\frac{\partial^2 T}{\partial X^2} + \frac{\partial^2 T}{\partial Y^2} = \frac{h}{wR_c}$$
 (5)

Solid Region (substrate)

$$\frac{\partial^2 \mathbf{T}}{\partial \mathbf{X}^2} + \frac{\partial^2 \mathbf{T}}{\partial \mathbf{Y}^2} = 0 \tag{6}$$

where X=x/h, Y=y/h, U=u/U<sub>o</sub>, V=v/U<sub>o</sub>, T=(t-t<sub>c</sub>)/(Q/k<sub>f</sub>), P=p/ $\rho$ U<sub>o</sub><sup>2</sup>; U<sub>o</sub>=(g $\beta$ Qh/k<sub>f</sub>)<sup>1/2</sup>, Pr= $\mu$ c<sub>p</sub>/k<sub>f</sub>, Ra=g $\beta$ Qh<sup>3</sup>/ $\alpha$ k<sub>f</sub>v, R<sub>c</sub>=k<sub>c</sub>/k<sub>f</sub> and R<sub>s</sub>=k<sub>s</sub>/k<sub>f</sub>.

The boundary conditions constitute isothermal enclosure walls at temperature  $t_c$  and the no-slip and impermeable wall conditions for the velocity components; i.e U=V=T=0 at the enclosure walls. Heat fluxes are appropriately matched at the interfaces of dissimilar materials. The following governing parameters emerge as a result of the non-dimensionalized governing equations, boundary and matching conditions: Ra, Pr, R<sub>c</sub>, R<sub>s</sub>, S<sub>b</sub>/h, d/h, L<sub>t</sub>/h, S<sub>t</sub>/h and w/d<sub>t</sub>. The definitions of the symbols can be found in the Nomenclature.

#### B. METHOD OF SOLUTION

The governing equations are discretized using a finite difference scheme wherein the control volumes for the temperature and pressure are staggered from those for the velocities. Power law profiles are used for the spatial variation of the dependent variables to ensure realistic results for a

wide range of the grid Peclet numbers. Interface diffusivities are calculated using a harmonic-mean formulation in order to handle abrupt changes in the material properties. The details of the discretization process can be found in Patankar [Ref. 12].

The discretized equations were solved iteratively using the line-by-line TDMA (Tri-Diagonal Matrix Algorithm) and the SIMPLER procedure as outlined in Ref. 12. It is noted that even though separate equations are written for the fluid and solid regions, the solid region is numerically simulated by letting its viscosity become very large. Thus the same momentum equation is solved throughout the computational domain. Similarly, for the energy equation, heat sources and property values are used implicitly in the control volume formulation wherein mass, momentum and energy balances are incorporated for individual control volumes [Ref. 12].

Test computations were performed on a series of grids ranging from 30x30 to 73x73 control volumes to determine the grid size effects. The values and locations for the maximum temperature and peak velocities did not change appreciably when the grid was refined beyond 40x40 control volumes. Most calculations were performed on a grid size of 50x50. However for Ra >  $10^6$  the solution would not converge on a 50x50 grid and it was found that by increasing the control volumes in the area of the suspected high thermal gradient, convergence could be achieved. Therefore for Ra =  $10^6$  the number of control volumes was increased to 70x70. Convergence was based on a balance of the rate of energy generated

in the component and the rate of energy leaving the enclosure walls. Convergence was based on the energy balance being better than 1 percent.

The program was run on the Mechanical Engineering VAX station 2000 Cluster and the IBM-370/3033 computer. The greater the number of control volumes the the greater the time to run on each system. Also if Ra was of the order of 106, it took up to 120,000 iterations for covergence to take place. The relaxation factor for the velocities, temperatures, pressure and buoyant force were adjusted until a proper combination was found that would make the solution converge. After coming up with a proper set of relaxation factors, they could be used for other high Ra solutions and the number of iterations required was reduced. The run times could also be reduced when previously computed solutions were used as an initial guess. The VAX system took approximately 10 times longer to run a program with the same number of iterations and control volumes than the IBM system. However, more VAX stations could be used on a continuous basis which made using the VAX system slightly preferable.

#### III. PARAMETRIC STUDY

Numerical computations were conducted for various Ra, Pr, R<sub>s</sub>, and R<sub>c</sub> values that would be found in actual cooling applications [Ref. 5]. Ra numbers from 10<sup>3</sup> to 10<sup>6</sup> were investigated with the limit of 10<sup>6</sup> due to the very slow convergence of the computations for Ra greater than 10<sup>6</sup>. The values of Pr, R<sub>s</sub> and R<sub>c</sub> were varied from 7 to 100, 0.1 to 100 and 1 to 100 respectively. The geometric parameters used in the computations were S<sub>b</sub>/h=2, d/h=2, L<sub>t</sub>/h=2, S<sub>t</sub>/h=3, and w/d<sub>t</sub> varied from 0.25 to 1. A baseline case with Ra=10<sup>5</sup>, Pr=25, R<sub>s</sub>=10, R<sub>c</sub>=25 and w/d<sub>t</sub>=0.5 was conducted and when a particular parameter was being studied all other parameters were kept the same as in the baseline case. Table 1 shows the breakdown of the cases studied. Appendix A shows the user portion of the finite difference program used to obtain the numerical data. Appendix B contains the contour program used in making the following figures.

#### A. EFFECT OF Ra

The temperature contours for Ra= $10^3$  to  $10^6$  are shown in Figs. 2(a)-(d). These are nearly symmetric with respect to the enclosure vertical centerline for all Ra. The high R<sub>s</sub> (10) value tends to spread the heat out to each side even though the heater is placed on the right side of the substrate. As Ra increases, the extent of thermal stratification increases in the lower portion of the enclosure. All boundary layers get thinner and a larger

Table 1. Baseline parameters (all parameters except the one being studied revert to these) and the range of parameters

| Ï | Parameter | Baseline<br>value | Range studied                                                         |
|---|-----------|-------------------|-----------------------------------------------------------------------|
|   | Ra        | 10 <sup>5</sup>   | 10 <sup>3</sup> , 10 <sup>4</sup> , 10 <sup>5</sup> , 10 <sup>6</sup> |
|   | Pr        | 25                | 7, 25, 100                                                            |
|   | $R_s$     | 10                | .1, 1, 10, 50, 100                                                    |
|   | $R_c$     | 25                | 1, 25, 50, 100                                                        |
|   | $w/d_t$   | .5                | .25, .5, .75, .999                                                    |

thermal gradient occurs in the fluid next to the substrate and the enclosure top and sides.

Figures 2(a)-(d) also show changes in the streamline patterns with more vigorous flow with an increase of Ra. The flow travels up on both sides of the package. The flow forms two cells with the right cell being somewhat larger and stronger, due to the direct heater-fluid interaction. Flows are nearly symmetric on the right and left and as Ra is increased the eddy centers move up and toward one another. Also as Ra is increased, the fluid in the lower right portion of the enclosure becomes increasingly stagnant.

The heat loss though each face of the component is shown in Fig. 3. As Ra is increased the percentage of the heat lost directly to the fluid i.e. from the front face, is increased due to the increased convection. As Ra increases the percentage of heat lost from the top and bottom of the enclosure decreases as shown in Fig. 4, and the heat lost to the sides of the enclosure increases. The heat loss through the enclosure bottom is below 5

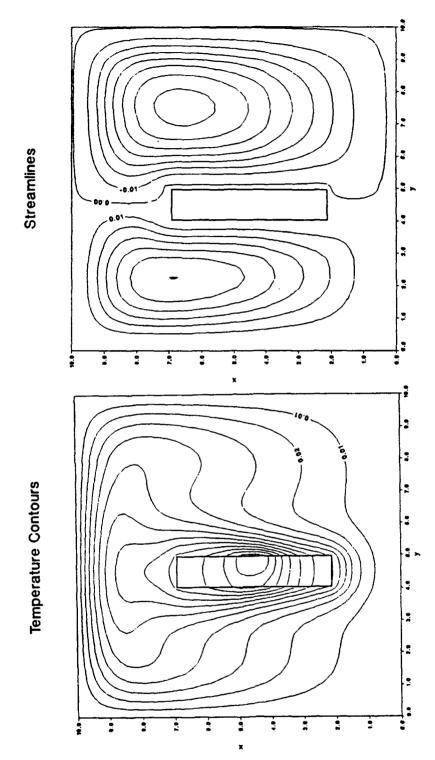

Figure 2(a). Temperature contours and streamlines for  $Ra=10^3$ 

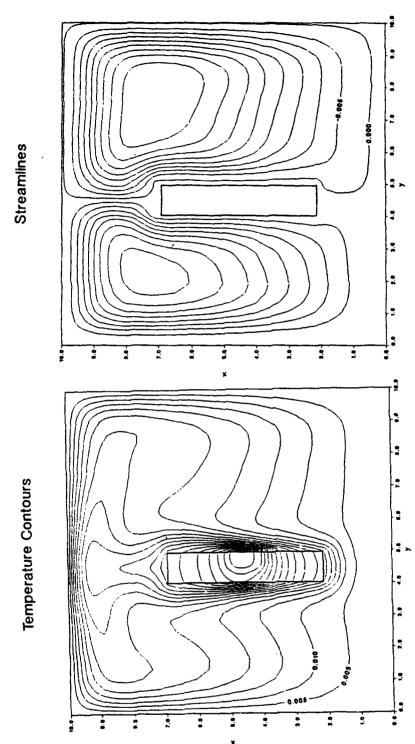

Figure 2(b). Temperature contours and streamlines for Ra=10<sup>4</sup>

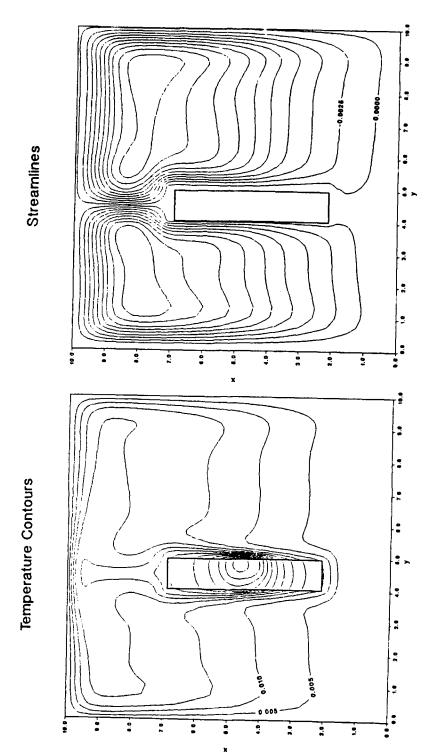

Figure 2(c). Temperature contours and streamlines for  $Ra=10^5$ 

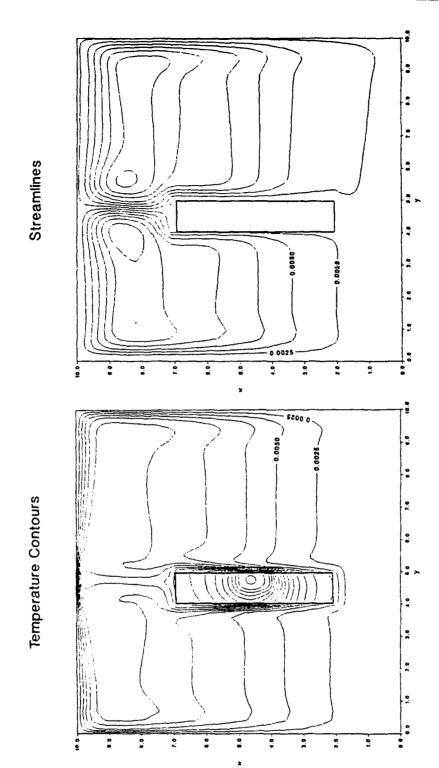

Figure 2(d). Temperature contours and streamlines for Ra=106

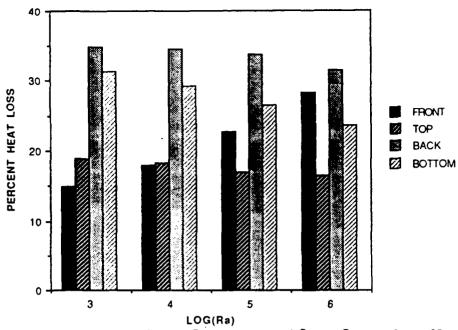

Figure 3. Heat loss through component faces for various Ka

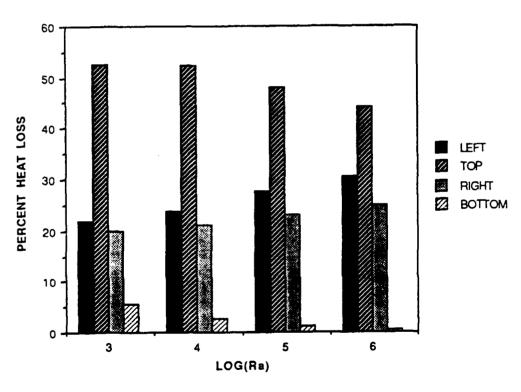

Figure 4. Heat loss through enclosure walls for various Ra

percent for all Ra shown but it decreases with an increase in Ra due to increased thermal stratification near the bottom. There is a greater percentage of heat loss through the left wall than the right even though the right wall faces the component and the flow is greater on the right. This is because the left wall is closer to the substrate and heater than the right wall. It is interesting to note that the top wall dissipates almost half the heat generated by the component.

Figure 5 shows the substrate nondimensional surface heat flux (q) which is defined as:

$$q = \frac{\left(T_s - T_f\right)}{\left(\frac{\delta X_s}{\kappa_s} + \frac{\delta X_f}{\kappa_f}\right)} \tag{7}$$

Table 2 describes the values of S2 corresponding to its location on the substrate. Heat fluxes are not defined at the corners. S2=0 at the lower right corner of the substrate and goes counter-clockwise around the solid-fluid boundary including the component-fluid boundary. The same general trend for the variation of heat flux with S2 is seen for all Ra. The heat flux goes through a minumum at  $S2 \approx 0.5$  after which it rapidly reaches its maximum value at S2=2, at the base of the component. The heat flux then decreases going up the component and when the substrate above the component is reached at S2=3 it decreases even more steeply, going through a minimum at  $S2 \approx 4.5$  prior to reaching the top right corner. At the top right corner the heat flux decreases sharply again going over the top substrate face and comes to the minimum heat flux on the substrate at the

Table 2. Ranges of S2 corresponding to different solid-fluid interfaces

| Surface no.<br>in Fig. 1 | <b>X</b> | Y       | <b>S2</b> |
|--------------------------|----------|---------|-----------|
| 1                        | 0 to 2   | 0       | 0 to 2    |
| $ar{f 2}$                | 2 to 3   | 0       | 2 to 3    |
| 3                        | 3 to 5   | 0       | 3 to 5    |
| 4                        | 5        | 0 to -1 | 5 to 6    |
| 5                        | 5 to 0   | -1      | 6 to 11   |
| 6                        | 0        | -1 to 0 | 11 to 12  |

midpoint of the top face at S2=5.5. Reviewing the temperature contours in Figs. 2(a)-(d), this is where the fluid temperature is the hottest next to the substrate. The heat flux on the top face is nearly symmetric. Proceeding down the substrate left face the heat flux goes through a small dip but quickly increases as one approaches the back of the component. It reaches a local maximum heat flux at the back of the base of the component at  $S2 \approx 9$  and then decreases to a local minimum at S2=10.25. It then increases and comes to a local maximum at the bottom left corner at S2=11. The heat flux on the bottom face shows the same symmetry as the top, however it is much higher due to colder fluid in the vicinity of the bottom face.

Nondimensional substrate surface temperatures ( $T_{sur}$ ) for various Ra are shown in Fig. 6. The substrate surface temperature is computed using the harmonic mean formulation as:

$$T_{sur} = \frac{\left(\left(\frac{\delta X_{s}}{\kappa_{s}}\right)T_{s} + \left(\frac{\delta X_{f}}{\kappa_{f}}\right)T_{f}\right)}{\left(\frac{\delta X_{s}}{\kappa_{s}} + \frac{\delta X_{f}}{\kappa_{f}}\right)}$$
(8)

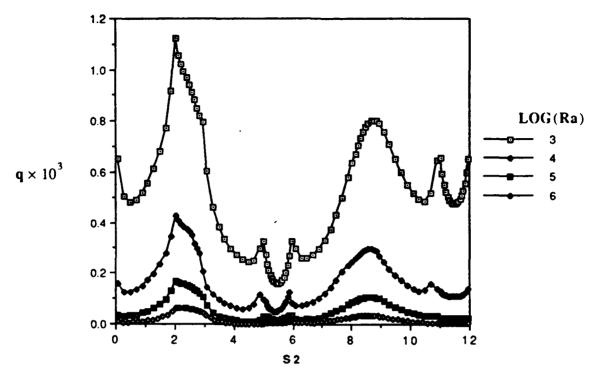

Figure 5. Substrate surface heat flux for various Ra

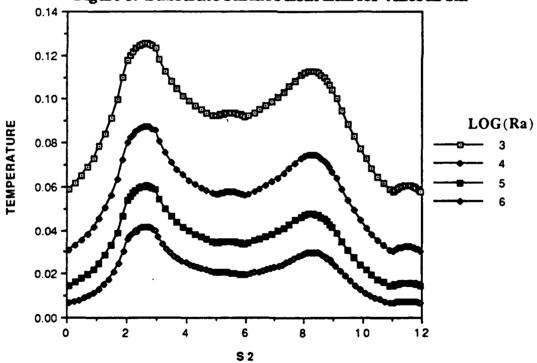

Figure 6. Substrate surface temperature for various Ra

The lowest temperatures are at the bottom of the substrate and the highest are at the top of the component. Local maxima are evident at the back of the substrate due to direct conduction from the heater. The nondimensional temperatures are higher for the lower Ra. The higher the Ra, the greater the buoyancy induced flow and hence higher heat transfer from the component, leading to lower non-dimensional temperatures. Note that if Q and  $k_f$  are held fixed, a higher T implies a higher actual (dimensional) temperature. In such a case, higher Ra can be obtained by using a liquid with higher  $\rho$ , leading to higher buoyant forces, enhanced convection and reduced actual temperatures. Thus the dimensional results are consistent with the non-dimensional trends.

Figure 7 shows the nondimensional component surface heat flux for various Ra versus S1. Table 3 shows the corresponding position of the component to S1 with S1=0 at the lower right corner of the component and increasing going counter-clockwise around the component. Fluxes for all Ra show similar trends. The component front face, in direct contact with the fluid, has the lowest heat flux. The top face has the second highest heat flux and the back face has a slightly lower heat flux. The bottom of the component has generally the greatest heat flux. The largest heat flux is near the bottom right corner.

The trends of Fig. 8 show the component nondimensional surface temperatures to be similar for all Ra. Surface temperatures are fairly uniform around the component with the highest temperature near the top on the front face. The high  $R_{\rm s}$  and  $R_{\rm c}$  values allow the heat to be uniformly spread so that the component temperature remains fairly uniform.

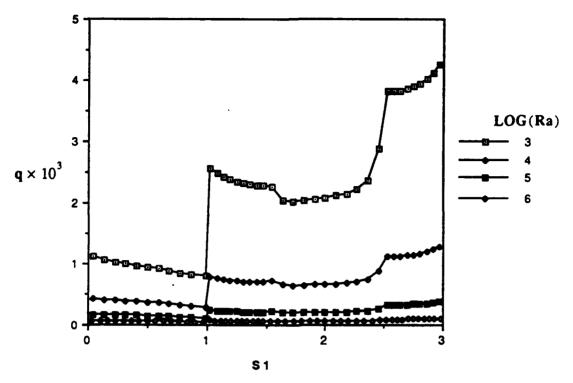

Figure 7. Component surface heat flux for various Ra

Table 3. Ranges of S1 corresponding to different component faces

| Component<br>Face | x      | Y      | S1         | Interface* |
|-------------------|--------|--------|------------|------------|
| Front             | 2 to 3 | 0      | 0 to 1     | c-f        |
| Top               | 3      | 0 to5  | 1 to 1.5   | c-s        |
| Back              | 3 to 2 | 5      | 1.5 to 2.5 | c-s        |
| Bottom            | 2      | 5 to 0 | 2.5 to 3   | c-8        |

<sup>\*</sup> c-f indicates component-fluid interface and c-s indicates component-substrate interface

Maximum temperature versus Ra is shown in Fig. 9(a). A decrease in the maximum temperature from 0.122 to 0.042 is observed for an increase in Ra from 10<sup>3</sup>-10<sup>6</sup>. Fig. 9(b) shows that the change in maximum temperature versus Ra is similar for all w/d<sub>t</sub>. Although nondimensional temperature decreases, the dimensional temperature may go up because the non-dimensional temperature is inversely proportional to the heat transfer coefficient. An increase in Q would bring about an increase in the dimensional temperature but a decrease in the nondimensional temperature. As Q increases, the natural convection flow velocities increase and this would increase the heat transfer coefficient.

#### B. EFFECT OF Pr

Fluorinert dielectric liquids used in immersion cooling have Pr values much greater than 1. Computations for Pr=7, Pr=25 and Pr=100 were therefore conducted. These revealed that with other parameters remaining constant, Pr had a negligible effect on temperature contours, streamlines, heat flux or temperatures as is seen in Figs. 10-17. This would indicate that the results of experimental studies in water with Pr=7 would apply to the dielectric liquids as well for the same value of Ra and other parameters.

#### C. EFFECT OF SUBSTRATE CONDUCTIVITY RATIO $R_{\rm s}$

The streamlines and temperature contours for various  $R_a$  values when  $Ra=10^5$  are shown in Figs. 18(a)-(e). For  $.1 \le R_a \le 1$  all the main flow is generated by the heater side with a very weak cell on the left side of the enclosure. When  $R_a$  reaches 10 both cells are of about the same strength and the streamlines form two cells that start on opposite sides of the

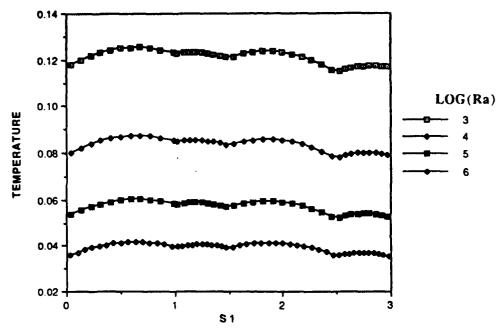

Figure 8. Component surface temperature for various Ra

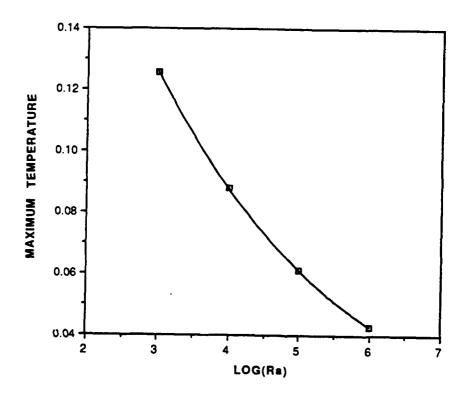

Figure 9(a). Maximum temperature versus Log(Ra), w/d,=.5

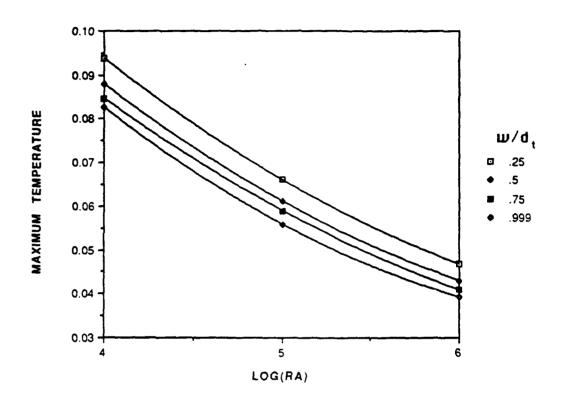

Figure 9(b). Maximum temperature versus Log(Ra) for various  $w/d_t$ 

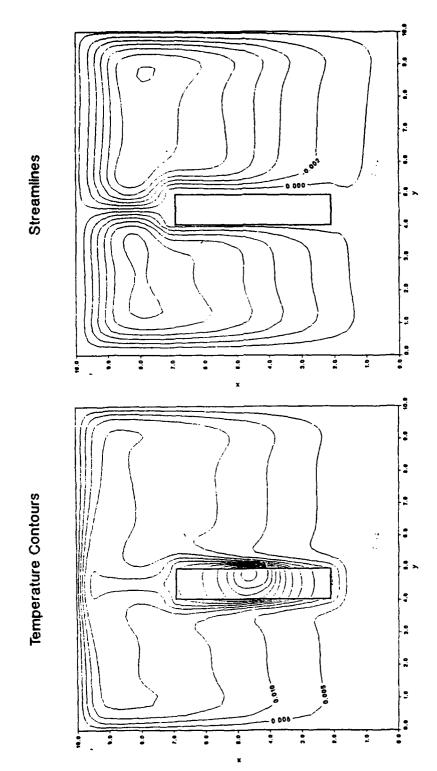

Figure 10(a). Temperature contours and streamlines for Pr=7

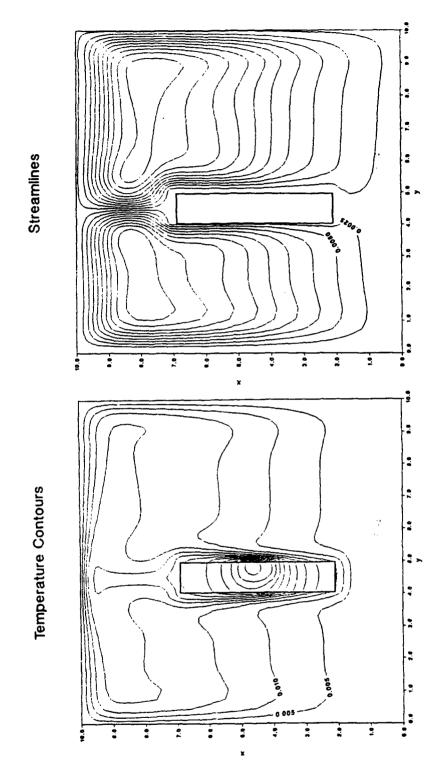

Figure 10(b). Temperature contours and streamlines for Pr=25

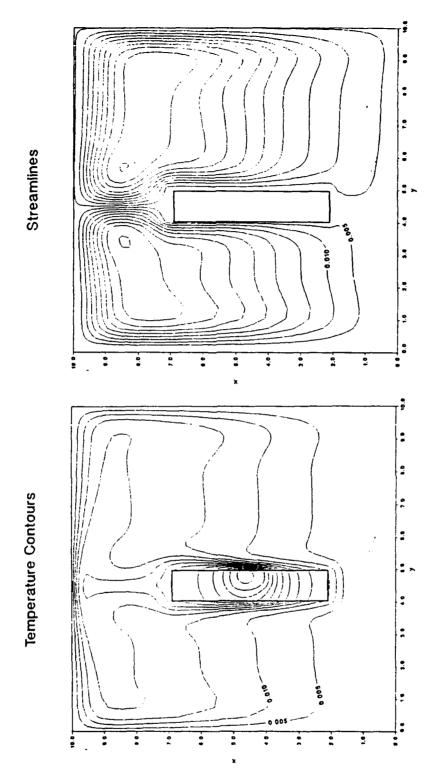

Figure 10(c). Temperature contours and streamlines for Pr=100

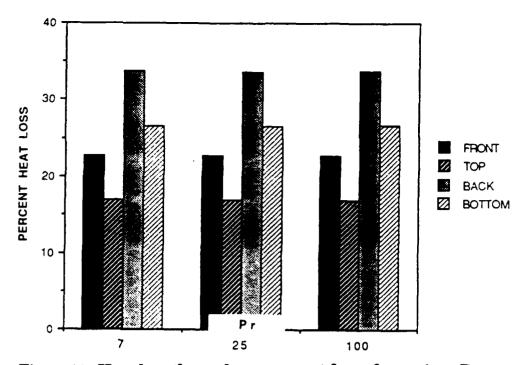

Figure 11. Heat loss through component faces for various Pr

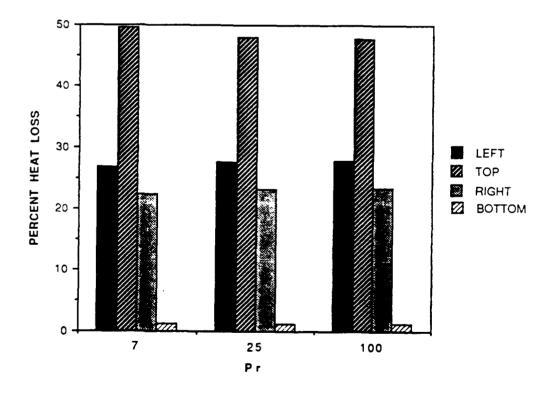

Figure 12. Heat loss through enclosure walls for various Pr

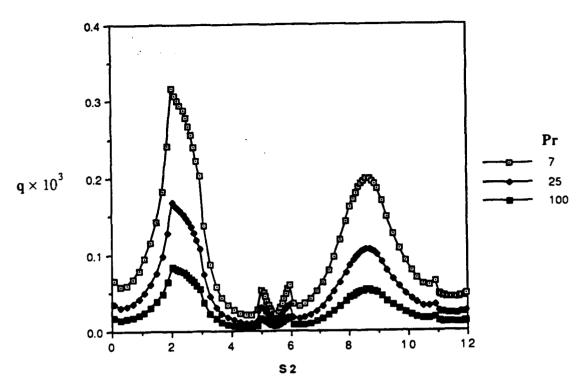

Figure 13. Substrate surface heat flux for various Pr

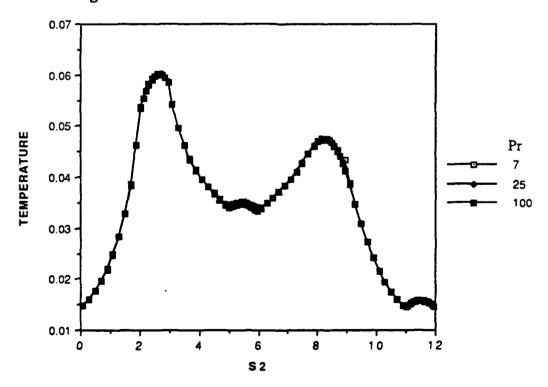

Figure 14. Substrate surface temperature for various Pr

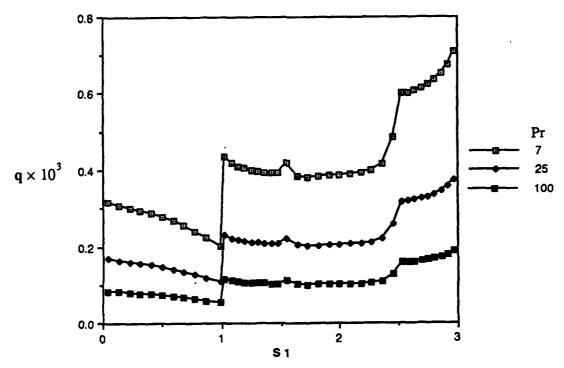

Figure 15. Component surface heat flux for various Pr

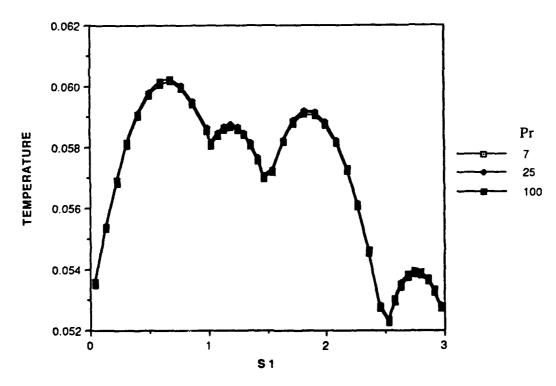

Figure 16. Component surface temperature for various Pr

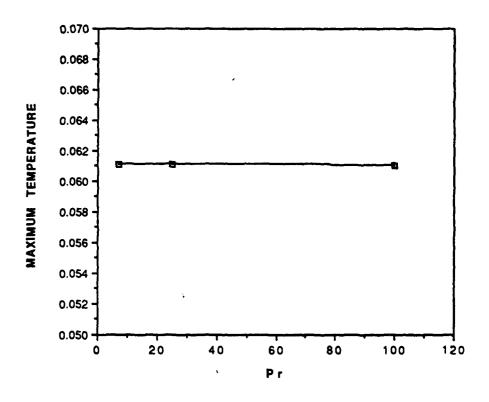

Figure 17. Maximum temperature versus Pr, Ra=10<sup>s</sup>

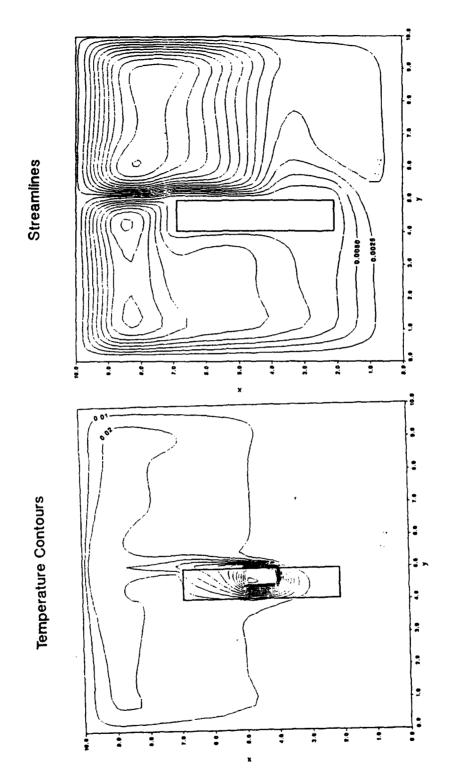

Figure 18(a). Temperature contours and streamlines for R<sub>s</sub>=0.1

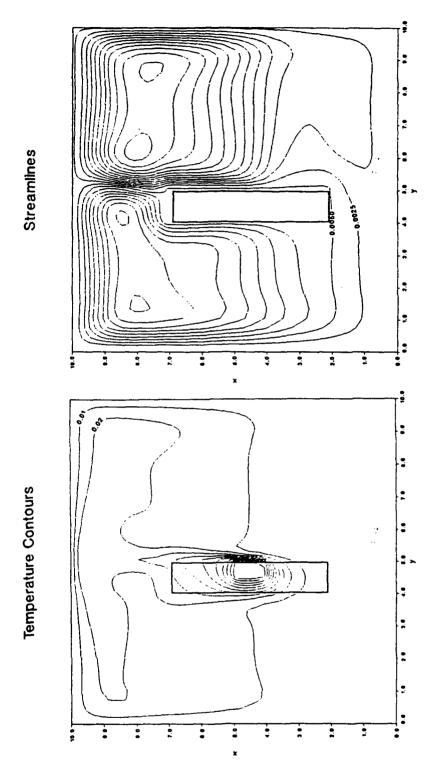

Figure 18(b). Temperature contours and streamlines for R,=1

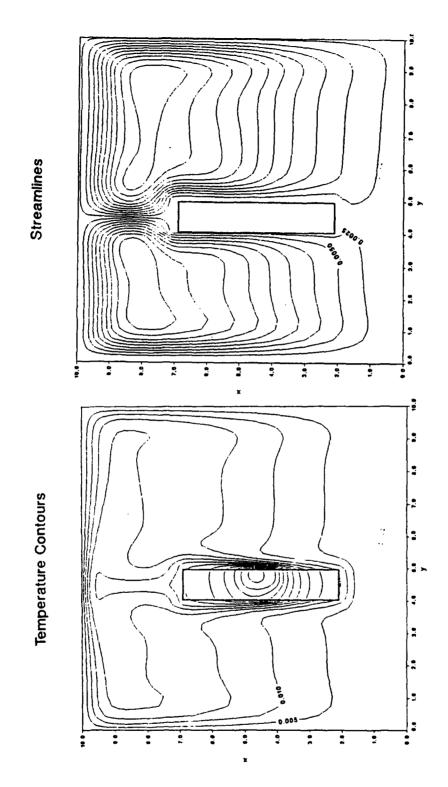

Figure 18(c). Temperature contours and streamlines for R<sub>s</sub>=10

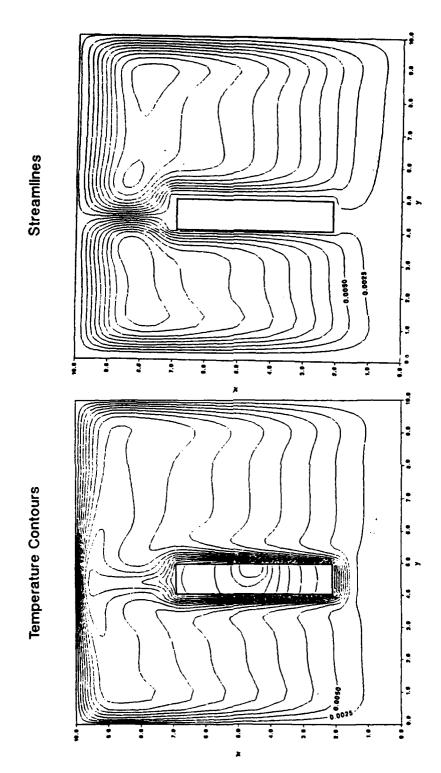

Figure 18(d). Temperature contours and streamlines for R,=50

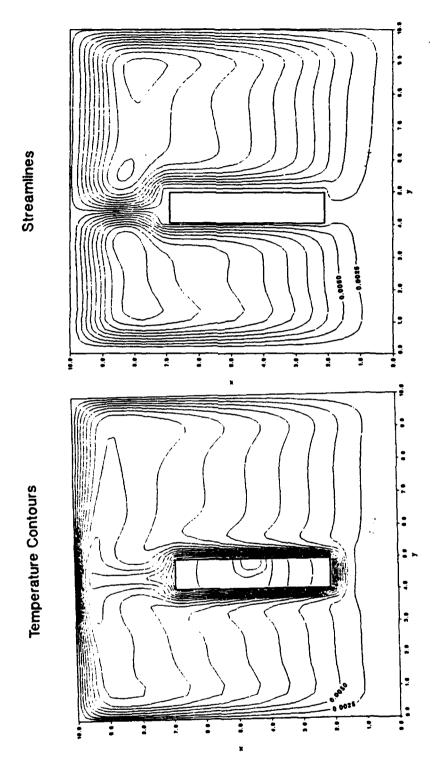

Figure 18(e). Temperature contours and streamlines for R =100

substrate. Temperature contours and streamlines for  $10 \le R_s \le 100$  essentially look the same and it appears that there is little change in the induced flow beyond  $R_s=10$ . Temperature contours show a very high gradient just outside the component for  $R_s=0.1$  and the hot spot of the component is in the top left corner. For  $R_s=1$  the hot spot moves towards the center of the component and as  $R_s$  increases the component hot spot moves towards the fluid.

Figure 19 shows the percent heat loss through the component faces for various R<sub>s</sub> with Ra=10<sup>5</sup>. There is a tremendous decrease in the percent heat loss to the fluid from the front face when R<sub>s</sub> is increased from 1 to 10 after which it shows only a slight decrease. As the conductivity of the substrate increases it is easier for the heat to flow through faces other than the front. The substrate acts like a fin, increasing the surface area where heat loss can occur. The back face percent heat loss increases throughout the range of R<sub>s</sub> increase. The bottom and top face percent heat loss increase when Rs is increased from 0.1 to 10 and then remain fairly constant.

The percent heat loss through the enclosure walls for various R<sub>s</sub> is shown in Fig. 20. The bottom wall initially shows a slight decrease when R<sub>s</sub> increases from 0.1 to 1 due the left cell of the flow in the fluid bringing higher temperatures closer to the bottom wall and then a slight increase over the remaining range of R<sub>s</sub> due to the increased heat conduction through the bottom portion of the substrate into the vicinity of the bottom wall. The other percent heat loss changes are a combination of the increased thermal conductivity and flow changes.

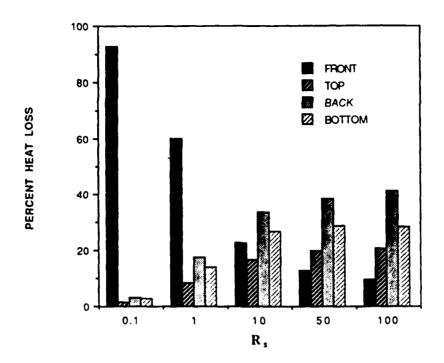

Figure 19. Heat loss through component faces for various R, Ra=105

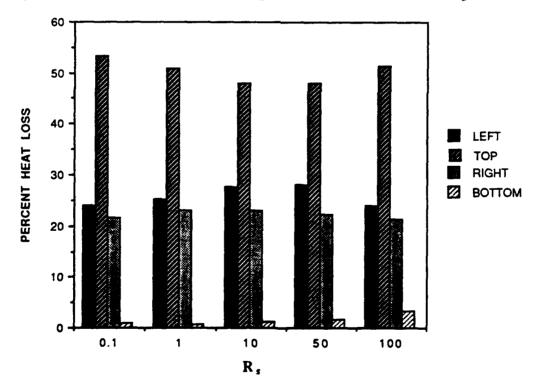

Figure 20. Heat loss through enclosure walls for various R, Ra=10<sup>5</sup>

Figure 21 shows the substrate surface heat flux for various  $R_s$ . For  $R_s \ge 10$  the heat flux for the substrate is fairly uniform. For  $R_s < 10$  most of the heat flux comes from the front face of the component for S2 ranging from 2-3. The greatest heat flux is at the base of the component at S2=2. The same pattern follows for the substrate surface temperatures in Fig. 22 with the temperatures being uniform for  $R_s \ge 10$  and for  $R_s < 10$  the temperatures being higher over the component surface, S2=2-3, with the highest temperature at the top of the component, at S2=3.

Component surface heat flux is shown in Fig. 23. For  $R_s<10$  the heat flux through the component-fluid interface is greatest, for S1=0 to 1. For  $R_s\geq10$  the component-substrate interface shows the higher heat flux with the bottom face having the maximum. Very little difference occurs when  $R_s$  is increased beyond 50. The component surface temperature is fairly uniform for all  $R_s$  due to the high conductivity of the component as shown in Fig. 24. The surface temperature decreases greatly for  $R_s=0.1$  to 10 and then decreases slightly over the remaining range with very little change between  $R_s=50$  to 100. As the substrate conductivity increases there is less resistance to the flow of heat and hence the surface temperatures decrease.

Maximum temperature versus  $R_s$  is shown in Fig. 25 and shows there is little benefit to increasing  $R_s$  beyond 10.

# D. EFFECT OF COMPONENT CONDUCTIVITY RATIO R.

The effects of  $R_c$  on the temperature contours and streamlines are shown in Fig. 26 (a)-(d). For  $R_c$ =1 there is a steep thermal gradient in the component with the maximum temperature near the center of the

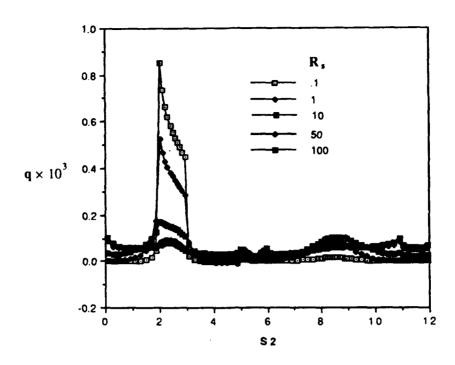

Figure 21. Substrate surface heat flux for various R, Ra=105

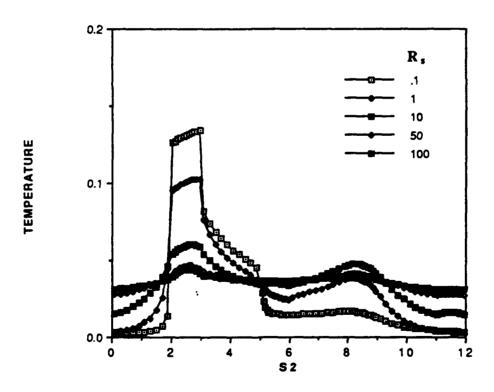

Figure 22. Substrate surface temperature for various R, Ra=10<sup>5</sup>

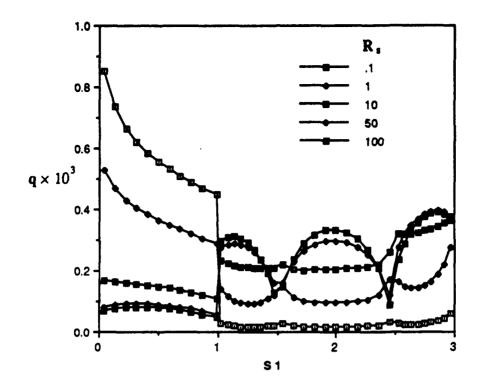

Figure 23. Component surface heat flux for various R, Ra=10<sup>5</sup>

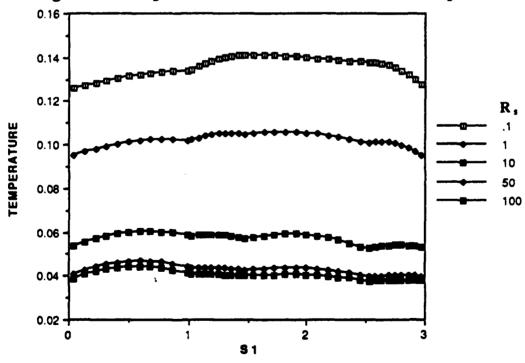

Figure 24. Component surface temperature for various R, Ra=10<sup>5</sup>

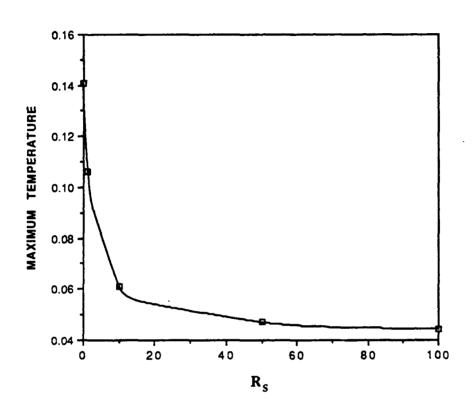

Figure 25. Maximum temperature versus R<sub>s</sub>, Ra=10<sup>5</sup>

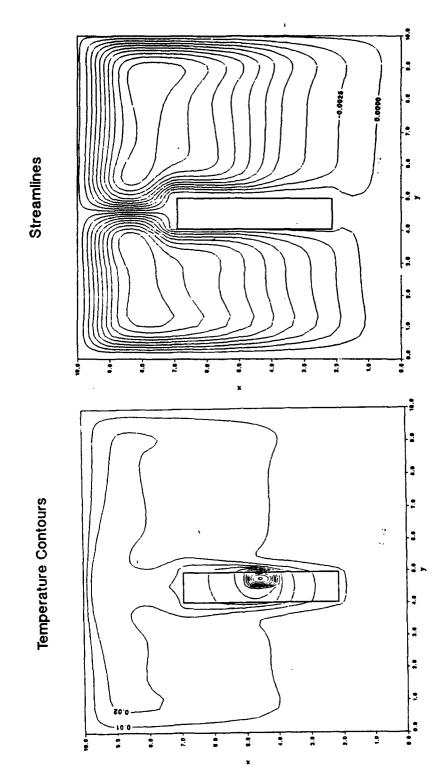

Figure 26(a). Temperature contours and streamlines for  $R_c=1$ 

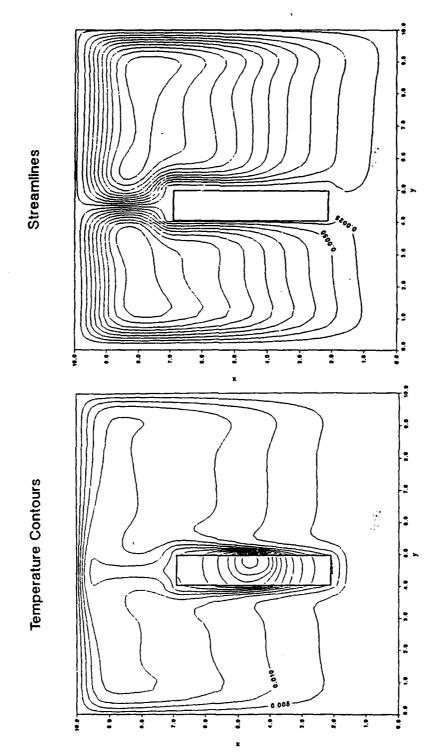

Figure 26(b). Temperature contours and streamlines for  $R_c=25$ 

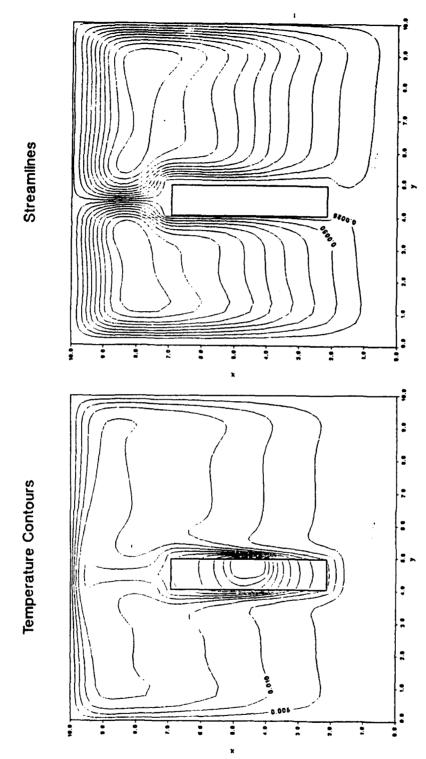

Figure 26(c). Temperature contours and streamlines for  $R_c=50$ 

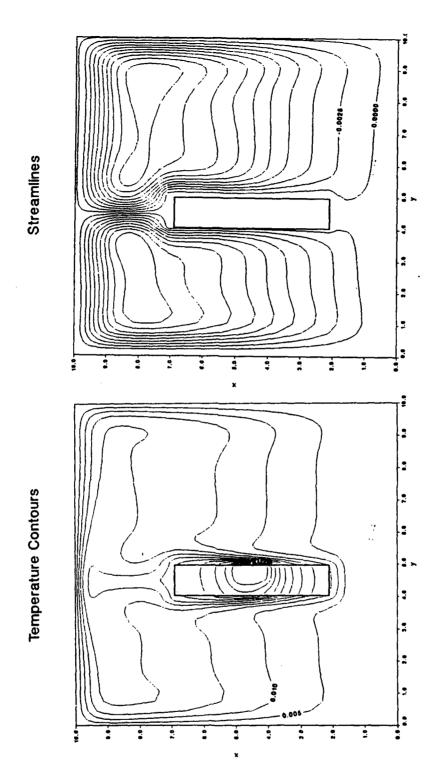

Figure 26(d). Temperature contours and streamlines for  $R_c=100$ 

component. For  $R_c$ =25 the hot spot is towards the fluid face and the component is almost at a uniform temperature. For  $R_c$ =50 and 100 the temperature contours look identical. There is a negligible change in the streamlines for the complete range of  $R_c$  studied.

Figure 27 shows the percent heat loss through the component faces. For R<sub>c</sub> increasing from 1 to 25 there is a large decrease in the percent heat loss from the front face and a slight decrease from the back. A large increase in the percent heat loss from the bottom and a slight increase in the top face make up for the decrease at the front and back. With the increase in component conductivity, heat flows easier through the component and a greater percent can then go out the top and bottom. The substrate has a relatively high conductivity and the top and bottom substrate areas act like fins. For R<sub>c</sub> increasing from 25 to 100 there is a slight increase in the bottom percent heat loss and a very slight decrease from the front and the back. The bottom face uses the substrate below as a fin to move the heat to the lower cooler region of the enclosure. The heat loss through the enclosure walls, shown in Fig. 28, changes insignificantly which is expected due to no change in the fluid flow or the temperature distribution in the fluid over the entire range of R<sub>c</sub> studied.

The component surface heat flux, Fig. 29, shows for  $R_c=1$  a similar pattern for each face. Each face has a local maximum flux at the center with the largest maximum flux at the center of the back face at S1=2. The low conductivity of the component limits the movement of heat, so the greater flux is associated with the surfaces on the component that have the most volume of component around them. These locations on the component

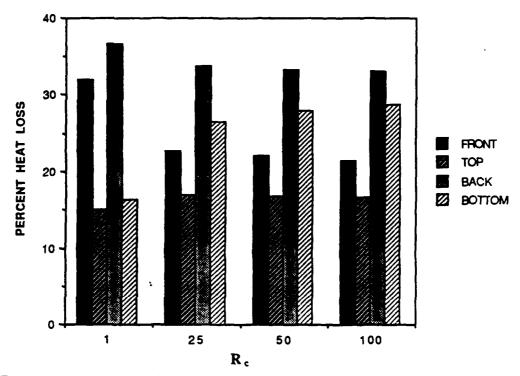

Figure 27. Heat loss through component faces for various  $R_{\rm e}$ ,  $Ra=10^{\rm s}$ 

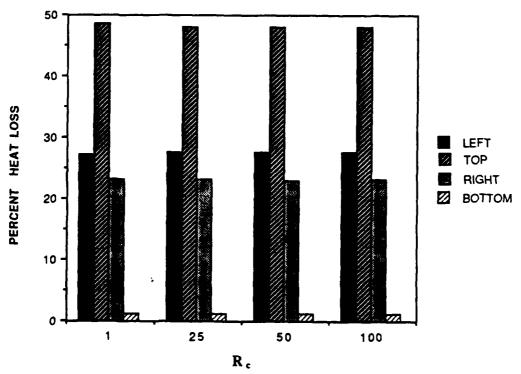

Figure 28. Heat loss through enclosure walls for various  $R_e$ ,  $Ra=10^5$ 

surfaces correspond to the center of each face. For  $25 \le R_c \le 100$ , the component surface heat fluxes are nearly identical with the greatest flux going through the bottom face near the fluid-component boundary. The flux is greatest here since the substrate extending below the component bottom surface acts like a fin. In addition there is induced flow over the substrate below the bottom of the component augments heat transfer from the front substrate surface below the heater.

The component surface temperatures for  $R_c=1$  vary widely with the maximum occurring at S1=0.7 as seen in Fig. 30. For  $25 \le R_c \le 100$  the temperature over the surface is fairly uniform. The maximum temperature versus  $R_c$  in Fig. 31 shows little advantage in increasing  $R_c$  higher than 25.

### E. EFFECT OF COMPONENT TO SUBSTRATE WIDTH RATIO w/d,

Streamlines and the temperature contours in the liquid region in Figs. 32(a)-(d) show only minor changes when  $w/d_t$  is changed from 0.25 to 0.999. This occurs because the high  $R_s$  and  $R_c$  result in low solid thermal resistance, with the major temperature drop occuring in the fluid. In the component region the hot spot moves from the fluid surface to the component center as  $w/d_t$  increases from 0.25 to 0.999.

The percent heat loss through the component faces is shown in Fig. 33. For  $w/d_t$  increasing from 0.25 to 0.999 there is approximately a 10% increase of the heat loss from the top face and a 20% increase from the bottom face. Both the top and the bottom percent heat losses rise because of the increased heat transfer area as  $w/d_t$  increases and a greater volume of

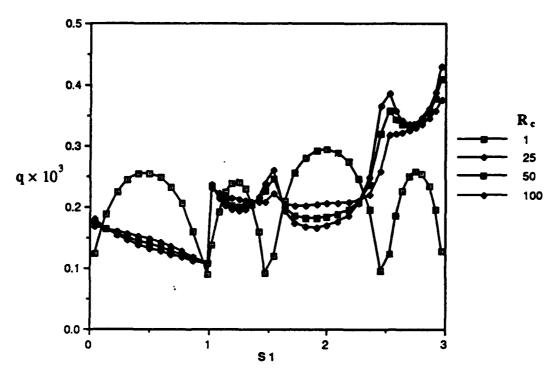

Figure 29. Component surface heat flux for various R., Ra=10<sup>5</sup>

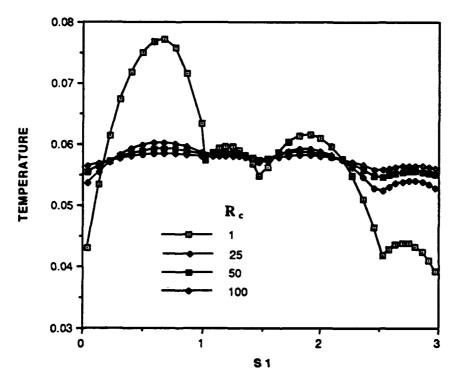

Figure 30. Component surface temperature for various R<sub>s</sub>, Ra=10<sup>5</sup>

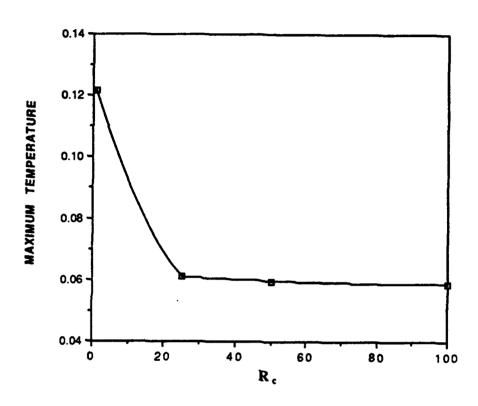

Figure 31. Maximum temperature versus  $R_o$ ,  $Ra=10^s$ 

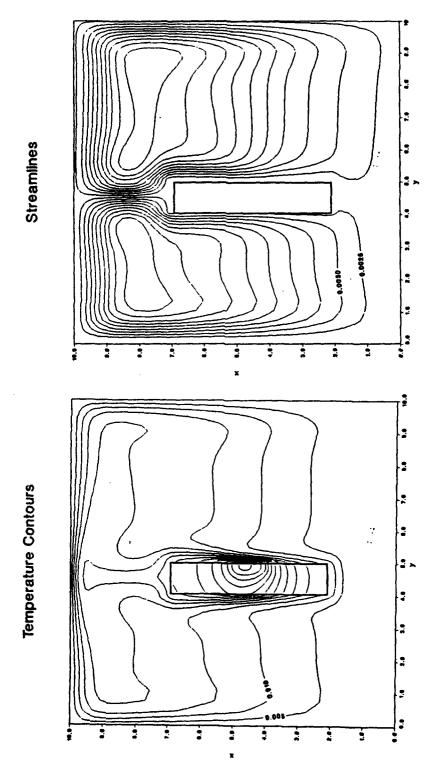

Figure 32(a). Temperature contours and streamlines for w/d<sub>i</sub>=0.25

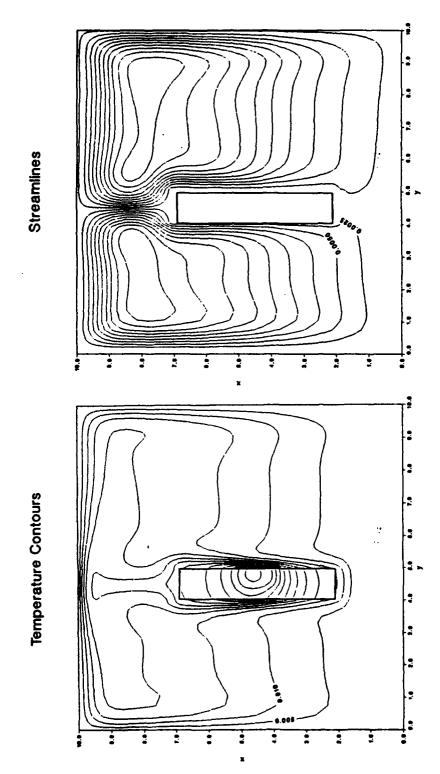

Figure 32(b). Temperature contours and streamlines for w/d<sub>i</sub>=0.5

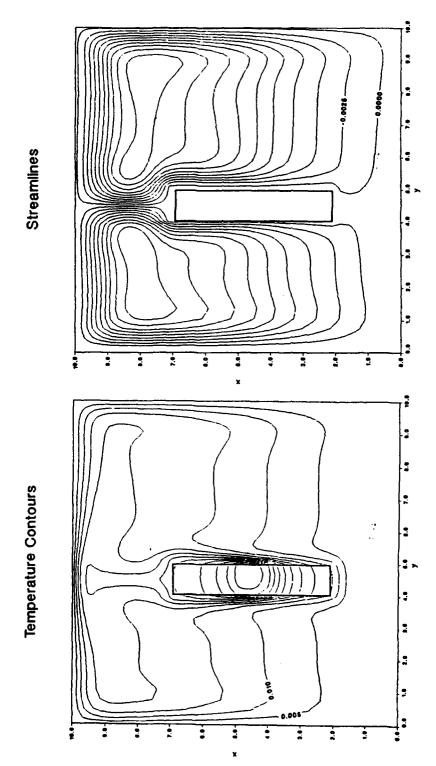

Figure 32(c). Temperature contours and streamlines for w/d,=0.75

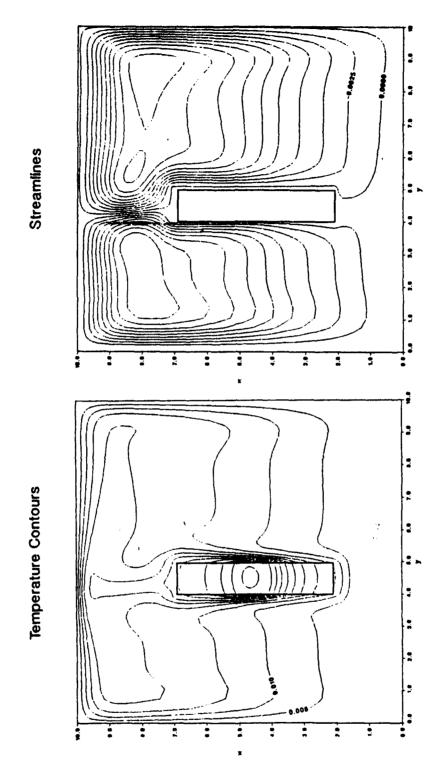

Figure 32(d). Temperature contours and streamlines for w/d,=0.999

the component next to them. There is approximately a 7% decrease in heat loss from the front face because more heat is being taken away from the top and bottom and the front is actually becoming less of the total surface area as  $w/d_t$  is increased. There is approximately a 23% decrease on the back face. The back face now is also less of the total percent area of the component surface and the back has less of the substrate acting as a fin as  $w/d_t$  increases until there is essentially no substrate at  $w/d_t = 0.999$ . There is no difference in the percent heat loss from the enclosure boundaries, Fig. 34, as was suggested from the temperature contours and streamlines.

Figure 35 shows the maximum temperature versus  $w/d_t$ . There is almost a linear decrease in maximum temperature with an increase in  $w/d_t$ . The same rate of heat is being dissipated by a larger volume which reduces the maximum temperature.

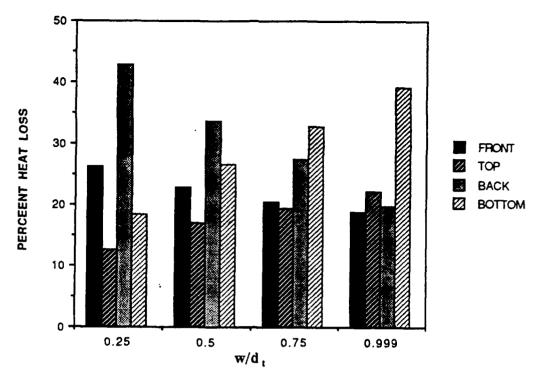

Figure 33. Heat loss through component faces for various w/d, Ra=10<sup>5</sup>

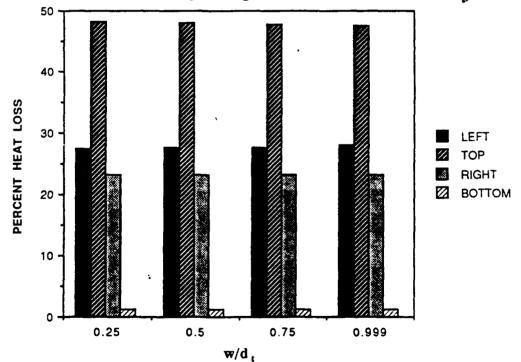

Figure 34. Heat loss through enclosure walls for various w/d, Ra=10<sup>s</sup>

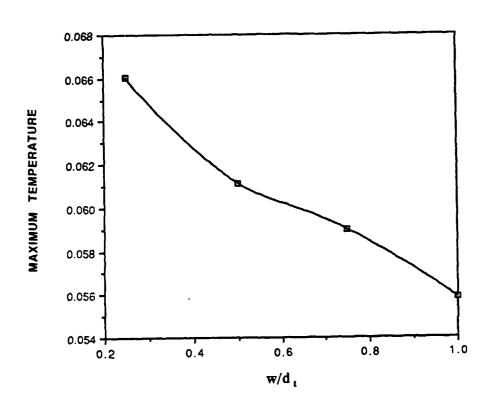

Figure 35. Maximum temperature versus w/d, Ra=10<sup>5</sup>

## IV. EXPERIMENTS

#### A. EXPERIMENTAL APPARATUS

#### 1. Additions

The details of the experimental apparatus can be found in Gaiser [Ref. 6]. It consists of a test surface with 3 columns of flush heaters with 15 heaters per column as shown in Fig. 46. The test surface is immersed in a large plate glass tank filled with deionized water. Each heater has a thermocouple attached to the midpoint of the back. Voltages of the thermocouple and heater leads are taken by a data aquisition system and a HP(Hewlett Packard) computer determines the temperatures and power of the heaters. Further additions and changes done in the experimental setup are described below.

A 3-dimensional traverse assembly with controller for the traverse motors and a deaer ting system for the water were installed. The traverse controller interfaces with the HP computer in the two horizontal directions and a program was developed to move the traverse with the HP computer integrating the temperature acquisitions with a probe. The traverse must be manually moved in the vertical direction. See Appendix C for the traverse computer program. Deaeration was achieved by spraying water through a nozzle into a partially evacuated bottle. The water was then allowed to accumulate under the vacuum and pumped back into the tank at a rate similar to which it was being drawn out. Teflon sheets were placed over the tank's free surface to reduce the aeration of the water after it had

gone through this process. When the deaeration system was activated and a slight (3" or greater Hg) vacuum was drawn, the bottle would collapse leaving the system unoperable. A nonflexible container would be desirable for a better operation of the deaeration system.

## 2. Changes

A change was made in the way the power input to the heaters was calculated. Upon taking over the apparatus it was noticed that the resistances of the various heaters varied by as much as 8% from the lowest resistance reading to the highest. The high density heater board was taken apart and the heaters with the resistances farthest from the norm were replaced. The new heaters were of a different batch than the original heaters and they all had a resistance of 10.4 ohms originally but when they were measured through the leads after they were installed the resistances again varied by as much as 6%, with the lowest value being the same as the heater before installation and the highest resistance being 6% above the original heater resistance. Since all the heaters were the same before being installed it was assumed that the excess resistance came from the leads. The excess resistance for all leads was then determined by subtracting the original heater resistance from the resistance of the heater and the leads and a computer program that took this into account was implemented. 1% and 5% precision resistors in parrallel with the original 1% precision resistor were used to increase the current of the heaters that had less power due to the excess lead resistance. The following relation was used to determine the correct power:

$$P = \left(\frac{V_L(R_p + R_L) - VR_L}{R_p^2}\right)(V - V_L)$$
(9)

where the symbols are identified in the Nomenclature. Each heater and lead resistance had to be treated individually and in some cases extra line resistance had to be added to the leads to make the heaters have all the same power. A uniform and nonuniform power program were developed for the HP computer. The uniform power program was used when each heater was given the same power. The nonuniform power program was used when the power to the side columns was different than the center column of heaters. Also nonuniform and uniform data reduction progams were developed to obtain the temperatures and to reduce and store the data simultaneously for each case. See Appendixes D-H for computer programs utilized in the acquisition of experimental data.

# B. LIQUID CRYSTALS

Hallcrest thermochromic liquid crystals whose optical properties of the planar texture give rise to the selective reflection of bright colors that change with temperature [Ref. 13] were used in the experiment. The liquid crystals had to be kept refrigerated prior to usage. The first step in liquid crystal application was to obtain a clean dry surface. A black backing was then applied with an air brush. After the black backing had dried, the liquid crystals were mixed with a binder with 3 parts binder to 1 part liquid crystal slurry and the mixture was applied over the backing using the air brush. Care was taken to keep the layers very thin to reduce any interference with the heat transfer process. The water in the tank had to be

kept very clean and the water filtering system was run for two days constantly before placing the test surface with the liquid crystals on it in the water. If any contamination was present, only a dark blue color would show up which was difficult to see on the black backing. Even with the water being very pure, the liquid crystals deteriorated and could only be expected to last less than two weeks. It is believed that the crystals somehow react with the polar water molecule and become inactive. In dielectric fluid this had not been a problem, which was evident in past thesis research [Ref. 14].

The crystals were calibrated against temperatures using a platinum resistance standard (Rosemont Engineering Model 920A Commuting Bridge) and a Model 913A Calibration Bath. Two ranges of liquid crystal sensitivity to temperature were used. After standardization for the colors which appeared below 30 degrees C, the crystals compared within 0.5 degrees C with the thermocouple temperatures of the heaters, but at higher temperatures (greater than 40) it was difficult to determine the change from blue to black and an agreement between the crystals and the heater thermocouples was about 5 degrees C with the thermocouple temperature always higher than the color indicated.

A problem with working with the crystals was to photograph the resulting surface temperature color patterns. It is very difficult to shoot into a glass container filled with water. All light sources outside the tank must be turned off or all that will be seen in the picture is the refection of the photographer. The correct light source was also an important consideration. Florescent lights do not have a complete spectrum of light

being emitted and the pictures taken under these conditions did not show the colors that were actually present. Taking pictures with a spot lamp on the face with a high speed film (ASA 1600) did not work because the area with the spot ended up being burned out in the picture and the surrounding area of the picture appeared black. The best method found was to obtain a light source that contained the wavelength band necessary. It was obtainable at a local photograph store and it was used with a film speed of 400 ASA or higher. Care had to be taken to keep the light source above the water and shining inside the tank. Shielding was placed so the bulb would only light up inside the tank staying away from the refecting glass and lighting only the test surface. The light was only switched on when taking pictures to avoid setting up fluid variations by warming up the tank water.

Figure 36 shows the view that is shown in the pictures to follow. It also shows the shroud and the test surface. The shroud is a clear plastic that causes a constriction to the flow and simulates another circuit board or a wall in an actual situation in electronic equipment. At no power, the test surface appears black and corresponds to ambient temperature (18 degrees C). The first picture, Fig. 37 is a picture with no shroud and a power level of .5 watts per heater. The actual colors that were present are brown which appears at 24.0 degrees C, green which appears at 25.3 degrees C, and blue which appears at 28.3 degrees C and dissappears at 44.0 degrees C where the surface returns to black. The black and white pictures can only be used to show higher temperature regions with the lighter regions on the photographs indicating where the hot spots are. The color patterns become more evident near the middle and top compared to the bottom of the heater

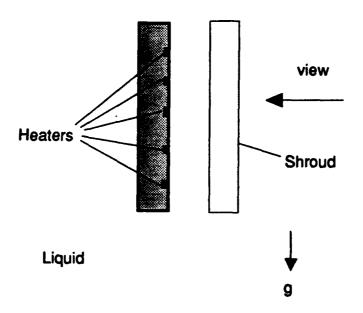

Figure 36. Schematic of the view that is seen in the following pictures

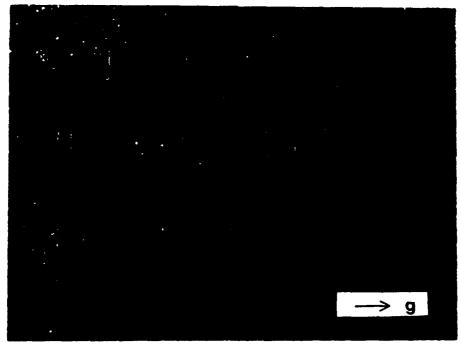

Figure 37. No shroud case, .5 watts per heater power input

columns. The temperature patterns seem symmetric for all three columns and there appears to be no thermal interaction between the three columns. Heat being brought up by natural convection is brought up the face and some is transfered back into the plexiglass substrate. As the power is increased with no shroud the color patterns become more evident at the bottom of the heater column. At three watts per heater power input, Fig. 38 shows again that there is no interaction between the columns. The color pattern above the top heater indicate higher temperatures in that region compared to the 0.5 watts per heater case.

A shroud is placed 6mm in front of the test surface in Fig. 39 and entrainment of the flow is evident by the shape of the temperature patterns. The shroud prevents entrainment flow from the front and water must come from the sides towards the center column. This actually enhances cooling of the outside top heaters for a shroud spacing of 6 mm as seen in Figs. 39 & 40, compared to when there is no shroud. The bottom heaters appear not to be effected by the shroud placement. In Fig. 41 the shroud spacing is 3 mm and the power input per heater is 0.2 watts. The color patterns now become visible at a much lower power level. The flow at the top is greatly constrained with the high temperature patterns actually merging over the center column. Temperatures are increased drastically at the 3mm shroud spacing and Fig. 42 shows that at a 0.5 watt power input per heater the temperatures are as high as with a 1 watt, 6 mm shroud spacing case or a 2 watt, no shroud case.

Nonuniform power levels for the side columns and center column at different power input were looked at for no shroud and 3mm shroud cases,

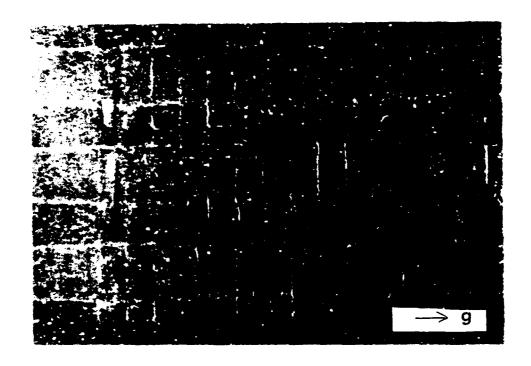

Figure 38. No shroud case, 3 watts per heater power input

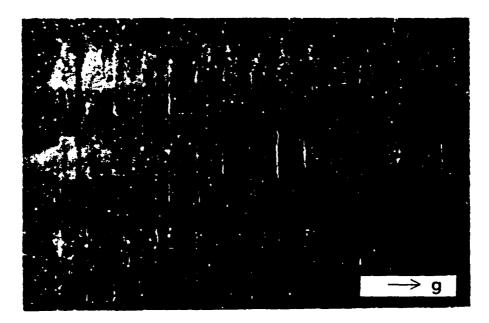

Figure 39. 6 mm shroud spacing, .5 watt per heater power input

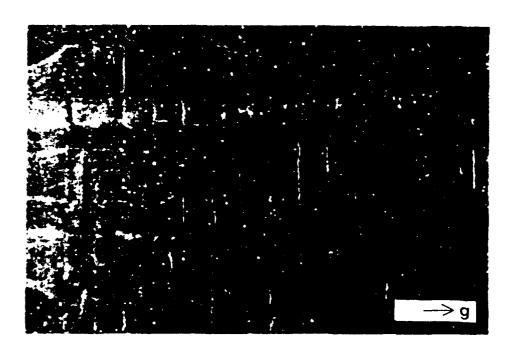

Figure 40. 6 mm shroud spacing, 1 watt per heater power input

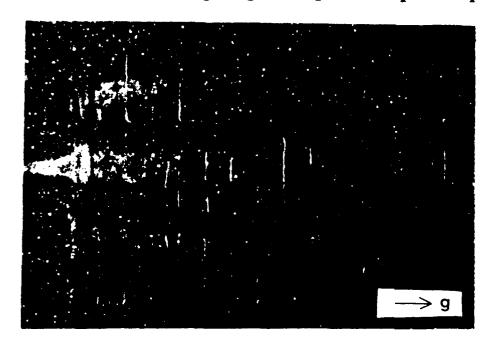

Figure 41. 3 mm shroud spacing, 2 watt per heater power input

Figs. 43-45, and showed the same patterns as the uniform power cases. For the no shroud case there did not appear to be any interaction between the three columns. For the small shroud spacing cases there was considerable side entrainment. It was difficult to go to higher power levels in the low shroud spacing cases because air bubbles formed over the top center region and disrupted the flow and made the temperatures increase greatly even for power levels of the order of 0.5 watts per heater.

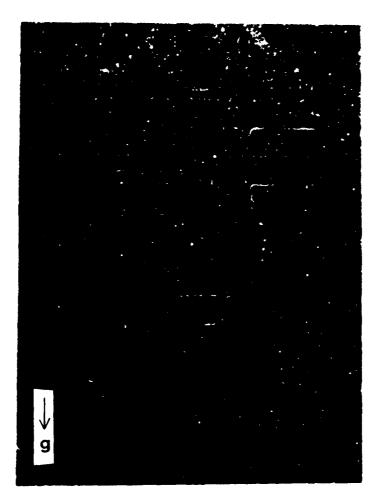

Figure 42. 3 mm shroud spacing, .5 watt per heater power input

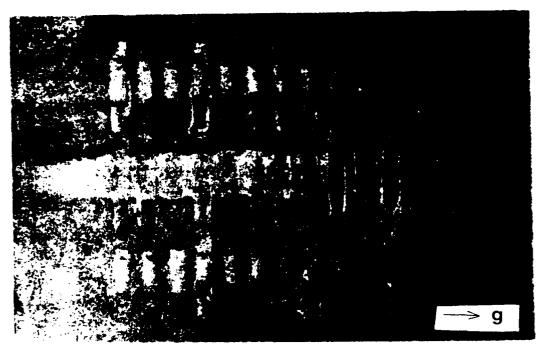

Figure 43. No shroud case, 0.5 & 0.2 watt per heater power input (center/sides)

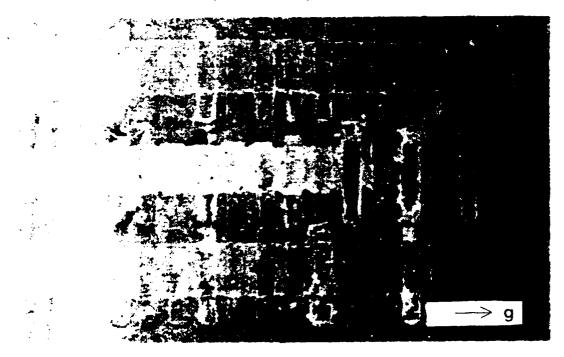

Figure 44. No shroud case, 0.5 & 1 watt per heater power input (center/sides)

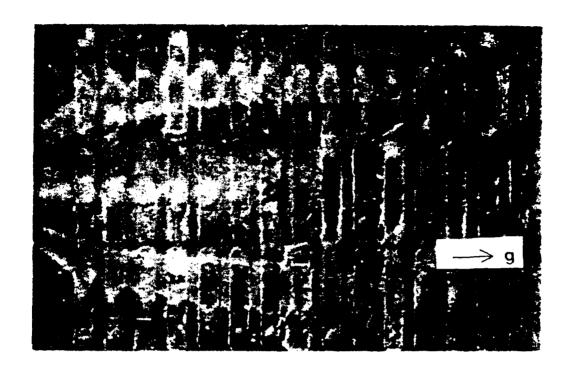

Figure 45. 6 mm shroud spacing, .2&.5 watt per heater input (center/side)

## V. NUMERICAL COMPARISON WITH EXPERIMENT

### A. WHAT TO COMPARE?

The liquid crystal temperature patterns show that there are pronounced 3-dimensional effects in the flow and temperature patterns with low shroud spacings, especially near the top of the 3 columns of heaters. With no shroud and wider shroud spacings, the heat transfer and fluid flow problem is primarily 2-dimensional, especially at the lower center portion of the 3 columns and at the center of the heaters. The central plane of the bottom heater of the center column (section AA in Fig. 46) was chosen for a 2-dimensional numerical comparison.

### B. 0.2 WATT NUMERICAL COMPARISON

The first attempt to model the temperature measured with a thermocouple at the middle of the back of the heater for the 0.2 watt case agreed only by approximately 25%. Figure 47 shows the heater surface temperatures versus S1. S1, as in the parametric study, is the counterclockwise contour distance around the heater starting at the lower right corner of the heater. The experimental value of the thermocouple is located at S1 slightly greater than 1.5. To get closer to the experimental temperature the numerical model was examined again. A two heater model was developed to account for the effect of upper heaters. Figure 48 shows the corresponding temperature contours and streamlines. With the two heater model the agreement was within approximately 13%, as seen in

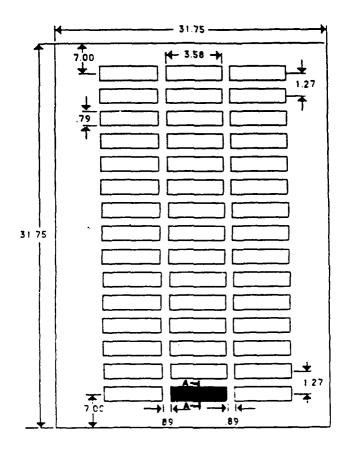

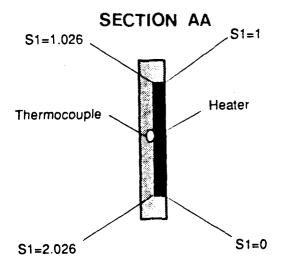

Figure 46. Schematic diagram of the experimental heater studied

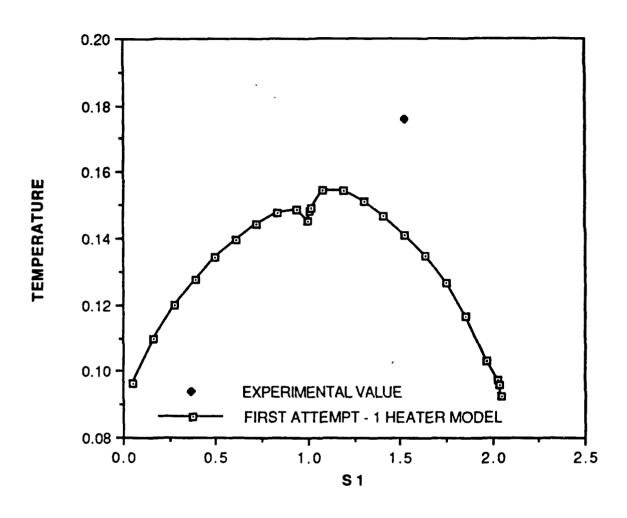

Figure 47. Initial .2W experimental/numerical comparison

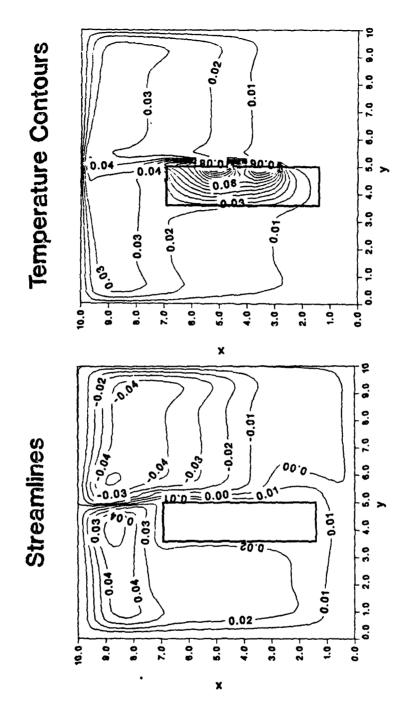

Figure 48. Temperature contours and streamlines for 2 heater model

Fig. 49. The heaters were placed within the grooves in the plexiglass testsurface using a low thermal conductivity epoxy. During the liquid crystal work it was observed that the epoxy thermal conductivity was lower than that of plexiglass, so, a thermal conductivity of 1/2 that of plexiglass was used in the numerical model to see what effect it would have on the comparison. It proved to be a slight improvement over the plexiglass thermal conductivity case but not as much of an improvement as the two heater model, as seen in Fig. 50. The dimensions of the heater were then looked at closely. The heater is made up of a Kapton sheet and an inconel sheet together. The dimensions of the Kapton were the dimensions of the heater that were being used but the inconel was actually the resistor that was causing the increase in temperature and its dimensions were smaller than the Kapton. The height of the region which contained the inconel was 0.0062 m and the width was 0.022 m. When these new smaller dimensions were used in the numerical model the agreement was much better as seen in Fig. 51. Temperatures for both thermal conductivities (0.14 W/m-K and 0.07 W/m-K) are plotted in Fig. 51 and the agreement with the experiment is within approximately 9% for the one heater model.

The heater was a layer of Kapton over a sheet of inconel as stated above. When the heater was modeled as two layers, the numerical prediction was within 7 % of the experimental measurement as shown in Fig. 52. When the two heater model was used with the smaller dimensions for the heater and the heater divided into two layers, as mentioned above, Fig 53 shows that the temperature variation for the two different substrate conductivities bracketed the experimental result, as was expected.

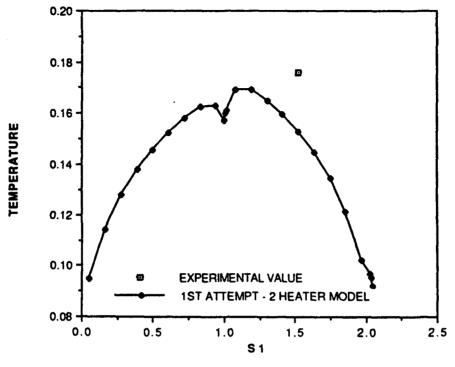

Figure 49. First attempt at 2 heater model

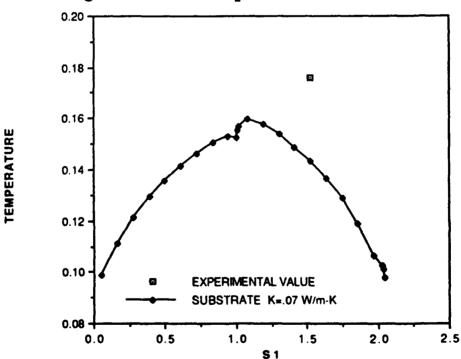

Figure 50. Thermal conductivity of plexiglass changed to .07 W/m-K, 1 heater model

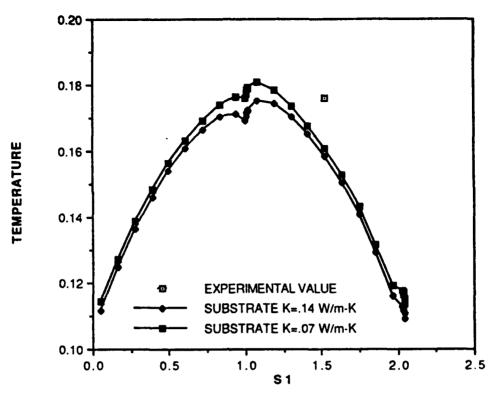

Figure 51. Dimensions of the heater changed to that of Inconel-1 heater

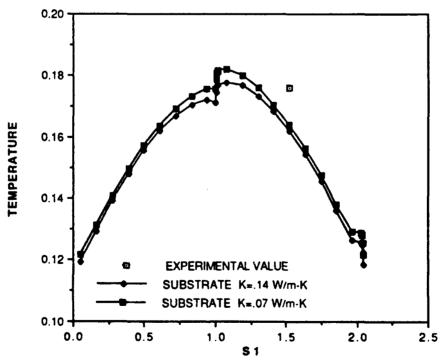

Figure 52. One heater model, heater split into a Kapton and Inconel layer

#### C. HIGHER POWER NUMERICAL COMPARISONS

The measured component temperatures at higher power levels experimental values did not agree as closely as the 0.2 watt power case. Figure 54 shows that as the power input per heater is increased the disagreement between the numerical and experimental values increases. At 0.5 watt power input the percent difference is approximately 8 %. One possible reason for this is that as the power is increased, the downstream heaters have a greater effect on the upstream heater temperatures due to greater conduction through the substrate. Thus the experimentally measured temperatures are higher by a greater extent compared to the numerical model. Thus for comparison with higher power cases, additional heaters must be added both on the side and on the top in the model. Another possible reason for the percent difference increase with power is that the properties for the water used in the model were taken at the average temperature of the heater and the ambient water. Also, the inconel region of the heater was taken as a uniform heat source in the model but in reality is a ribbon that snakes up and down on the Kapton sheet. At higher power levels this could cause hotter areas near the ribbon and this could cause the numerical value to be slightly lower. Still another possibility is that there are 3-dimensional effects in reality that the 2dimensional model cannot detect and these effects get larger with increased power. Entrainment of the warmer fluid from the sides columns into the center region of the heater could make the experimental value greater than the 2-dimensional model.

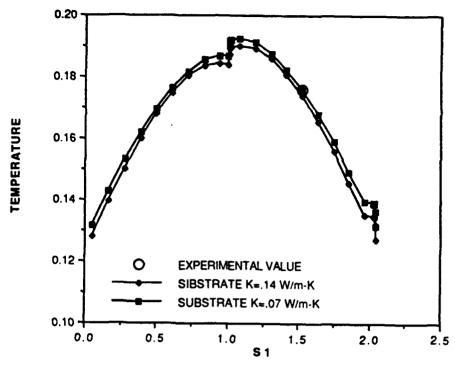

Figure 53. 2 heater model with heater divided into two layers

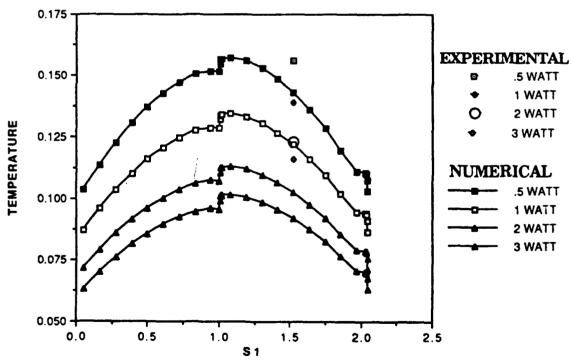

Figure 54. Higher power level two heater model results with heater divided

#### D. UPPER/LOWER HEATER NUMERICAL EVALUATION

The numerical model for two heaters provided the upper and lower heater temperatures. A study of the effects of the lower heater on the upper heater was conducted. Figures 55-59 show the progression of the top and bottom heater temperatures as the power is increased from 0.2 to 3 watts equally in both heaters. Figures 60-61 collect the temperature patterns at the various power levels studied for the two heaters. Similar patterns are observed as power level increases for all top heaters and all bottom heaters when compared with themselves. When comparing the lower heater to upper heater temperatures, there is a larger increase in the top heater's top face temperatures. The back face temperatures do not decrease as much on the top heater as the bottom heater. Also, the bottom face temperatures of the top heater do not decrease below the temperature of the bottom of the front face contrary to the bottom heater. It is more difficult for the upper heater to lose heat because of the natural convection bringing up the heat from the lower heater, thus the upper heater temperatures are higher than the lower heater temperatures. The front face temperatures of both heaters are always closer than the other faces. As power level increases, the top, back and bottom faces become farther from their counterparts on the bottom heater.

Figures 62-65 compare the heat loss through the heater face for increasing power levels. The only face that shows an increase for the top and the bottom heater is the front face. At low power levels the percent heat loss through the front face with increasing power is its largest. Both

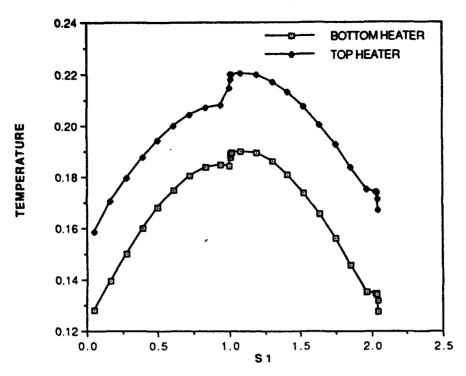

Figure 55. 0.2 watt case top and bottom heater surface temperatures

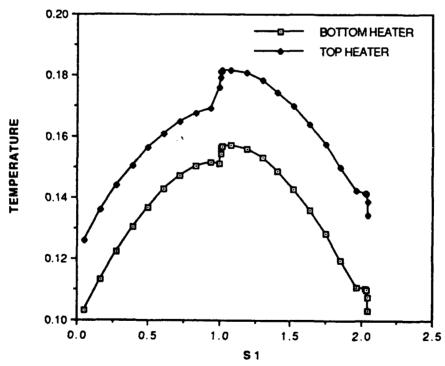

Figure 56. 0.5 watt surface temperatures for the top and bottom heater

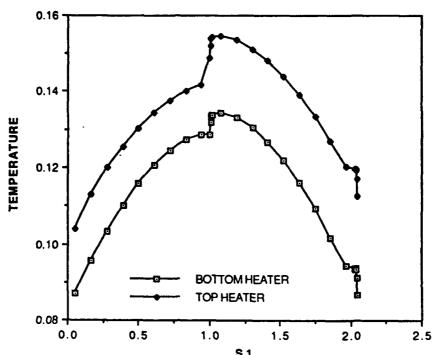

Figure 57. 1 watt per heater top and bottom heater surface temperatures

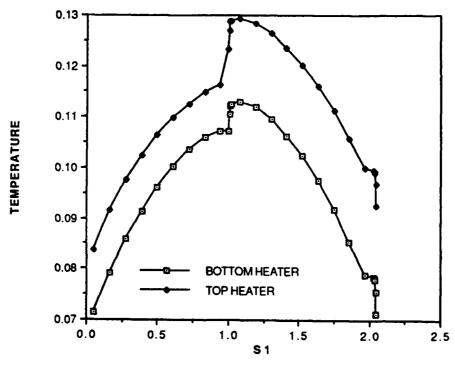

Figure 58. 2 watts per heater top and bottom surface temperatures

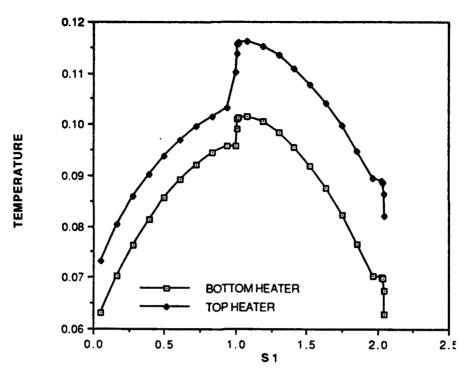

Figure 59. 3 watt per heater top and bottom heater surface temperatures

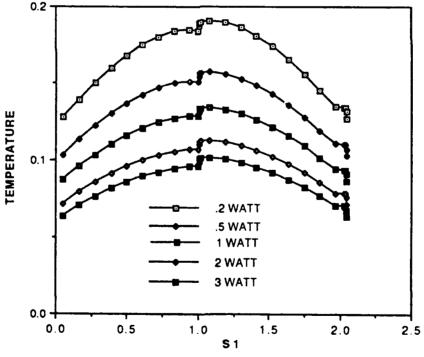

Figure 60. 0.2-3 watts bottom heater surface temperatures

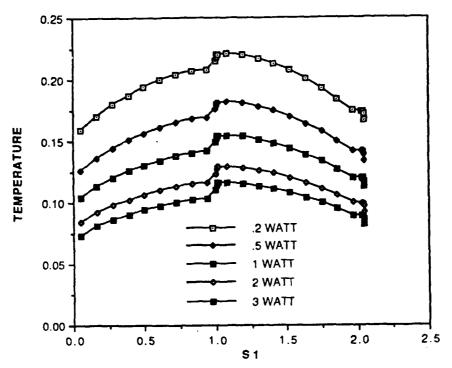

Figure 61. 0.2-3 watt top heater surface temperatures

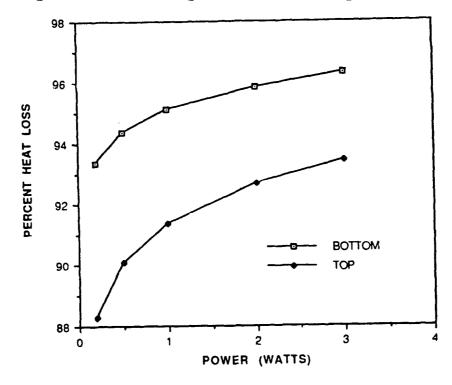

Figure 62. 0.2-3 watt front face percent heat loss for top and bottom heater

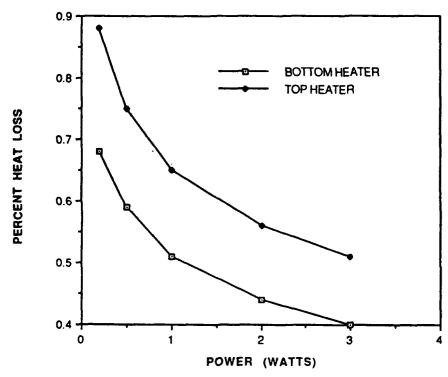

Figure 63. 0.2-3 watt top face percent heat loss for top and bottom heater

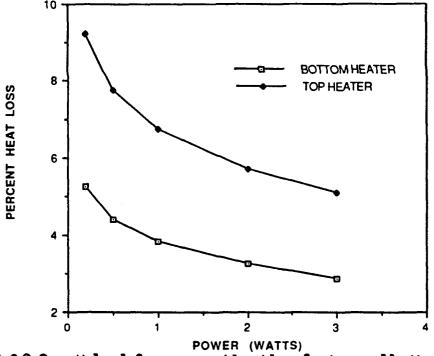

POWER (WATTS)
Figure 64. 0.2-3 watt back face percent heat loss for top and bottom heater

heaters show a similar pattern. The back and bottom faces percent heat loss both decrease for increasing power levels

The effect on the lower heater of a heater above it is shown in Figs. 66-67. For 0.2 watt power input per heater shown in Fig. 66, the one heater model surface temperatures are all less than the corresponding 2 heater model surface temperatures for the bottom heater. For 3 watts power per heater, shown in Fig. 67 the opposite is true. The surface temperatures for the bottom heater of the 2 heater model are lower except at the top of the heaters where it is equal to the one heater model. The increased convection for the 2 heater model when the heat input is much higher causes lower temperatures at the bottom of the lower heater. Thus for 0.2 watts, conduction from the upper heater to the lower heater causes an increase in temperature of the bottom heater, whereas for a higher power input of 3 watts, the increased convection caused a cooling effect on the bottom heater.

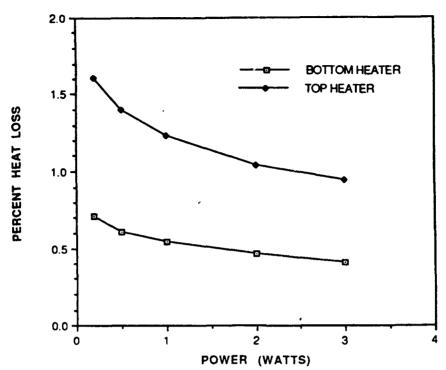

Figure 65. 0.2-3 watt bottom face percent heat loss for top and bottom heater

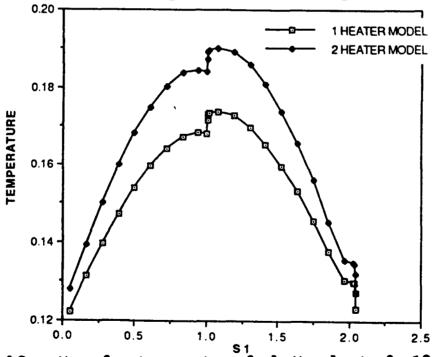

Figure 66. 0.2 watt surface temperatures for bottom heater for 1&2 heater models

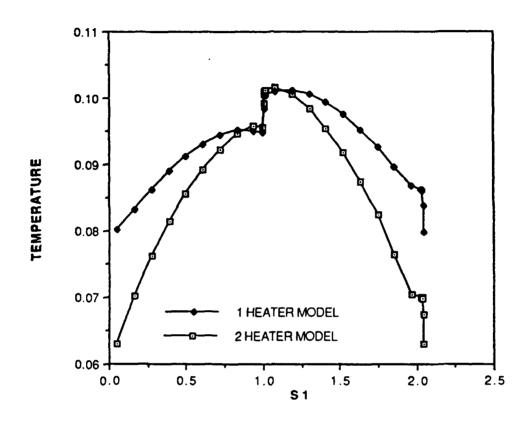

Figure 67. 3 watt surface temperatures for bottom heater for 1&2 heater models

# VI. CONCLUSIONS

During the course of the numerical and experimental study, several important conclusions were drawn about the transfer of heat from a flush heat source. A constant flux of temperature boundary condition must be used carefully as the numerical study showed that it can be far from uniform when using the conjugate solution to solve the problem. With the advent of faster computers it seems that all heat transfer problems should be solved with a combined conduction/convection procedure to improve accuracy of the solution.

Changes in the Pr between 7 and 100 did not change the nondimensional temperatures. This was extremely important to this study because the experimental work has been done in water, with a Pr of 7 and most fluids that are currently being used for the immersion of electronic components are fluorinerts and have a Pr greater than 10 and less than 100. The experimental results should therefore be applicable to these fluids as well.

Increasing the  $R_s$  provides substantial cooling enhancement when  $R_s$  is less than 10 but increasing it past 10 only provides slight enhancement. For the designer of electronic equipment, this should help in the decision as to how high a conductivity the substrate should be. When a choice of more than one material is available, the cheapest material with an  $R_s$  of 10 or greater could be chosen.

An increase in  $R_c$  provides lower and more uniform component temperatures primarily for  $R_c$  less than 25. The designer can once again

look for the cheapest material that would do the job with an  $R_{\rm c}$  of 25 or greater and optimize the cooling of the component as well.

There is almost a linear decrease in maximum temperature with increase in  $w/d_t$ . This would suggest that the componet should be made as wide as the substrate if the design permits.

Finally, liquid crystals proved to be a valuable tool in determining the areas of the hot flow up the front of an experimental surface. The effect of the shroud spacing became very evident as the spacing decreased. Although at small shroud spacing the 3-D effects of the fluid flow were evident, at large spacing and no shroud conditions and near the bottom of the high density board always the heat transfer process could be modeled as 2-dimensional. Very good agreement of numerical and experimental results were seen, especially at the low power levels.

# VII. RECOMMENDATIONS

In continuation of this study, it is suggested that the same configuration of three high density heater columns be used, however it is recommend that the following aspects be further investigated:

- -Utilize liquid crystals to determine the spacing where shroud effects are negligible
- -Use a 3 heater model to determine what effects this would have on the lower heater at the higher power levels
- -Analyse the effects of using non-steady power inputs on the heat transfer
- -Utilize a 3-dimensional numerical model to see if 3-D effects are significant, especially at the high power levels
- -A nonflexible container should be acquired for the dearation system to allow the use of the test surface at higher power levels
- -High power studies to determine the onset of turbulence could be looked at with the accompanying effects on the heat transfer

## APPENDIX A

# USER PORTION OF FINITE DIFFERENCE PROGRAMS

```
*******THESIS****************
      BLOCK DATA
      LOGICAL LSOLVE, LPRINT, LBLK, LSTOP
      COMMON F(75,75,5),P(75,75),RHO(75,75),GAM(75,75),CON(75,75),
     1 AIP(75,75), AIM(75,75), AJP(75,75), AJM(75,75), AP(75,75), 2 X(75), XU(75), XDIF(75), XCV(75), XCVS(75),
     3 Y(75), YV(75), YDIF(75), YCV(75), YCVS(75),
     4 YCVR(75), YCVRS(75), ARX(75), ARXJ(75), ARXJP(75),
     5 R(75),RMN(75),SX(75),SXMN(75),XCVI(75),XCVIP(75)
      COMMON DU(75,75), DV(75,75), FV(75), FVP(75),
     1 FX(75), FXM(75), FY(75), FYM(75), PT(75), QT(75)
      COMMON/INDX/NF, NFMAX, NP, NRHO, NGAM, L1, L2, L3, M1, M2, M3,
     11ST, JST, ITER, LAST, TITLE(13), RELAX(13), TIME, DT, XL, YL,
     2IPREF, JPREF, LSOLVE(10), LPRINT(13), LBLK(11), MODE, NTIMES(10),
     3RHOCON, ZERO
      COMMON/CNTL/LSTOP
      COMMON/SORC/SMAX, SSUM
      COMMON/COEF/FLOW, DIFF, ACOF, ALFA
      DIMENSION U(75,75), V(75,75), PC(75,75)
      EQUIVALENCE(F(1,1,1),U(1,1)),(F(1,1,2),V(1,1)),(F(1,1,3),
     1PC(1,1))
      DIMENSION TH(75), THU(75), THDIF(75), THCU(75), THCVS(75)
      EQUIVALENCE(X(1),TH(1)),(XU(1),THU(1)),(XDIF(1),THDIF(1)),
     1(XCV(1),THCV),(XCVS(1),THCVS(1)),(XL,THL)
      DATA NFMAX, NP, NRHO, NGAM/5, 6, 7, 8/
      DATA LSTOP, LSOLVE, LPRINT/1*. FALSE., 10*. FALSE., 13*. FALSE./
      DATA MODE, TIME, ITER/1,0.,0/
      DATA RELAX, NTIMES/13*1., 10*1/
      DATA LBLK/11*.TRUE./
      DATA DT, IPREF, JPREF, RHOCON/1.E+10,1,1,1.0/
 ENTER DATA INTO LABELED COMMONS USING DATA STATEMENTS
C**************
      DATA TITLE(1), TITLE(2), TITLE(3), TITLE(4),
     1TITLE(6)/'VELU','VELV','STFN','TEMP',
     2'PRES'
      DATA (LSOLVE(I), I=1,4), LSOLVE(6), LPRINT(3)/6*.TRUE./
      DATA RELAX(1), RELAX(2), RELAX(4), RELAX(6), ALFA/.04,.04,.4,.1/
      DATA LAST/5000/
       DATA LAST/5/
      END
      SUBROUTINE USER
```

```
COMMON F(75,75,5), P(75,75), RHO(75,75), GAM(75,75), CON(75,75),
     1 AIP(75,75), AIM(75,75), AJP(75,75), AJM(75,75), AP(75,75), 2 X(75), XU(75), XDIF(75), XCV(75), XCVS(75),
     3 Y(75), YV(75), YDIF(75), YCV(75), YCVS(75),
     4 YCVR(75), YCVRS(75), ARX(75), ARXJ(75), ARXJP(75),
     5 R(75), RMN(75), SX(75), SXMN(75), XCVI(75), XCVIP(75)
      COMMON DU(75,75), DV(75,75), FV(75), FVP(75),
     1 FX(75), FXM(75), FY(75), FYM(75), PT(75), QT(75)
      LOGICAL LSOLVE, LPRINT, LBLK, LSTOP
      COMMON/INDX/NF,NFMAX,NP,NRHO,NGAM,L1,L2,L3,M1,M2,M3,
     11ST, JST, ITER, LAST, TITLE(13), RELAX(13), TIME, DT, XL, YL,
     21PREF, JPREF, LSOLVE(10), LPRINT(13), LBLK(11), MODE, NTIMES(10),
     3RHOCON, ZERO
      COMMON/CNTL/LSTOP
      COMMON/SORC/SMAX, SSUM
      COMMON/COEF/FLOW, DIFF, ACOF, ALFA
      DIMENSION U(75,75),V(75,75),PC(75,75)
      EQUIVALENCE (F(1,1,1),U(1,1)),(F(1,1,2),V(1,1)),(F(1,1,3),
     1PC(1,1))
      DIMENSION TH(75), THU(75), THDIF(75), THCU(75), THCVS(75)
      EQUIVALENCE(X(1),TH(1)),(XU(1),THU(1)),(XDIF(1),THDIF(1)),
     1(XCV(1), THCV), (XCVS(1), THCVS(1)), (XL, THL)
      DIMENSION T(75,75),STO(75,75),IBODY(75,75)
      EQUIVALENCE (T(1,1),F(1,1,4))
      LOGICAL LREAD, LWRITE
      DIMENSION D(10), H(10), W(10), Q(10)
      DIMENSION TTOP(75), TSIDES(2,75), TBOT(75), QTOP(75), QSIDES(2,75),
     1QBOT(75),QHTR(75),THBSID(75),THTOP(75),THBOT(75)
      CHARACTER*1 AREAD
      ENTRY GRID
C***********
      write(36,*) ' ks * 10 , ra=10e6 '
      WRITE(36,*)
C
        SET UP THE GRID
      N1X=11
      N2X=6
      N3X=9
      N4X=11
      N5X=17
      N6X=8
      N7X=10
      N1Y=8
      N2Y=12
      N3Y=15
      N4Y = 15
      N5Y=11
      N6Y=12
C HEATER DIMENSIONS
      WIDTH-.02
      H1 = .0078
      DEPTH=.5*H1
         SET UP THE DIMENSIONS OF THE ENCLOSURE
C
      AL1=3*H1/H1
      AL2=H1/H1
      AL3=(H1-DEPTH)/H1
      AL4=DEPTH/H1
      AL5=2*H1/H1
      AL6=2*H1/H1
      AL7=H1/H1
```

```
BL1=2*H1/H1
     BL2=2*H1/H1
     BL3=H1/H1
     BL4=2*H1/H1
     BL5=2*H1/H1
     BL6=H1/H1
     DX1=AL1/N1X
     DX2=AL2/N2X
     DX3=AL3/N3X
     DX4=AL4/N4X
     DX5=AL5/N5X
     DX6=AL6/N6X
     DX7=AL7/N7X
     DY1=BL1/N1Y
     DY2=BL2/N2Y
     DY3=BL3/N3Y
      DY4=BL4/N4Y
      DY5=BL5/N5Y
      DY6=BL6/N6Y
        MAKING OF THE GRID
С
      XU(2)=0
      FIRST=3
      LLAST=3-1+N1X
      DO 11 I=FIRST, LLAST
         XU(I)=XU(I-1)+DX1
   11 CONTINUE
      FIRST=LLAST+1
      LLAST=LLAST+N2X
      DO 12 I=FIRST, LLAST
         XU(I)=XU(I-1)+DX2
   12 CONTINUE
      FIRST=LLAST+1
      LLAST=LLAST+N3X
      DO 13 I=FIRST, LLAST
         XU(I)=XU(I-1)+DX3
   13 CONTINUE
      FIRST=LLAST+1
      LLAST=LLAST+N4X
      DO 14 I=FIRST, LLAST
         XU(I)=XU(I-1)+DX4
   14 CONTINUE
      FIRST=LLAST+1
      LLAST=LLAST+N5X
      DO 15 I=FIRST, LLAST
         XU(I)=XU(I-1)+DX5
   15 CONTINUE
      FIRST=LLAST+1
      LLAST=LLAST+N6X
       DO 16 I=FIRST, LLAST
         XU(I)=XU(I-1)+DX6
   16 CONTINUE
       FIRST=LLAST+1
       LLAST=LLAST+N7X
       DO 17 I=FIRST, LLAST
         XU(I)=XU(I-1)+DX7
   17 CONTINUE
       L1=LLAST
       XL=XU(LLAST)
       YV(2)=0
       FIRST=3
```

```
LLAST=FIRST-1+N1Y
      DO 19 I=FIRST, LLAST
         YV(I) = YV(I-1) + DY1
   19 CONTINUE
      FIRST=LLAST+1
      LLAST=LLAST+N2Y
      DO 20 I=FIRST, LLAST
         YV(I)=YV(I-1)+DY2
   20 CONTINUE
      FIRST=LLAST+1
      LLAST=LLAST+N3Y
      DO 21 I=FIRST, LLAST
         YV(I)=YV(I-1)+DY3
   21 CONTINUE
      FIRST=LLAST+1
      LLAST=LLAST+N4Y
      DO 22 I=FIRST, LLAST
         YV(I)=YV(I-1)+DY4
   22 CONTINUE
      FIRST=LLAST+1
      LLAST=LLAST+N5Y
      DO 23 I=FIRST, LLAST
         YV(I)=YV(I-1)+DY5
   23 CONTINUE
      FIRST=LLAST+1
      LLAST=LLAST+N6Y
      DO 24 I=FIRST, LLAST
         YV(I)=YV(I-1)+DY6
   24 CONTINUE
      M1=LLAST
      YL=YV(LLAST)
      RETURN
С
      ENTRY START
   CIRCUIT BOARD CORNERS
С
      NA=N1X+N2X+2
      NB=N1X+N2X+N3X+N4X+1
      NC=N1Y+2
      ND = N1Y + N2Y + N3Y + N4Y + 1
C TEMPERATURE PRINTOUT LOCATION
      ITL=INT(N3Y/2)+1
  HEATER LOCATIONS
      NQX=NB
      NQY1=NC+N2Y
C
        INITIAL CONDITIONS
      DO 100 J=1,M1
      DO 100 I=1,L1
      U(I,J)=0.
      V(I,J)=0.
      T(I,J)=0.
      STO(I,J)=0.
  100 CONTINUE
C***RELAXATION FOR BOUYANT FORCE (NOW FOUND AT THE TOP)
       ALFA=.1
      ALFAM=1.-ALFA
С
        PROPERTY ENTRY POINT
      RA=1.E6
      PR=25
      CP=4185
```

```
RHOF=999.0
      BETA=162.020E-6
      G=9.807
      CONFLD=.596
      CONPLX=10*CONFLD
      CONHTR=25*CONFLD
      DYNVIS=PR*CONFLD/CP
      XKK=CONFLD
      ALPHA=CONFLD/(RHOF*CP)
      Q1=RA*ALPHA*CONFLD*DYNVIS/(RHOF*G*BETA*H1*H1*H1)
      USTAR=SQRT(G*BETA*Q1*H1/CONFLD)
      AMU=(DYNVIS/(RHOF*H1*USTAR))
      DUMMY=CP*RHOF*H1*USTAR
C DUMMY1 USED FOR DIMENSIONAL HEAT FLUXES
      DUMMY1=Q1*DUMMY/(H1*CONFLD)
      AMUP=CONFLD/DUMMY
      GAM2=CONPLX/DUMMY
      GAM4=CONHTR/DUMMY
      XQ=Q1/(DEPTH*H1)
      EIN=Q1
      SOURCE=CONFLD/(CP*DEPTH*RHOF*USTAR)
      PRINT *, '1 IF WANT TO READ FILE, 2 IF STARTING FROM SCRATCH' READ *, IFREAD
      READ *,
      IFREAD=2
      IF (IFREAD. EQ. 1) THEN
      PRINT*, 'READING DATA'
C***READ DATA***
      NTIME=TOTAL NUMBER OF TIME STEPS
C
C
      ITIME=CURRENT TIMESTEP
      rewind(46)
      NTIME=1
      read(46) NTIME, M1, L1
С
      PRINT DATA FOR GRID
      read(46) (YV(J), J=2, M1)
      read(46) (XU(I), I=2,L1)
      read(46) (Y(J),J=1,M1)
      read(46) (X(I), I=1,L1)
      READ DATA FOR DEPENDENDT VARIABLES
      ITIME=1
      read(46) ITIME
      DO 3000 I=1,M1
 3000 read(46) (V(J,I),J=1,L1)
      DO 3020 I=1,M1
 3020 read(46) (U(J,I),J=1,L1)
      DO 3030 I=1,M1
 3030 read(46) (T(J,I),J=1,L1)
      DO 3040 I=1,M1
 3040 \text{ read}(46) (P(J,I),J=1,L1)
      DO 3050 I=1,M1
 3050 read(46) (STO(J,I),J=1,L1)
      DO 3060 I=1,M1
 3060 read(46) (F(J,I,3),J=1,L1)
      DO 3070 I=1,M1
 3070 read(46) (IBODY(J,I),J=1,L1)
      close(46)
      ELSE
      ENDIF
```

```
RETURN
      ENTRY DENSE
      RETURN
      ENTRY BOUND
      DO 300 I=2,L2
         T(I,M1)=0
         T(I,1)=0
  300 CONTINUE
      DO 301 I=2,M2
         T(L1,I)=0
         T(1,I)=0
  301 CONTINUE
      RETURN
      ENTRY OUTPUT
      IF(ITER.NE.0)GO TO 400
      PRINT 401
С
С
 401 FORMAT('
                 ITER',6X,'SMAX',8X,'SSUM ',7X,'V(FRONT)',
     1 6X, 'T(HEATER)')
C 400 PRINT 403, ITER, SMAX, SSUM, V(NQX+1, NQY1+2), T(NQX, NQY1+2)
C 403 FORMAT(16,1P5E12.3)
      IF(ITER.NE.0)GO TO 400
      write(36,401)
  401 FORMAT('
                 ITER', 6X, 'SMAX', 8X, 'SSUM', 7X, 'V(FRONT)',
     1 6x,'T(THERMC)')
  400 IF(INT(ITER/25) * 25.NE.ITER) GOTO 404
      write(36,403)ITER, SMAX, SSUM, V(NQX+1, NQY1+ITL), T(NQX, NQY1+ITL)
  403 FORMAT(16,1P5E12.3)
  404 CONTINUE
      IF(ITER.LT.LAST) RETURN
      CALL PRINT
      SSUM=0.
      NCOUNT=0
  982 CONTINUE
      52 = (YV(3) - YV(2)) *H1
      IF (NCOUNT.EQ.1)S2=(YV(M1)-YV(M2))*H1
      DO 983 I=2,L1-1
         S1 = (XU(I+1)-XU(I))*H1
         POWER=2*XKK*S1*(T(I,2)*Q1/CONFLD)/S2
         IF(NCOUNT.EQ.1)POWER=2*XKK*S1*(T(I,M2)*Q1/CONFLD)/S2
         SSUM=POWER+SSUM
  983 CONTINUE
      NCOUNT=NCOUNT+1
      IF(NCOUNT.LT.1.5) GO TO 982
      NCOUNT=0
  984 CONTINUE
      52=(XU(3)-XU(2))*H1
      IF(NCOUNT.EQ.1)S2=(XU(L1)-XU(L2))*H1
      DO 985 I=2,M1-1
         S1=(YV(I+1)-YV(I))*H1
         POWER=2*XKK*S1*(T(2,I)*Q1/CONFLD)/S2
         IF(NCOUNT.EQ.1) POWER=2*XKK*S1*(T(L2,I)*Q1/CONFLD)/S2
         SSUM=POWER+SSUM
  985 CONTINUE
      NCOUNT=NCOUNT+1
      IF(NCOUNT.LT.1.5) GOTO 984
      write(36,*)
      write(36,*) 'ENERGY IN = ', EIN
```

```
write(36,*)
      write(36,*) 'ENERGY OUT = ', SSUM
      write(36,*)
      write(36,*) 'SURFACE TEMPERATURES'
      write(36,*)
      DO 987 I=1,75
         TTOP(I)=0
         TBOT(I)=0
         QTOP(I)=0
         QBOT(I)=0
         QHTR(I)=0
         THTOP(I)=0
         THBOT(I)=0
         THBSID(I)=0
      DO 987 J=1,75
         TSIDES(1,75)=0
         TSIDES(2,75)=0
         QSIDES(1,75)=0
         QSIDES(2,75)=0
  987 CONTINUE
C
 CALCULATION OF SUBSTRATE SURFACE TEMPERATURES
      DO 988 I=NA, NB
      TTOP(I) = (T(I,ND)*.5*YCV(ND+1)/CONFLD+T(I,ND+1)*.5*YCV(ND)/CONPLX)/
     1(.5*(YCV(ND+1)/CONFLD+YCV(ND)/CONPLX))
      TBOT(I) = (T(I,NC)*.5*YCV(NC-1)/CONFLD+T(I,NC-1)*.5*YCV(NC)/CONPLX)/
     1(.5*(YCV(NC-1)/CONFLD+YCV(NC)/CONPLX))
  988 CONTINUE
      DO 989 I=ND,NC,-1
      TSIDES(1,I)=(T(NA,I)*.5*XCV(NA-1)/CONFLD+T(NA-1,I)*.5*XCV(NA)
     1/CONPLX)/(.5*(XCV(NA-1)/CONFLD+XCV(NA)/CONPLX))
      TSIDES(2,I)=(T(NB,I)*.5*XCV(NB+1)/CONFLD+T(NB+1,I)*.5*XCV(NB)
     1/CONPLX)/(.5*(XCV(NB+1)/CONFLD+XCV(NB)/CONPLX))
      IF((I.LT.NQY1).OR.(I.GT.NQY1+N3Y-1))GOTO989
      TSIDES(2,I) = (T(NB,I) * .5 * XCV(NB+1) / CONFLD+T(NB+1,I) * .5 * XCV(NB)
     1/CONHTR)/(.5*(XCV(NB+1)/CONFLD+XCV(NB)/CONHTR))
  989 CONTINUE
      write(36,*) 'TOP'
      write(36,4000) (TTOP(I), I=NA, NB)
      write(36,*) 'BACK
                                     FRONT'
  DO 990 I=ND,NC,-1
990 write(36,4001) TSIDES(1,1),TSIDES(2,1)
      write(36,*) 'BOTTOM'
      write(36,4000) (TBOT(I), I=NA, NB)
 4000 FORMAT(1X,6E11.4 / 1X,6E11.4)
 4001 FORMAT(1X,E11.4,20X,E11.4)
C
   SUBSTRATE SURFACE HEAT FLUXES
      write(36,*)
      write(36,*)
                   'SURFACE HEAT FLUXES-NONDIMENSIONAL'
      write(36,*)
      DO 994 I=NA, NB
      QTOP(I) = (T(I,ND) - T(I,ND+1))/(.5*YCV(ND)/GAM2+.5*YCV(ND+1)
     1/AMUP)
      QBOT(I) = (T(I,NC)-T(I,NC-1))/(.5*YCV(NC)/GAM2+.5*YCV(NC-1)
     1/AMUP)
  994 CONTINUE
      write(36,4000) (QTOP(I), I=NA, NB)
      DO 995 I=ND,NC,-1
      QSIDES(1,I)=(T(NA,I)-T(NA-1,I))/(.5*XCV(NA)/GAM2+.5*XCV(NA-1)
```

```
1/AMUP)
      QSIDES(2,I)=(T(NB,I)-T(NB+1,I))/(.5*XCV(NB)/GAM2+.5*XCV(NB+1)
     1/AMUP)
      IF((I.LT.NQY1).OR.(I.GT.NQY1+N3Y-1))GOTO995
      QSIDES(2,I) = (T(NB,I) - T(NB+1,I))/(.5*XCV(NB)/GAM4+.5*XCV(NB+1)
     1/AMUP)
  995 CONTINUE
      DO 996 I=ND,NC,-1
  996 write(36,4001) QSIDES(1,I),QSIDES(2,I)
      write(36,4000) (QBOT(I), I=NA, NB)
C
      write(36,*)
      write(36,*) 'DIMENSIONAL SUBSTRATE HEAT FLUXES'
      write(36,*)
      write(36,4000) (QTOP(I)*DUMMY1,I=NA,NB)
      DO 1050 I=ND, NC, -1
 1050 write(36,4001) QSIDES(1,1)*DUMMY1,QSIDES(2,1)*DUMMY1
      write(36,4000) (QBOT(I)*DUMMY1,I=NA,NB)
C
      write(36,*)
      write(36,*) 'LOCATION OF SUBSTRATE TEMPERATURES AND FLUXES'
      write(36,*)
      write(36,*) 'TOP ROW ','1 Y',' & X''S'
      write(36,'(1X,E11.4 / 6E11.4 / 6E11.4)') YV(ND+1),(X(I),I=NA,NB)
      write(36,*)
      write(36,*) 'BACK AND FRONT X''S'
      write(36,'(1X,E11.4,2X,E11.4)') XU(NA),XU(NB+1)
      write(36,*) 'Y POSITIONS'
      DO 1020 I=ND, NC, -1
 1020 write(36,'(5x,E11.4)') Y(I)
      write(36,*) 'BOTTOM ROW Y AND X''S'
      write(36,'(1X,E11.4 / 6E11.4 / 6E11.4)') YV(NC),(X(I),I=NA,NB)
      write(36,*)
      write(36,*) 'HEATER SURFACE TEMPERATURES'
      DO 1021 I=NA+N3X,NB
      THTOP(I) = (T(I, NQY1+N3Y)*.5*YCV(NQY1)/CONHTR+T(I, NQY1+N3Y-1)*.5*
     1YCV(NQY1+N3Y)/CONPLX)/(.5*(YCV(NQY1)/CONHTR+YCV(NQY1+N3Y)/CONPLX))
      THBOT(I) = (T(I,NQY1)*.5*YCV(NQY1-1)/CONPLX+T(I,NQY1-1)*.5*
     1YCV(NQY1)/CONHTR)/(.5*(YCV(NQY1-1)/CONPLX+YCV(NQY1)/CONHTR))
 1021 CONTINUE
      DO 1022 I=ND, NC, -1
      THBSID(I)=(T(NA+N3X,I)*.5*XCV(NB-N4X)/CONPLX+T(NB-N4X,I)*.5
     1*XCV(NA+N3X)/CONHTR)/(.5*(XCV(NB-N4X)/CONPLX+XCV(NA+N3X)/CONHTR))
 1022 CONTINUE
      write(36,*) 'HEATER TOP'
      write(36,4000) (THTOP(I), I=NA+N3X, NB)
      write(36,*) 'BACK
                                     FRONT
      DO 1025 I=NOY1+N3Y-1,NOY1,-1
 1025 write(36,4001) THBSID(1),TSIDES(2,1)
      write(36,*) 'BOTTOM'
      write(36,4000) (THBOT(I), I=NA+N3X, NB)
   HEATER SUFACE HEAT FLUXES
      write(36,*)
      write(36,*) 'HEATER SURFACE HEAT FLUXES - NONDIMENSIONAL'
      write(36,*)
      IHTRC=1
      DO 997 I=NOX-N4X+1,NOX
         QHTR(IHTRC)=(T(I,NQY1+N3Y-1)-T(I,NQY1+N3Y))/(.5*YCV(NQY1+N3Y-1)
```

```
/GAM4+.5*YCV(NOY1+N3Y)/GAM2)
    IHTRC=IHTRC+1
997 CONTINUE
    DO 998 I=NOX-N4X+1.NOX
        QHTR(IHTRC) = (T(I,NQYI)-T(I,NQYI-I))/(.5*YCV(NQYI)
        /GAM4+.5*YCV(NQY1-1)/GAM2)
    IHTRC=IHTRC+1
998 CONTINUE
    DO 999 I=NQY1+N3Y-1,NQY1,-1
        QHTR(IHTRC) = (T(NQX-N4X+1,I)-T(NQX-N4X,I))/(.5*XCV(NQX-N4X+1)
        /GAM4+.5*XCV(NQX-N4X)/GAM2)
        IHTRC=IHTRC+1
999 CONTINUE
     write(36,4000) (QHTR(I), I=1,N4X)
     HFTOT=0
     DO 1001 I=1,N3Y
     write(36,4002) QHTR(2*N4X+I),QSIDES(2,NQY1+N3Y-I)
     HFTOT=HFTOT+QSIDES(2,NQY1+N3Y-I)*YCV(NQY1+N3Y-I)
1001 CONTINUE
     write(36,4000) (QHTR(N4X+I),I=1,N4X)
4002 FORMAT(1X,E11.4,10X,E11.4)
     write(36,*)
     write(36,*) 'HEAT GOING DIRECTLY TO FLUID = ', HFTOT*DUMMY1*H1
     write(36,*)
     write(36,*)
     write(36,*) 'DIMENSIONAL HEATER HEAT FLUXES'
     write(36,*)
     write(36,4000) (QHTR(1)*DUMMY1,I=1,N4X)
    DO 1051 I=1,N3Y
1051 write(36,4002) QHTR(2*N4X+I)*DUMMY1,QSIDES(2,NQY1+N3Y-I)*DUMMY1
     write(36,4000) (QHTR(N4X+I)*DUMMY1,I=1,N4X)
     write(36,*)
                'LOCATION OF HEATER TEMPERATURES AND FLUXES'
     write(36,*)
     write(36,*)
     write(36,*) 'TOP ROW ','1 Y',' & X''S'
     write(36,'(1X,E11.4/6E11.4/6E11.4)')YV(NQY1+N3Y),
    1(X(I),I=NA+N3X,NB)
     write(36,*)
     write(36,*) 'BACK AND FRONT X''S'
     write(36,'(1x,E11.4,2x,E11.4)') XU(NA+N3X),XU(NB+1)
     write(36,*) 'Y POSITIONS'
    DO 1030 I = NOY1 + N3Y - 1, NOY1, -1
1030 write(36,'(5X,E11.4)') Y(I)
     write(36,*) 'BOTTOM ROW Y AND X''S'
     write(36,'(1X,E11.4/6E11.4/6E11.4)') YV(NQY1),(X(I),I=NA+N3X,NB)
     write(35,*)
     HPTOP=0
     HPBOT=0
     DO 1002 I=1,N4X
     HPTOP=HPTOP+QHTR(I)*XCV(NQX-N4X+I)
     HPBOT=HPBOT+QHTR(N4X+I)*XCV(NQX-N4X+I)
1002 CONTINUE
     HPBACK=0
     DO 1003 I=2*N4X+1,2*N4X+N3Y
        HPBACK=HPBACK+QHTR(I)*YCV(NQY1)
1003 CONTINUE
     HTRTOT=HFTOT+HPTOP+HPBOT+HPBACK
     PHTRF=100*HFTOT/HTRTOT
     PHTRT=100*HPTOP/HTRTOT
     PHTRL=100*HPBACK/HTRTOT
```

```
PHTRB=100*HPBOT/HTRTOT
      PHTOT=PHTRF+PHTRT+PHTRL+PHTRB
C
  MAXIMUM TEMPERATURE
      write(36,*)
      write(36,*) 'HEATER TEMPERATURES'
      write(36,*)
      TMAX=0
      IXX=0
      JYY=0
      DO 1005 J=N3Y,1,-1
         write(36,4000) (T(NQX-N4X+I,NQYI-1+J),I=1,N4X)
         DO 1005 K=1,N4X
         IF(TMAX,LT.T(NOX-N4X+K,NOY1-1+J)) THEN
            TMAX=T(NQX-N4X+K,NQY1-1+J)
            IXX=K
            JYY=J
         ELSE
         ENDIF
 1005 CONTINUE
      write(36,*)
      write(36,'(1x,A,3x,E11.4)') 'MAX TEMPERATURE IS',TMAX
      write(36,*)
      write(36,*) 'POSITION FROM LOWER LEFT IS'
      write(36,*) 'RIGHT',IXX
      write(36,*) 'UP', JYY
      write(36,*)
      write(36,*) 'PERCENT HEATER ENERGY LOST TO FLUID = ', PHTRF
      write(36,*) 'PERCENT HEATER ENERGY LOST TO TOP = ',PHTRT
      write(36,*) 'PERCENT HEATER ENERGY LOST TO BACK = ', PHTRL
      write(36,*) 'PERCENT HEATER ENERGY LOST TO BOTTOM = ',PHTRB
      write(36,*) '----
      write(36,*) 'TOTAL PERCENTAGE = ', PHTOT
      write(36,*)
      write(36,*)
      write(36,*) 'ENERGY BALANCE'
      write(36,*)
      QLEFT=0
      DO 1010 I=2,M2
 1010 QLEFT=QLEFT+T(2,I)*Q1*YCV(I)/XDIF(2)
      QUPPER=0
      DO 1012 I=2,L2
 1012 QUPPER=QUPPER+T(I,M2)*Q1*XCV(I)/YDIF(M1)
      QRIGHT=0
      DO 1014 I=2,M2
 1014 QRIGHT=QRIGHT+T(L2,I)*Q1*YCV(I)/XDIF(L1)
      QLOWER=0
      DO 1016 I=2,L2
 1016 QLOWER=QLOWER+T(I,2)*Q1*XCV(I)/YDIF(2)
      QOUT=QLEFT+QUPPER+QRIGHT+QLOWER
      PLEFT=QLEFT*100/QOUT
      PUPPER=QUPPER*100/QOUT
      PRIGHT=QRIGHT * 100/QOUT
      PLOWER=QLOWER*100/QOUT
      PTOT=PLEFT+PUPPER+PRIGHT+PLOWER
      write(36,*)
      write(36,*)
                  'ENERGY IN EQUALS', EIN
      write(36,*)
      write(36,*) 'ENERGY OUT EQUALS', QOUT
      write(36,*)
```

```
write(36,*)
        write(36,*)
                     'PERCENTAGE OF HEAT LOSS THRU ENCLOSURE WALLS'
       write(36,*)
       write(36,*) 'LEFT WALL', PLEFT
       write(36,*) 'TOP WALL', PUPPER
       write(36,*) 'RIGHT WALL', PRIGHT write(36,*) 'BOTTOM WALL', PLOWER
       write(36,*) '----
       write(36,*) 'TOTAL EQUALS', PTOT
       write(36,*)
       write(36,*) 'PARAMETERS'
       write(36,*)
       write(36,*) 'H/H1 = ',BL1+BL2+BL3+BL4+BL5+BL6
write(36,*) 'D/H1 = ',BL2
       write(36,*) 'L/H1 = ',BL4
write(36,*) 'ST/H1 = ',BL5+BL6
write(36,*) 'SB/H1 = ',BL1
       write(36,*) 'DT/H1 = ',AL3+AL4
       write(36,*)
       write(36,*) 'RA = ',RA
       write(36,*) 'PR = ',PR
       write(36,*) 'RS = ',CONPLX/CONFLD write(36,*) 'RC = ',CONHTR/CONFLD
       write(36,*) 'W/H1 = ',DEPTH/H1
       write(36,*)
C
C***PREPARE PLOTTING DATA***
C
       NTIME=TOTAL NUMBER OF TIME STEPS
C
       ITIME=CURRENT TIMESTEP
       NTIME=1
       write(46) NTIME, M1, L1
C
C
       PRINT DATA FOR GRID
       write(46) (YV(J), J=2, M1)
       write(46) (XU(I), I=2,L1)
       write(46) (Y(J), J=1, M1)
       write(46) (X(I), I=1,L1)
       PRINT DATA FOR DEPENDENDT VARIABLES
       ITIME=1
       write(46) ITIME
       DO 3001 I=1,M1
 3001 write(46) (V(J,I),J=1,L1)
       DO 3021 I=1,M1
 3021 write(46) (U(J,I),J=1,L1)
       DO 3031 I=1,M1
 3031 write(46) (T(J,I),J=1,L1)
       DO 3041 I=1,M1
 3041 write(46) (P(J,I),J=1,L1)
       DO 3051 I=1,M1
 3051 write(46) (STO(J,I),J=1,L1)
      DO 3061 I=1,M1
 3061 write(46) (F(J,I,3),J=1,L1)
      DO 3071 I=1,M1
 3071 write(46) (IBODY(J,I),J=1,L1)
       close(46)
C
      RETURN
C
      ENTRY GAMSOR
```

```
IF(NF.EQ.3) RETURN
    DO 500 J=1,M1
DO 500 I=1,L1
    GAM(I,J)=AMU
    IBODY(I,J)=1
    IF(NF.NE.4) GO TO 500
    GAM(I,J)=AMUP
500 CONTINUE
    DO 501 I=NA, NB
    DO 501 J=NC,ND
    GAM(I,J)=1.0E5
    IBODY(I,J)=0
    IF(NF.NE.4) GO TO 501
    GAM(I,J)=GAM2
501 CONTINUE
    IF(NF.NE.2) GO TO 503
    DO 502 J=2,M2
    DO 502 I=2,L2
    IF(J.EQ.2)GO TO 502
TM=(FY(J)*T(I,J)+FYM(J)*T(I,J-1))
    CON(I,J)=ALFA*TM+ALFAM*STO(I,J)
    STO(I,J)=TM
502 CONTINUE
503 CONTINUE
    IF(NF.EQ.4) THEN
    DO 505 J=1,N4X
    DO 505 I=0,N3Y-1
       GAM(NQX-N4X+J,NQY1+I)=GAM4
       CON(NQX-N4X+J,NQY1+I)=SOURCE
505 CONTINUE
    ELSE
    ENDIF
    RETURN
    END
```

# APPENDIX B CONTOUR PROGRAM

```
00000000000000000
               *****
                                         PLOTTING ROUTINE FOR A SERIES OF CONTOUR PLOTS *****
              K .... CURRENT NUMBER OF TIME STEP BEING READ NT .... TOTAL NUMBER OF TIME-STEPS ON DATA FILE NPTS ... TOTAL NUMBER OF POINTS (INPUT) NTYP ... CURVE-TYPE
                                              1 ... PRESSURE
                                              2 ... STREAMFUNCTION 3 ... U-VELOCITY
                                              4 ... V-VELOCITY
5 ... PRESSURE
             COMMON /INDATA/ X(102),Y(102),Z(102,102)

COMMON /GRIDII/ XX(200),YY(200)

COMMON /PLOTDT/ XPAGE,YPAGE,XPLOT,YPLOT

COMMON /BODCTR/ XCT(102),YCT(102),XBL(102),YBL(102),NCT

COMMON HRK (20000)

DIMENSION X1(10404),Y1(10404),Z1(10404),ZZ(200,200)

DIMENSION U(102,102),V(102,102),T(102,102),P(102,102),

IBODY(102,102),ST1(102,102),ST2(102,102)

DIMENSION XU(101),YV(101)

REAL*8 XARRAY(102)

CHARACTER*1 IDEC1

LOGICAL ZERO,CONT,ZERI,CONT
               LOGICAL ZERO, CONT, ZERI, CONTI
       DEFINE SOME FUNCTIONS
              ZERO(II,JJ) = ABS(U(II,JJ)).LT.0.1E-10 .AND.
              2
C *** DEFINE PAGESIZE AND PLOTSIZE ***

XPAGE = 9.5

YPAGE = 11.0

XPLOT = 6.5
               YPLOT = 6.5
 C

*** READ DATA FOR GRID ***

870 REMIND (3)

READ (3) NT,L1,M1

READ (3) (XARRAY(I),I=2,L1)

DO 8002 I=2,L1

8002 XU(I) = SNGL(XARRAY(J))

READ (3) (XARRAY(J),J=2,M1)

DO 8004 J=2,M1

8004 YV(J) = SNGL(XARRAY(J))

READ (3) (XARRAY(I),I=1,L1)

DO 8006 I=1,L1

8006 X(I) = SNGL(XARRAY(I))

READ (3) (XARRAY(J),J=1,M1)

DO 8008 J=1,M1

8002 Y(J) = SNGL(XARRAY(J))
   8008 Y(J) = SNGL(XARRAY(J))
       PREPARE THE GRID-DATA FOR THE CONTOUR PLOTTING NPTS = L1*M1
DO 1300 J=1,M1
DO 1300 I=1,L1
  J1=L1*(J-1)+I

J1=L1*(J-1)+I

1300 X1(J1) = X(I)

D0 1310 J=1,M1

D0 1310 I=1,L1
               J1=L1*(J-1)+I
```

```
1310 Y1(J1) = Y(J)
C *** NOMINATE DEVICE ***
   5x, 'EXIT PLOTTING ..... (99)')
           READ (*,*) IPLOT
IF (IPLOT.LT.1).OR.(IPLOT.GT.4)) GOTO 180
IF (IPLOT.EQ.1) CALL TEK618
IF (IPLOT.EQ.2) CALL SHERPA ('CONTOUR ','T',2)
IF (IPLOT.EQ.3) CALL IBM79
IF (IPLOT.EQ.4) CALL COMPRS
C *** GET THE NUMBER OF TIME-STEPS TO BE PLOTTED AND THE INCREMENT ***

WRITE (*,910) NT

910 FORMAT (1H1,39(1H*)/,

2 1X,'YOUR INPUT FILE INCLUDES ',13,' TIME-STEPS'/1X.39(1H*)//
                     1X, CHOOSE A METHOD FOR CONSTRUCTING A REGULAR MATRIX: 1/5X, UNIFORM GRID/NO REFINEMENT (102*102).... (0) 1/2
           5X, 'DISPLA''S GETMAT ALGORITHM (102*102).... (1)'
5X, 'CUBIC SPLINE INTERPOLATION (102*102).... (2)'/
5X, 'LINEAR INTERPOLATION (200*200)..... (3)')

READ (***) IMAT
                                                                                                              (1)"/
           IF (IMAT.NE.0) GOTO 202
LL = L1
MM = M1
   MM = M1
G0T0 204

202 WRITE (*,911)

911 FORMAT (1X,'ENTER THE DIMENSIONS OF THE MATRIX TO BE CONSTRUCTED:'
2 ,' (IXDIM,IYDIM)')

READ (*,*) LL,MM

GENERATE AN EQUALLY SPACED GRID

204 DELX = X(L1)-X(1)
DELY = Y(M1)-Y(1)
DO 204 I = 1 | 1 |
C
    DO 206 I=1,LL
206 XX(I) = X(I) + DELX*FLOAT(I-1)/FLOAT(LL-1)
    DO 208 J=1,MM
208 YY(J) = Y(1) + DELY*FLOAT(J-1)/FLOAT(MM-1)
CCC
                           *** LOOP OVER A SERIES OF PLOTS ***
                                                                                                     BEGIN OF "200-LOOP"
    DO 200 N-1,N.

READ (3) K

WRITE (*,912) K

912 FORMAT (//1X,'DO YOU WANT ANY PLOTS FOR THE ',I3,

'-TH TIME-STEP? (Y/N)')
           DO 200 N=1,NT
   READ (3) (XARRAY(J),J=1,M1)
DO 214 J=1,M1
214 V(I,J) = SNGL(XARRAY(J))
DO 215 I=1,L1
    DU 215 1=1,L1

READ (3) (XARRAY(J),J=1,M1)

DO 215 J=1,M1

215 T(I,J) = SNGL(XARRAY(J))

DO 216 I=1,L1
            READ (3) (XARRAY(J), J=1, M1)
```

```
DO 216 J=1,M1
216 P(I,J) = SNGL(XARRAY(J))
DO 217 I=1,L1
  \tilde{c} *** FIND THE CONTOUR OF THE BODY VIA THE VELOCITIES ***
C LOCATE A CONVEX CORNER OF THE BODY
DO 1320 J=4,M1-3
DO 1320 I=4,L1-3
IF (ZERO(I,J)) GOTO 1322
 1320 CONTINUE
 D0 1340 ICT=2,102

D0 1324 IDUM=1,MAX(L1,M1)

IF (ZERO(I+IP,J+JP).AND.CONT(I+IP,J+JP))

IF (IP.EQ.0) THEN
                                                      GOTO 1330
          JP = 0
DO 1326 IP=-1,1,2
IF (ZERO(I+IP,J+JP).AND.CONT(I+IP,J+JP)) GOTO 1332
 1326
       ELSE
      IP = 0

D0 1328 JP=-1,1,2

IF (ZERO(I+IP,J+JP).AND.CONT(I+IP,J+JP)) G0T0 1332

ENDIF
 ANOTHER CONTOUR POINT HAS BEEN FOUND

1330 I = I+IP
    J = J+JP
 1324 CONTINUE
 I = I+IP
       J = J + JP
 1340 CONTINUE
 1350 NCT = ICT
       GOTO 1400
C *** FIND THE CONTOUR OF THE BODY VIA INPUT ***
ŶĊŤ(ĨĊŤ) = Ŷ(Ĵ)
      IP = 1
JP = 0
       DO 1540 ICT=2,102
```

```
D0 1524 IDUM=1,MAX(L1,M1)
IF (ZERI(I+IP,J+JP).AND.CONTI(I+IP,J+JP))
IF (IP.EQ.0) THEN
JP = 0
                                                                                   GOTO 1530
               DO 1526 IP=-1,1,2
IF (ZERI(I+IP,J+JP).AND.CONTI(I+IP,J+JP)) GOTO 1532
  1526
         C ANOTHER CONTOUR POINT HAS BEEN FOUND
1530 I = 1+1P
J = J+JP
  1524 CONTINUE
 1540 CONTINUE
  1550 NCT = ICT
 COMPUTE THE COORDINATES FOR BLANKING (IN INCHES FROM PHYSOR)
1400 DO 1410 ICT=1,NCT
XBL(ICT) = (XCT(ICT)-X(1))/(X(L1)-X(1))*XPLOT
1410 YBL(ICT) = (YCT(ICT)-Y(1))/(Y(M1)-Y(1))*YPLOT
READ (*,*) NTYP

IF (NTYP.EQ.99) GOTO 180

IF (NTYP.EQ.-99) GOTO 870

IF (NTYP.EQ.0) GOTO 200
   ASSIGN THE VALUES OF THE Z-FUNCTION WITH THE CHOSEN DATA GOTO (1100,1102,1104,1106,1108) NTYP
   TEMPERATURE
 C STREAMFUNCTION
1102 DO 1103 J=1,M1
DO 1103 I=1,L1
1103 Z(I,J) = STZ(I,J) + .0005222
GOTO 1120
GOTO 1120

C U-VELOCITY

1104 DO 1105 J=1,M1

DO 1105,I=1,L1

1105 Z(I,J) = U(I,J)

GOTO 1120

C V-VELOCITY

1106 DO 1107 J=1,M1

DO 1107,I=1,L1

1107 Z(I,J) = V(I,J)

GOTO 1120

C PRESSURE

1108 DO 1109 J=1,M1
  1108 DO 1109 J=1,M1
DO 1109 I=1,L1
```

```
1109 Z(I,J) = P(I,J)
 C
    COMPUTE AND DRAW CONTOUR-LINES
1120 CALL CONTDD (NTYP, IMAT, X1, Y1, Z1, ZZ, L1, M1, L1 * M1, LL, MM)
GOTO 890
        200 CONTINUE
 Ç
                                                                                                                                                                END OF "200-LOOP"
 С
        *** EXIT PLOTTING ROUTINE ***
        180 CALL DONEPL
 ¥
                       SUBROUTINE CONTDD (NTYP, IMAT, X1, Y1, Z1, ZZ, L1, M1, NPTS, L1, MM)
           THIS SUBROUTINE COMPUTES A REGULAR MATRIX (ON AN EQUALLY SPACED GRID) EITHER BY DISSPLA'S GETMAT-ALGORITHM OR BY A CUBIC SPLINE INTERPOLATION OF SPREAD OF THE SPACE AND DESCRIPTION OF THE SPACE AND DESCRIPTION OF THE SP
            INTERPOLATION. SUBSEQUENTLY CONTOUR-LINES ARE DRAWN.
 С
                      COMMON /BODCTR/ XCT(102),YCT(102),XBL(102),YBL(102),NCT
COMMON /INDATA/ X(102),Y(102),Z(102,102)
COMMON /GRIDII/ XX(200),YY(200)
COMMON /PLOTDT/ XPAGE,YPAGE,XPLOT,YPLOT
                       COMMON WRK (20000)
                       DIMENSION X1(NPTS), Y1(NPTS), Z1(NPTS), ZZ(LL, MM)
DIMENSION Z1(200, 200), C(4, 102)
                       CHARACTER*1 LCONT, LGRID
 c
C *** INPUT THE INCREMENT BETWEEN CONTOUR LEVELS ***

WRITE (*,900)

900 FORMAT (1X,'SHOULD DISSPLA PICK THE INCREMENT BETWEEN CONTOUR ',

2 'LEVELS? (Y/N)')

READ (*,910) LCONT

910 FORMAT (A1)

IF (LCONT.EQ 'Y') GOTO 925
        IF (LCONT.EQ.'Y') GOTO 925
WRITE(*,920)

920 FORMAT (1X,'INPUT THE INCREMENT BETWEEN CONTOUR LEVELS:')
READ (*,*) ZINCR

925 WRITE (*,930)

930 FORMAT (1X,'DO YOU WANT A GRID TO BE DRAWN? (Y/N)')
READ (*,910) LGRID
 C C XXX SET UP ALPHABET XXX
                       SET UP ALPHABET ***
CALL RESET ('ALL')
CALL SWISSM
CALL HWSHD
CALL CHRPAT(16)
CALL BASALF ('L/CSTD')
CALL MIXALF ('STAHD')
CALL SETCLR ('BLUE')
CALL SHDCHR(90.,1,.002,1)
 c
        *** DEFINE PLOT AREA ***
                       CALL PHYSOR (1.25,1.0)
CALL AREAZOR
CALL PHYSOR (1.25,1.0)
CALL AREAZO (YPLOT,XPLOT)
        *** TEMPORARY FIX FOR CONTOURING PROBLEMS
                        I = 10
                        ĪF
                                  I=1
                        CALL THKFRM (.01)
C C *** LABEL AXES ***
CALL MEIGHT (0.18)
CALL SETCLR ('GREEN')
```

```
IF (NTYP.EQ.1) CALL HEADIN ('(T)EMPERATURE (C)ONTOURS$', 1 100,1.5,1)
IF (NTYP.EQ.2) CALL HEADIN ('(S)TREAMLINES$',
             1 100,1.5,1)
IF (HTYP.EQ.3) CALL HEADIN ('(U-V)ELOCITY (C)ONTOURS$',
             1 100,1.5,1)
IF (NTYP.EQ.4) CALL HEADIN ('(V-V)ELOCITY (C)ONTOURS$',
             1 100,1.5,1)

IF (NTYP.EQ.5) CALL HEADIN ('(P)RESSURE (C)ONTOURS$'

1 ,100,1.5,1)

CALL RESET ('HEIGHT')

CALL SETCLR ('BLUE')
C *** SET UP AXES ***

CALL XNAME ('Y $',100)

CALL YAXANG (0.0)

CALL YAXANG (0.0)

XINC = 0.1*(X(L1)-X(1))

YINC = 0.1*(Y(M1)-Y(1))

CALL GRAF (Y(1),YINC,Y(M1),X(1),XINC,X(L1))

CALL GRID (0,0)

CALL BCOMON (20000)

C DRAW A GRID (IF REQUESTED)

IF (LGRID.EQ.'N') GOTO 90

DO 30 I=1,L1
       DO 30 I=1,L1

30 CALL RLYEC (Y(1),X(I),Y(M1),X(I),0000)

DO 32 J=1,M1

32 CALL RLYEC (Y(J),X(1),Y(J),X(M1),0000)
  C *** PREPARE CONTOURS PLOTS ***
        90 GOTO (100,200,300) IMAT
      *** INPUT MATRIX IS REGULAR / NO GRID REFINEMENT REQUIRED ***
        DO 10 J=1,MM
DO 10 I=1,LL
10 ZZ(I,J) = Z(J,I)
GOTO 400
  C *** CONSTRUCT THE MATRIX BY DISSPLA'S ALGORITHM GETMAT ***
      TRANSFORM THE Z 2-D FUNCTION TO 1-D FUNCTION 100 DO 110 J=1,M1 DO 110 I=1,L1
      J1=\hat{L}1*(\hat{J}-\hat{I})+\hat{I}
110 Z1(J1) = Z(I,J)
        CONSTRUCT A REGULAR MATRIX
CALL BGNMAT(MM,LL)
CALL GETMAT(Y1,X1,Z1,NPTS,0)
CALL ENDMAT(ZZ,0)
GOTO 400
      *** CONSTRUCT THE MATRIX BY CUBIC SPLINE INTERPOLATION ***
      200 DO 210 J=1,M1

DO 212 I=1,L1

212 C(1,I) = Z(I,J)

CALL CUBSFL (X,C,L1,0,0)
       DO 214 I=1,LL
214 ZI(I,J) = PPVALU (X,C,L1,4,XX(I),0)
210 CONTINUE
       DO 220 I=1.LL
DO 222 J=1.M1
222 C(1,J) = ZI(I,J)
       CALL CUBSPL (Y,C,M1,0,0)
D0 224 J=1,MM

224 ZZ(J,I) = PPVALU (Y,C,M1,4,YY(J),0)
220 CONTINUE
               GDTO 400
```

```
*** CONSTRUCT THE MATRIX BY LINEAR INTERPOLATION ***
   300 DO 310 J=1,M1

DO 310 I=1,Li

CALL INTERV (X,L1,XX(I),LEFT,MFLAG)

310 ZI(I,J) = Z(LEFT,J) + (Z(LEFT+1,J)-Z(LEFT,J))*(XX(I)-X(LEFT))/

(X(LEFT+1)-X(LEFT))
C
    DO 320 I=1,LL

DO 320 J=1,MM

CALL INTERV (Y,M1,YY(J),LEFT,MFLAG)

320 ZZ(J,I) = ZI(I,LEFT) + (ZI(I,LEFT+1)-ZI(I,LEFT))*(YY(J)-Y(LEFT))/

2 (Y(LEFT+1)-Y(LEFT))
C
   *** DRAW THE BODY CONTOUR AND BLANK THE INSIDE ***

400 CALL LINEAR

CALL SETCLR ('CYAN')

CALL THKCRV (0.025)

CALL CURVE (YCT,XCT,NCT,0)

CALL RESET ('THKCRV')

IF (NTYP.EQ.1. OR. LGRID.EQ.'Y') GOTO 410

CALL SHADE (YCT,XCT,NCT,45...1,1,0,0)

CALL BLPOLY (YBL,XBL,NCT,1)
C
c
   *** COMPUTE THE CONTOUR-LINES ***
410 CALL HEIGHT (0.12)
    CALL SETCLR ('RED')
    IF (LCONT.EQ.'Y') CALL CONMAK (ZZ,MM,LL,5HSCALE)
    IF (LCONT.EQ.'N') CALL CONMAK (ZZ,MM,LL,ZINCR)
    CALL CONLIN(0,5HSOLID,6HLABELS,1,5)
C
    *** DRAW CONTOUR LINES ***
CALL CONANG(135.)
CALL CONMIN(1.5)
C
              CALL RASPLN(0.25)
             CALL CONTUR(1,6HLABELS,4HDRAW)
CALL RESET ('THKCRV')
       TERMINATE THE CURRENTLY DISPLAYED GRAPH
             CALL ENDGR(0)
CALL ENDPL(0)
             RETURN
              END
SUBROUTINE CUBSPL (TAU, C, N, IBCBEG, IBCEND)
       THIS SUBROUTINE COMPUTES THE CUBIC SPLINE INTERPOLANT FOR DIFFERENT BOUNDARY CONDITIONS.
SOURCE: CARL DE BOOR, A PRACTICAL GUIDE TO SPLINES
TAU ..... ABSCISSAE OF THE DATA POINTS

C(1,1) ... ORDINATES OF THE DATA POINTS

N ..... NUMBER OF DATA POINTS

IBCBEG ... INDICATOR OF BOUNDARY CONDITION AT TAU(1)

IBCBEG=0: NOT-A-KNOT-CONDITION

IBCBEG=1: PRESCRIBED SLOPE

IBCBEG=2: PRESCRIBED SECOND DERIVATIVE

IBCEND ... INDICATOR OF BOUNDARY CONDITION AT TAU(N)

C(J,1) ... POLYNOMIAL COFFFICIENTS OF SPLINE INTERFOLANT

F(X) = C(1,1)+H*(C(2,1)+H*(C(3,1)+H*C(4,1)/3.)/2.)

WHERE H = X - TAU(1)
 00000000000000
              DIMENSION C(4,N), TAU(N)
 C
                  = N-1
        COMPUTE FIRST DIFFERENCES AND FIRST DIVIDED DIFFERENCES
```

```
(C SERVES AS A TEMPORARY STORAGE)
     DO 10 M=2,N
C(3,M) = TAU(M) - TAU(M-1)
10 C(4,M) = (C(1,M) - C(1,M-1))/C(3,M)
   *** CONSTRUCT FIRST EQUATION FROM FIRST BOUNDARY CONDITION ***
    IF (IBCBEG-1) 11,15,16
11 IF (N.GT.2) GOTO 12
NOT-A-KNOT COND AT LEFT END, AND N.EQ.2
C
    NOT-A-KNOT COND AT LEFT END, AND N.EQ.2

C(4,1) = 1.0

C(3,1) = 1.0

C(2,1) = 2.0*C(4,2)

GOTO 25

NOT-A-KNOT COND AT LEFT END, AND N.GT.2

12 C(4,1) = C(3,3)

C(3,1) = C(3,2) + C(3,3)

C(2,1) = ((C(3,2)+2.0*C(3,1))*C(4,2)*C(3,3)+C(3,2)**2*C(4,3))
C
                       /C(3,1)
          GOTO 19
     SLOPE PRESCRIBED AT LEFT END
15 C(4,1) = 1.0
C(3,1) = 0.0
GOTO 18
     SECOND DERIVATIVE PRESCRIBED AT LEFT END
     SECOND DERIVATIVE PRESCRIBED AT LEFT END

16 C(4,1) = 2.0

C(3,1) = 1.0

C(2,1) = 3.0*C(4,2) - C(3,2)/2.0*C(2,1)

18 IF (N.EQ.2) GOTO 25
     IN CASE OF INTERIOR KNOTS SET UP EQU, EXECUTE FORWARD PASS OF GAUSS
     19 DO 20 M=2,L
G = -C(3,M+1)/C(4,M-1)
     C(2,M) = G \times C(2,M-1) + 3.0 \times (C(3,M) \times (-.,M+1) + C(2,M) + 3.0 \times (C(3,M) + C(3,M+1)) + 2.0 \times (C(3,M) + C(3,M+1))
                                                                          .M+1)+C(3,M+1)*C(4,M))
C *** CONSTRUCT LAST EUQATION FROM SECOND BOUNDARY CONDITION
     IF (IBCEND-1) 21,30,24
FOR PRESCRIBED SLOPE ENTER DIRECTLY THE BACK SUBSTITUTION 21 IF ((N.EQ.3).AND.(IBCEEG.EQ.0)) GOTO 22
C
    GOTO 28
     SECOND DERIVATIVE PRESCRIBED AT RIGHT END 24 C(2,N) = 3.0*C(4,N) + C(3,N)/2.0*C(2,N) C(4,N) = 2.0
     GOTO 28
25 IF (IBCEND-1) 26,30,24
26 IF (IBCBEG.GT.0) GOTO 22
     NOT-A-KNOT COND AT RIGHT AND LEFT END, AND N.EQ.2 C(2,N) = C(4,N) GOTO 30 28 \ G = -1.0/C(4,N-1)
    *** SOLVE TRIDIAGONAL SYSTEM FOR THE SLOPES C(2, J) ***
```

```
FORMARD PASS (=ELIMINATION OF LOWER DIAGONAL)
29 C(4,N) = G*C(3,N-1) + C(4,N)
C(2,N) = (G*C(2,N-1) + C(2,N))/C(4,N)
   BACKHARD PASS (=BACK SUBSTITUTION)
30 DO 40 J=L,1,-1
40 C(2,J) = (C(2,J) - C(3,J)*C(2,J+1))/C(4,J)
  *** GENERATE CUBIC COEFFICIENTS IN EACH INTERVAL
        DO 50 I=2.N
        DTAU = C(3,1)
   DIAU = ((3,1)

DIVDF1 = (C(1,I) - C(1,I-1))/DTAU

DIVDF3 = C(2,I-1) + C(2,I) - 2.0*DIVDF1

C(3,I-1) = 2.0*(DIVDF1-C(2,I-1)-DIVDF3)/DTAU

50 C(4,I-1) = (DIVDF3/DTAU)*(6.0/DTAU)
        RETURN
        END
REAL FUNCTION PPVALU (BREAK, COEF, L, K, X, JDERIV)
   THIS FUNCTION CALCULATES THE VALUE OF THE JDERIV-TH DERIVATIVE OF A PIECEWISE POLYNOMIAL FUNCTION.
   SOURCE: CARL DE BOOR, A PRACTICAL GUIDE TO SPLINES
BREAK ... ABSCISSAE OF BREAKPOINTS
COEF ... COEFFICIENTS OF PIECEWISE POLYNOMIAL INTERPOLANT
L ... NUMBER OF BREAKPOINTS
K ... ORDER OF POLYNOMIAL FUNCTIONS
X ... ABSCISSA AT WHICH TO EVALUATE
JDERIV ... ORDER OF DERIVATIVE (0 = FUNCTION)
č
        DIMENSION BREAK(L), COEF(K.L)
C
č
   PPVALU = 0.0
FMMJDR = K - JDERIV
DERIVATIVES OF ORDER K OR HIGHER ARE IDENTICALLY ZERO
C
        IF (FMMJDR.LE.O.O) GOTO 99
C
        IF (L.EQ.1) THEN SINGLE POLYNOMIAL FUNCTION I = 1
C
        FIND INDEX I OF LARGEST BREAKPOINT TO THE LEFT OF X
C
            CALL INTERV (BREAK, L, X, I, NDUMMY)
        ENDIF
        H = X - BREAK(I)
   EVALUATE JDERIV-TH DERIVATIVE OF I-TH POLYNOMIAL PIECE AT X DO 10 M=K, JDERIV+1,-1
PPVALU = (PPVALU/FMMJDR)*H + COEF(M,I)
    10 FMMJDR = FMMJDR - 1.0
    99 RETURN
SUBROUTINE INTERV (XT, LXT, X, LEFT, MFLAG)
   THIS SUBROUTINE DETERMINES THE INTERVAL INDEX WITH RESPECT TO THE BREAKPOINT SEQUENCE. SOURCE: CARL DE BOOR, A PRACTICAL GUIDE TO SPLINES
Č
        XT ..... ABSCISSAE OF BREAKPOINTS
```

```
LXT ...... NUMBER OF BREAKPOINTS

X ...... ABSCISSA WHOSE INTERVAL INDEX IS TO BE DETERMINED
LEFT ..... INDEX OF THE LARGEST BREAKPOINT TO THE LEFT OF X
MFLAG .... RETURN CODE: MFLAG =-1: X.LT.XT(1)

MFLAG = 0: XT(1).LE.X.LT.XT(LXT)
00000000
                                                                         MFLAG = 1: X.GE.XT(LXT)
             DIMENSION XT(LXT)
CCC
      RECALL THE INDEX OF THE PREVIOUS CALL TO THIS SUBROUTINE SAVE ILO
DATA ILO/1/
             DATA 1L0/1/
IHI = ILO + 1
IF (IHI.LT.LXT) GOTO 20
IF (X.GT.XT(LXT)) GOTO 110
IF (LXT.LE.1) GOTO 90
ILO = LXT -1
IHI = LXT
      20 IF (X.GE.XT(IHI)) GOTO 40
IF (X.GE.XT(ILO)) GOTO 100
      DECREASE ILO TO CAPTURE
ISTEP = 1
31 IHI = ILO
      31 IHI = ILO

ILO = IHI - ISTEP

IF (ILO.LE.1) GOTO 35

IF (X.GE.XT(ILO)) GOTO 50

ISTEP = ISTEP*2

GOTO 31

35 ILO = 1

IF (X.LT.XT(1)) GOTO 90

GOTO 50
      INCREASE IHI TO CAPTURE X 40 ISTEP = 1
      40 ISTEP - 1

41 ILO = IHI

IHI = ILO + ISTEP

IF (IHI.GE.LXT) GOTO 45

IF (X.LT.XT(IHI)) GOTO 50

ISTEP = ISTEP*2
       GOTO 41
45 IF (X.GE.XT(LXT)) GOTO 110
IHI = LXT
      NARROW THE INTERVAL (XT(ILO),XT(IHI))
50 MIDDLE = (ILO + IHI)/2
IF (MIDDLE.EQ.ILO) GOTO 100
C
             IF (X.LT.XT(MIDDLE)) GOTO 53
1LO = MIDDLE
      GOTO 50
53 IHI = MIDDLE
GOTO 50
    *** SET OUTPUT AND ASSIGN RETURN CODES ***
      X LIES TO THE LEFT OF THE SMALLEST BREAKPOINT 90 MFLAG = -1 LEFT = 1 RETURN
    REGULAR RETURN FROM THIS SUBROUTINE

100 MFLAG = 0
LEFT = 1L0
RETURN

THE BLOWN AND THE BLOWN AND THE BLOWN
    X LIES TO THE RIGHT OF THE LARGEST BREAKPOINT
110 MFLAG = 1
LEFT = LXT-1
              RETURN
              END
```

# APPENDIX C TRAVERSE PROGRAM

| ! !<br>! !<br>! ! |
|-------------------|
|                   |
| !!                |
|                   |
| 1.1               |
| 1111111111111     |
|                   |
|                   |
|                   |
|                   |
|                   |
|                   |
|                   |
|                   |
|                   |
|                   |
|                   |

#### APPENDIX D

# TEMPERATURE ACQUISITION PROGRAM

```
10
  20
                                                                                TEMPERATURE ACQUISITION PROGRAM
                                                                                                                                                                                                                                   1.1
  30
                    11
                                                                                                        (STEADY STATE)
                                                                                                                                                                                                                                   11
  31
                    !! PROGRAM PERFORMS THE REQUIRED FUNCTIONS NEEDED TO OBTAIN DATA
                                                                                                                                                                                                                                   11
  32
                    !! FROM THE ACQUISITION SYSTEM AND CONVERT THE THERMOCOUPLE OUT-
                                                                                                                                                                                                                                   11
  33
                    !! PUT VOLTAGES INTO TEMPERATURE VALUES. THE TEMPERATURES ARE
                                                                                                                                                                                                                                   1 1
  34
                    II STORED INTO DATA FILES FOR FURTHER REDUCTION.
                                                                                                                                                                                                                                   1.1
  35
                   1.1
                                         VARIABLE DEFINITIONS
                                                                                                                                                                                                                                   1.1
  35
                   11
                                                       VOLTS : THERMOCOUPLE OUTPUT
                                                                                                                                                                                                                                   1.1
  37
                                                        TEMP : HEATER TEMPERATURES
                                                                                                                                                                                                                                   11
  40
                   50
                   REAL Volts(60)
  50
                   REAL Temp(50)
                   !CREATE BDAT "THRED15: .700,1".45
  70
                   !ASSIGN @Path3 TO "THRED15: .700 .1"
  90
  81
                   PRINT DATES(TIMEDATE)
  28
                  PRINT " "
  93
                  PRINT " 1.0 WATT INPUT POWER"
 24
                  PRINT " 45 STRIPS NO SHROUD"
                 PRINT " BDAT FILE THRED15: ,700 ,1"
 23
                  PRINT " "
 27
                PRINT " "
 88
                PRINT " "
 89
                 SURFACE #1-20
93
 95
                  OUTPUT 709; "CONFMEAS DCV. 100-119.USE 0"
 95
                  FOR I=1 TO 20
 98
                  ENTER 709: Uplts(I)
 99
                  Temp(I) = .0005797 + (25925.1329 + Uolts(I)) - (607789.2467 + (Uolts(I) + Uolts(I))) - (607789.2467 + (Uolts(I) + Uolts(I))) - (607789.2467 + (Uolts(I) + Uolts(I) + Uolts(I))) - (607789.2467 + (Uolts(I) + Uolts(I) + Uolts(I))) - (607789.2467 + (Uolts(I) + Uolts(I) + Uolts(I))) - (607789.2467 + (Uolts(I) + Uolts(I) + Uolts(I))) - (607789.2467 + (Uolts(I) + Uolts(I) + Uolts(I))) - (607789.2467 + (Uolts(I) + Uolts(I) + Uolts(I))) - (607789.2467 + (Uolts(I) + Uolts(I) + Uolts(I))) - (607789.2467 + (Uolts(I) + Uolts(I) + Uolts(I) + Uolts(I))) - (607789.2467 + (Uolts(I) + Uolts(I) + Uolts(I)
 21952034.3354+(Volts(I)^3))+(8370810996.1874+(Volts(I)^4))+.039
 100 NEXT I
                530
 552
                OUTPUT 709; "CONFMEAS DCU.200-219.USE 0"
550
              FOR I=21 TO 40
570
                  ENTER 709; Volts(I)
                  Temp(I)=.0005797+(25925.1328*Volts(I))-(607789.2467*(Volts(I)*volts(I))-(
590
 2!952034.3364+(Volts(I)^3))+(83708!0996.1874+(Volts(I)^4))+.039
590
600
                 11111111111111111111111 SURFAC #41-#45
610
              OUTPUT 709; "CONFMEAS DCU.300-304.USE 0"
520
             FOR I=41 TO 45
228
                  ENTER 709: Volts(I)
267
                 Temp(I) = .0006797 + (25825.1328 + Volts(I)) - (607789.2467 + (Volts(I) + Volts(I))) - (607789.2467 + (Volts(I) + Volts(I))) - (607789.2467 + (Volts(I) + Volts(I) + Volts(I))) - (607789.2467 + (Volts(I) + Volts(I) + Volts(I))) - (607789.2467 + (Volts(I) + Volts(I) + Volts(I))) - (607789.2467 + (Volts(I) + Volts(I) + Volts(I) + Volts(I))) - (607789.2467 + (Volts(I) + Volts(I) + Volts(I) + Volts(I) + Volts(I))) - (607789.2467 + (Volts(I) + Volts(I) + Volts(I
2!952034.3364+(Volts(I)^3))+(8370810996.1874+(Volts(I)^4))+.039
888
                 NEXT I
978
                 III PRINT OUTPUT TEMPERATURES
879
                 PRINT " "
880
                 FOR I=1 TO 45
                 PRINT "HEATER #":I," TEMPERATURE IN DEG. C =":Temp(I)
221
887
883
                'OUTPUT @Path3;Temp(+)
824
                 PRINT " "
                 PRINT " "
883
```

```
950 PRINT " BATH TEMPERATURES (TOP TO BOTTOM/"
1000 PRINT " BATH TEMPERATURES (TOP TO BOTTOM/"
1010 OUTPUT 709; "CONFMEAS DCV, Z17-319, USE 0"
1020 FOF 1=57 TO 59
1030 ENTER 709; Volts(I)
1040 Temp(I)=.000E797+(25525.1328+Volts(I))-(507789.2467+(Volts(I)+Volts(I))-(21852034.3364+(Volts(I))3))+(8370610996.1874+(Volts(I))4))+.036
1050 PRINT "TEMF. DEG. C "; Temp(I)
1050 NEXT I
1070 END
```

#### APPENDIX E

### UNIFORM POWER PROGRAM

```
1
                   POWER INPUT PROGRAM
2
     4
     !OUTPUT 709: "LOCAL CLR"
5
     OUTPUT 709: "RST"
     REAL Volts(51)
10
20
     REAL Pow(51)
     REAL Ptot, Pavg, Perdif
30
     OUTPUT 709; "CONFMEAS DCV.308-315,USE 0"
920
    FOR I=1 TO 8
931
     J=9-1
940
    ENTER 709; Volts(J)
    PRINT " "
952
952
     NEXT I
    OUTPUT 709; "RST"
953
954
    OUTPUT 709; "CONFMEAS DCV.315,USE 0"
955 ENTER 709: Volts (46)
956 OUTPUT 709: "RST"
971 OUTPUT 709: "CONFMEAS DCV 403-417.USE 0"
972
    FOR I=9 TO 23
    ENTER 709:Volts(I)
973
977
    NEXT I
978
    OUTPUT 709: "RST"
979
     OUTPUT 709: "CONFMEAS DCV.400~401,USE 0"
980 FOR I=47 TO 48
   ENTER 709: Volts(I)
981
982
    NEXT I
983
    OUTPUT 709: "RST"
985
    OUTPUT 709; "CONFMEAS DCV.503-517,USE 0"
985
     FDR I=24 TO 38
     ENTER 709; Volts(I)
987
     NEXT I
989
990
     OUTPUT 709; "RST"
991
     OUTPUT 709; "CONFMEAS DCV.500-501,USE 0"
992
   FOR I=49 TO 50
993 ENTER 709: Volts(I)
994
    NEXT I
    OUTPUT 709: "RST"
996
997 OUTPUT 709: "CONFMEAS DCV, 602-608, USE 0"
    FOR I=39 TO 45
998
     ENTER 709: Volts(I)
399
1000 NEXT I
1001 OUTPUT 709; "RST"
1002 OUTPUT 709: "CONFMEAS DCV,600,USE 0"
1003 ENTER 709: Volts(51)
1004 OUTPUT 709; "RST"
1005 PRINT " "
1005 PRINT " "
1050 PRINT "INPUT VOLTAGE D.C. VOLTS PAN 1": Volts(46)
1051 PRINT "INPUT VOLTAGE D.C. VOLTS PAN 2": Volts(47)
1052 PRINT "INPUT VOLTAGE D.C. VOLTS PAN 3": Volts(48)
1053 PRINT "INPUT VOLTAGE D.C. VOLTS PAN 4"(Volts(49)
```

```
1054 PRINT "INPUT VOLTAGE D.C. VOLTS PAN 5"; Volts(50)
1055 PRINT "INPUT VOLTAGE D.C. VOLTS PAN 6"; Volts(51)
1060 PRINT " "
1070 PRINT " "
1080 Resist=2.0
1109 R2=Resist+Resist
1119 Pow(2)=(Volts(46)-Volts(2))*(Volts(2)*(Resist+.4)-Volts(46)*.4)/R2
      Pow(5)=(Volts(46)-Volts(5))*(Volts(5)*(Resist+.2)~Volts(46)*.2)/R2
1179
      Pow(9)=(Volts(47)-Volts(9))*(Volts(9)*(Resist+.3)-Volts(47)*.3)/R2
1189 Pow(10)=(Volts(47)-Volts(10))*(Volts(10)*(Resist+.45)-Volts(47)*.45)/R2
1194 Pow(18)=(Volts(48)-Volts(18))+(Volts(18)+(Resist+.55)-Volts(48)+.55)/R2
1197 Pow(23)=(Volts(48)-Volts(23))*(Volts(23)*(Resist+.55)-Volts(48)*.55)/R2
1198 Pow(24)=(Volts(49)-Volts(24))*(Volts(24)*(Resist+.1)-Volts(48)*.1)/R2
1199 Pow(25)=(Volts(49)-Volts(25))*(Volts(25)*(Resist+.3)-Volts(48)*.3)/R2
1238 Pow(29)=(Volts(49)-Volts(29))*(Volts(29)*(Resist+.45)-Volts(49)*.45)/R2
1741
      Pow(32)=(Volts(50)-Yolts(32))*(Volts(32)*(Resist+.6)-Volts(50)*.6)/R2
1243
      Pow(34)=(Volts(50)-Volts(34))+(Volts(34)+(Resist+.3)-Volts(50)+.3)/R2
1244
      Pow(35)=(Volts(50)-Volts(35))+(Volts(35)*(Resist+.6)-Volts(50)*.6)/R2
1245 Pow(36)=(Volts(50)-Volts(36))*(Volts(36)*(Resist+.6)-Volts(50)*.6)/R2
1246
      Pow(37)=(Volts(50)-Volts(37))*(Volts(37)*(Resist+.6)-Volts(50)*.6)/R2
1247 Pow(39)=(Volts(51)-Volts(39))*(Volts(39)*(Resist+.3)-Volts(51)*.3)/R2
1248 Pow(40)=(Volts(51)-Volts(40))*(Volts(40)*(Resist+.3)-Volts(51)*.3)/R2
1250 Pow(42)=(Volts(51)-Volts(42))*(Volts(42)*(Resist+.55)-Volts(51)*.55)/R2
1251 Pow(43)=(Volts(51)-Volts(43))*(Volts(43)*(Resist+.45)-Volts(51)*.45)/R2
1252 Pow(44)=(Volts(51)-Volts(44))*(Volts(44)*(Resist+.55)-Volts(51)*.55)/R2
1281
      Pow(2)=(Volts(46)-Volts(2))*(Volts(2)*(Resist+.4)-Volts(46)*.4)/R2
1284 Pow(5)=(Volts(46)-Volts(5))*(Volts(5)*(Resist+.2)-Volts(46)*.2)/R2
1290
      Pow(4)=(Volts(46)-Volts(4))*(Volts(4)*(Resist+.1)-Volts(46)*.1)/R2
1294
     Pow(9)=(Volts(47)-Volts(9))*(Volts(9)*(Resist+.3)~Volts(47)*.3)/R2
      Pow(25)=(Volts(49)-Volts(25))*(Volts(25)*(Resist+.3)-Volts(49)*.3)/R2
1295
1297
     Pow(29)=(Volts(49)-Volts(29))*(Volts(29)*(Resist+.2)-Volts(49)*.2)/R2
1298
     Resist=1.972
1299 R2=Resist+Resist
1300 Pow(15)=(Volts(47)-Volts(15))*(Volts(15)*(Resist+.2)-Volts(47)*.2)/R2
1301
     Resist=1.9184
     R2=Resist *Resist
1302
1303 Pow(14)=(Volts(47)-Volts(14))+(Volts(14)+(Resist+.1)-Volts(47)+.1)/RZ
1304
     Resist=1.885
1305
     R2=Resist *Resist
     Pow(4)=(Volts(46)-Volts(4))*(Volts(4)*(Resist+.1)-Volts(46)*.1)/R2
1306
1307
     Pow(6) = (Volts(46) - Volts(6)) + (Volts(6) + (Resist+.1) - Volts(46) + .1)/R2
1308 Pow(30)=(Volts(49)-Volts(30))+(Volts(30)+(Resist+.4)-Volts(49)+.4)/R2
1309 Resist=1.862
1310 R2=Resist=Resist
     Pow(27)=(Volts(49)-Volts(27))*(Volts(27)*(Resist+.5)-Volts(49)*.5)/R2
1312 Pow(28)=(Volts(49)-Volts(28))+(Volts(28)+(Resist+0.)-Volts(49)+0.)/R2
1313 Pow(31)=(Volts(50)-Volts(31))+(Volts(31)+(Resist+.65)-Volts(50)+.65)/R2
1314 Pow(38)=(Volts(50)-Volts(38))*(Volts(38)*(Resist+.3)-Volts(50)*.3)/R2
```

```
1315 Resist=1.852
1316 R2=Resist+Resist
1317 Pow(24)=(Volts(49)-Volts(24))+(Volts(24))+(Resist+.1)-Volts(49)+.1)/R2
1318 Pow(33)=(Volts(50)-Volts(33))=(Volts(33)+(Resist+.7)-Volts(50)+.7)/R2
1319
      Resist=1.8333
1320 R2=Resist*Resist
1321 Pow(11)=(Volts(47)-Volts(11))*(Volts(11)*(Resist+.5)-Volts(47)*.5)/R2
1322 Pow(12)=(Volts(47)-Volts(12))*(Volts(12)*(Resist+.1)-Volts(47)*.1748
1323 Pow(13)=(Volts(47)-Volts(13))+(Volts(13)+(Resist+.2)-Volts(47)+.2)/R2
1325 Pow(41)=(Volts(51)-Volts(41))+(Volts(41)+(Resist+.1)-Volts(51)+.1)/R2
1326 Pow(45)=(Volts(51)-Volts(45))*(Volts(45)*(Resist+.6)-Volts(51)*.6)/R2
1327
      Resist=1.8182
1328 R2=Resist *Resist
1329
      Pow(21)=(Volts(48)-Volts(21))*(Volts(21)*(Resist+.7)-Volts(48)*.7)/R2
1330 Resist=1.8
1331
     R2=Resist*Resist
1332 Pow(8)=(Volts(46)-Volts(8))+(Volts(8)+(Resist+.2)-Volts(46)+.2)/R2
1323 Pow(19)=(Volts(48)-Volts(19))*(Volts(19)*(Resist+.2)-Volts(48)*.2)/R2
1334 Pow(20)=(Volts(48)-Volts(20))*(Volts(20)*(Resist+.7)-Volts(48)*.7)/R2
1335 Pow(22)=(Volts(48)-Volts(22))*(Volts(22)*(Resist+,2)-Volts(48)*.2)/R2
1336 Resist=1.6667
1337 R2=Resist *Resist
1338 Pow(1)=(Volts(46)-Volts(1))*(Volts(1)*(Resist+.3)-Volts(46)*.3)/R2
      Pow(3)=(Volts(46)-Volts(3))*(Volts(3)*(Resist+.7)-Volts(46)*.7)/R2
1339
1340 Pow(7)=(Volts(46)-Volts(7))*(Volts(7)*(Resist+.2)-Volts(46)*.2)/R2
1341
      Pow(16)=(Volts(48)-Volts(16))+(Volts(16)+(Resist+.4)-Volts(48)+.4)/R2
1342 Pow(17)=(Volts(48)-Volts(17))*(Volts(17)*(Resist+.4)-Volts(48)*.4)/R2
1343 Pow(26)=(Volts(49)-Volts(26))+(Volts(26)+(Resist+.2)-Volts(49)+.2)/R2
1344 FOR I=1 TO 45
1345 PRINT "BLOCK # ";I," POWER = ";Pow(I)," WATTS"
1346 WAIT .5
1347 NEXT I
1348
     Ptot=0
1349 FOR I=1 TO 45
1350 Ptot=Ptot+Pow(I)
1351 NEXT I
1352 Pavg=Ptot/45
1353 PRINT " "
1354 PRINT "AVERAGE POWER = ";Pavg," WATTS"
1355 PRINT " "
1356 FOR I=1 TO 45
1357
     Perdif=ABS((Pavg-Pow(I))/Pavg)+100
1358 PRINT "HEATER #":I," PERCENT DEVIATION ";Perdif
1359 WAIT .5
1360 NEXT I
1361 END
```

#### APPENDIX F

# UNIFORM DATA REDUCTION PROGRAM

```
10
 20
             11
                                TEMPERATURE ACQUISITION AND REDUCTION PROGRAM
             1.1
 30
                                                                     (STEADY STATE)
                                                                                                                                                      1.4
             !! PROGRAM PERFORMS THE REQUIRED FUNCTIONS NEEDED TO OBTAIN DATA
 31
                                                                                                                                                     1.1
             !! FROM THE ACQUISITION SYSTEM AND CONVERT THE THERMOCOUPLE OUT-
 32
                                                                                                                                                     11
 33
             1! PUT VOLTAGES INTO TEMPERATURE VALUES. THE TEMPERATURES ARE
                                                                                                                                                     1.1
             !! PRINTED OUT AND THEN REDUCED TO COMPARE WITH THEORETICAL VALUES !!
 34
             40
 50
            REAL Volts(60)
            REAL T(60)
 60
65
            REAL Ndt(45),Ndt1(45),Lnu(45),Lgr(45)
56
            REAL Power , Tamb , G , Kpg , Delx , As , Per , Ta , Qconv , Lbar
67
            REAL Qflux, Delt, Tfilm, Beta, Spvol, Dynvisc, Qcond
68
            REAL Kinvisc, Kf, Pr, Theta, Hx, Grm, Hux
            PRINTER IS CRT
59
70
            PRINT "ENTER OUTPUT DATA FILE NAME"
            INPUT Filename$
71
 72
            PRINT
            PRINT "ENTER POWER VALUE IN WATTS"
 73
 74
            INPUT Power
75
            PRINT
            PRINT "ENTER SHROUD SPACING IN mm"
76
77
            INPUT Space$
78
            IPRINT
            'CREATE BOAT "THRED15:,700,1",45
79
            'ASSIGN @Path3 TO "THRED15: .700,1"
89
            PRINT DATES(TIMEDATE)
81
83
            PRINT Power," WATT INPUT POWER"
            *PRINT " 45 STRIPS NO SHROUD"
84
            PRINT " BOAT FILE THRED15: ,700,1"
85
88
            PRINT " "
            11111111111111111111111111 SURFACE #1-20
д٩
90
            OUTPUT 709; "CONFMEAS DCV, 100-119, USE 0"
91
            FOR I=1 TO 20
            ENTER 709: Volts(I)
92
            T(I) = .0006797 + (25825.1328 * Volts(I)) - (607789.2467 * (Volts(I) * Volts(I))) - (219825.1328 * Volts(I)) - (219825.1328 * Volts(I)) - (219825.1328 * V
52034.3364 • (Volts(I)^3)) + (8370810996.1874 • (Volts(I)^4)) + .039
           NEXT I
94
           95
                                                                       SURFACE #21-#40
96
            OUTPUT 709; "CONFMEAS DCV, 200-219, USE 0"
97
           FOR I=21 TO 40
98
           ENTER 709; Volts(I)
99
           T(I)=.0006797+(25825.1328+Volts(I))-(607789.2467+(Volts(I)+Volts(I)))-(219
52034.3364*(Volts(I)^3))+(B370810996.1874*(Volts(I)^4))+.039
100
          NEXT I
101
           111111111111111111111111111
                                                                     SURFAC #41-#45
102
           OUTPUT 709: "CONFMEAS DCV,300-304,USE 0"
103
           FOR I=41 TO 45
104
           ENTER 709: Volts(I)
105
           T(I)=.0006797+(25825.1326+Volts(I))-(607789.2467+(Volts(I)+Volts(I)))-(2196.0006797+(25825.1326+Volts(I)))
52034.3364*(Volts(I)^3))+(8370810996.1874*(Volts(I)^4))+.039
106
          NEXT I
```

```
III PRINT OUTPUT TEMPERATURES
 107
                  !PRINT " "
 108
 109
                  !FOR I=1 TO 45
 110
                  !PRINT "HEATER #";I," TEMPERATURE IN DEG. C =";T(I)
 111
                  INEXT I
                 !OUTPUT @Path3;T(+)
 112
                !PRINT " "
 115
                 !PRINT "
                                                                                BATH TEMPERATURES (TOP TO BOTTOM)"
 116
                 !PRINT " "
 117
 118
                 OUTPUT 709: "CONFMEAS DCV.317-319.USE 0"
                FOR I=57 TO 59
 119
                 ENTER 709: Volts(I)
120
                 T(I) = .0006797 + (25825.1328 + Volts(I)) - (607789.2467 + (Volts(I) + Volts(I))) - (21987.1328 + Volts(I)) - (21987.1328 + Volts(I)) - (21987.132
121
52034.3364*(Volts(I)^3))+(8370810996.1874*(Volts(I)^4))+.036
122
                !PRINT "TEMP. DEG. C ";T(I)
124
                NEXT I
126
                T(22)=25
127
                T(29)=25
133
                !PRINT "INPUT AMBIENT TEMPERATURE"
134
                Tamb=(T(57)+T(58)+T(59))/3
135
                PRINTER IS 701
                PRINT " "
135
137
                PRINT DATES(TIMEDATE)
138
                PRINT "DATA REDUCTION OUTPUT"
                PRINT "
139
140
                PRINT "POWER LLGEL (WATTS)
                                                                                                  :".Power
141
                PRINT
147
                PRINT "SHRULL POSITION (mm)
                                                                                                     :",Space$
143
                PRINT
                PRINT "AMBIENT TEMPERATURE (C) : ", Tamb
144
145
                PRINT
146
                PRINT
147
148
                'ASSIGN @Path TO Filenames
149
                !ENTER @Path:T(*)
150
151
               6 = 9.81
152
               Kpg=.1421
               Delx=.005731
153
154
               As=.0239*.0078
155
               Per=2+.0239+2+.0078
156
               Lbar=As/Per
157
               AS="Ocond"
158
               B$="X/L"
              CS="NDT"
159
160
               D$="L0G(Nux)"
               E$="LOG(Grx+)"
161
               FS="DELT"
162
               65#"Hx"
163
               HS="Nux"
164
               IS="6rx+"
165
166
               JS="Temp"
168
               PRINTER IS CRT
```

```
169
              ***********************************
170
                                       ENTER CONDUCTION LOSSES
171
              172
              PRINT "INPUT CONDUCTION LOSSES AS COMPUTED FROM ELLPACK"
173
              INPUT Qcond
              174
175
              CREATE BOAT Filename$,45
176
              ASSIGN @Path3 TO Filename$
177
              PRINTER IS 701
              FOR I=1 TO 45
178
              PRINT " "
179
             PRINT " "
180
                                                                                                   SURFACE #".I
181
              PRINT "
              PRINT " "
182
              PRINT USING "2X, AAAAA, 3X, AAA, 3X, AAA, XZ, AAAAAAA, XZ, AAAAAAA, XZ, AAAAAAAA, XZ, AAAAAAAA, XZ, AAAAAAAA,
183
4X,AAA,3X,AAAA,2X,AAAA";A$,B$,C$,D$,E$,F$,G$,H$,I$,J$
              Qconv=Power-Qcond
185
              Qflux=Qconv/As
              Delt=T(I)-Tamb
186
              Tfilm=273.15+(T(I)+Tamb)/2
187
              Beta=(-7.944858E-8*(Tfilm^2))+(5.7356479E-5*Tfilm)-.0097810563
188
              Spvol=(4.69699E-9*(Tfilm^2))+(-2.53745E-6*Tfilm)+.001341903
189
             Dynvisc=(3.2348511E-7*(Tfilm^2))+(-.00021474487*Tfilm)+.036166792
190
191
              Kinvisc=Spvol+Dynvisc
              Kf=(1.418181818E-3+Tfilm)+.1866
192
              Pr=(4.65706E-3*(Tfilm^2))+(-2.922094*Tfilm)+465.3319
193
              Thetal=Power/(.0220*Kf)
194
195
              Ndt1(I)=Delt/Theta1
              Nd=Ndt1(I)
196
197
              Temp=T(I)
199
              Theta=Qflux*Lbar/Kf
200
              Ndt(I)=Delt/Theta
201
              Hx=Oflux/Delt
202
              Grm=(6*Beta*Qflux*(Lbar)^4)/(Kf*Kinvisc^2)
203
              Nux=Hx+Lbar/Kf
204
             Lar(I)=LGT(Grm)
205
              Lnu(I)=LGT(Nux)
206
             Lo=Lor(I)
207
              Lnn=Lnu(I)
             Xtol=(31.75-(6.985+(I-16)*1.270))/31.75
209
              PRINT USING "1%, D.DDD. 2%, D.DDD. 2%, D.DDD. 2%, D.DDD. 4%, D.DDD. 4%, D.DDD. 2%, DDD. 2%, D
DD.D,1X,DD.DDD,D,1X,DD.DD,1X,DD.DD,";Qcond,Xtol,Nd,Lnn,Lg,Delt,Hx,Nux,Grm,Temp
215
             NEXT I
225
             OUTPUT @Path3; T(*).Ndt1(*),Ndt(*),Lnu(*),Lgr(*)
             PRINTER IS CRT
226
235
             END
```

#### APPENDIX G

# NONUNIFORM POWER PROGRAM

```
}
2
     111
                   POWER INPUT PROGRAM
     Δ
5
      !OUTPUT 709; "LOCAL CLR"
     OUTPUT 709; "RST"
     REAL Volts(51)
10
20
     REAL Pow(51)
30
     REAL Ptot Pavg Perdif
920
     OUTPUT 709: "CONFMEAS DCV.308-315.USE 0"
930
    FOR I=1 TO 8
931
     J=9-I
    ENTER 709; Volts(J)
940
    PRINT " "
950
952
     NEXT I
953
     OUTPUT 709; "RST"
954
     OUTPUT 709; "CONFMEAS DCV,316,USE 0"
955
    ENTER 709:Volts(46)
956
    OUTPUT 709;"RST"
971
    OUTPUT 709: "CONFMEAS DCV,403-417,USE 0"
972
    FOR I=9 TO 23
    ENTER 709; Volts(I)
973
977
     NEXT I
    OUTFUT 709; "RST"
978
979
     OUTPUT 709; "CONFMEAS DCV,400-401,USE 0"
980
    FOR I=47 TO 48
981
     ENTER 709: Volts(I)
982
     NEXT I
983
    OUTPUT 709; "RST"
985
    OUTPUT 709; "CONFMEAS DCV,503-517,USE 0"
986
    FOR I=24 TO 38
    ENTER 709; Volts(I)
987
989
    NEXT I
     OUTPUT 709; "RST"
990
991
     OUTPUT 709: "CONFMEAS DCV,500-501,USE 0"
992
     FOR I=49 TO 50
993
    ENTER 709; Volts(I)
994
    NEXT I
996
    OUTPUT 709: "RST"
997 OUTPUT 709; "CONFMEAS DCV.502-608.USE 0"
998 FOR I=39 TO 45
999 ENTER 709; Volts(I)
1000 NEXT I
1001 OUTPUT 709; "RST"
1002 OUTPUT 709: "CONFMEAS DCV, 600, USE 0"
1003 ENTER 709; Volts(51)
1004 OUTPUT 709; "RST"
1005 PRINT "
1006 PRINT " "
1050 PRINT "INPUT VOLTAGE D.C. VOLTS PAN 1": Volts (46)
1051 PRINT "INPUT VOLTAGE D.C. VOLTS PAN 2"; Volts(47)
1052 PRINT "INPUT VOLTAGE D.C. VOLTS PAN 3"; Volts(48)
1055 PRINT "INPUT VOLTAGE D.C. VOLTS PAN 4" (Volts(49)
```

```
1054 PRINT "INPUT VOLTAGE D.C. VOLTS PAN 5": Volts (50)
1055 PRINT "INPUT VOLTAGE D.C. VOLTS PAN 6"; Volts(51)
1050 PRINT "
1070 PRINT " "
1080 Resist=2.0
1109
      RZ=Resist *Resist
1119
      Pow(2)=(Volts(46)-Volts(2))*(Volts(2)*(Resist+.4)-Volts(46)*.4)/R2
1149
      Pow(5)=(Volts(46)-Volts(5))+(Volts(5)+(Resist+.2)-Volts(46)+.2)/R2
1179 Pow(9)=(Volts(47)-Volts(9))*(Volts(9)*(Resist+.3)-Volts(47)*.3)/R2
1189 Pow(10)=(Volts(47)-Volts(10))*(Volts(10)*(Resist+.45)-Volts(47)*.45)/R2
!!!94 Pow(18)=(Volts(48)=Volts(18))*(Volts(18)*(Resist+.55)=Volts(48)=.55)/R2
1197 Pow(23)=(Volts(48)-Volts(25))*(Volts(23)*(Resist+.55)-Volts(48)*.55)/R2
1198 Pow(24)=(Volts(49)-Volts(24))*(Volts(24)*(Resist+.1)-Volts(48)*.1)/R2
1199 Pow(25)=(Volts(49)-Volts(25))*(Volts(25)*(Resist+.3)-Volts(48)*.3)/R2
1238
      Pow(29)=(Volts(49)-Volts(29))+(Volts(29)+(Resist+.45)-Volts(49)+.45)/R2
      Fow(32)=(Volts(50)-Volts(32))*(Volts(32)*(Resist+.6)-Volts(50)*.6)/R2
1241
1243
      Pow(34)=(Volts(50)-Volts(34))+(Volts(34))+(Resist+.3)-Volts(50)+.3)/R2
1244 Pow(35)=(Volts(50)-Volts(35))+(Volts(35)+(Resist+.6)-Volts(50)+.6)/R2
1245 Pow(36)=(Volts(50)-Volts(36))*(Volts(36)*(Resist+.6)-Volts(50)*.6)/R2
1246 Pow(37)=(Volts(50)-Volts(37))*(Volts(37)*(Resist+.6)-Volts(50)*.6)/R2
1247 Pow(39)*(Volts(51)-Volts(39))*(Volts(39)*(Resist+.3)-Volts(51)*.3)/R2
1248 Pow(40)=(Volts(51)=Volts(40))*(Volts(40)*(Resist+.3)=Volts(51)*.3)/R2
1250 Pow(42)=(Volts(51)-Volts(42))+(Volts(42)+(Resist+.55)-Volts(51)+.55)/R2
      Pow(43)=(Volts(51)-Volts(43))*(Volts(43)*(Resist+.45)-Volts(51)*.45)/R2
1252 Pow(44)=(Volts(51)-Volts(44))*(Volts(44)*(Resist+.55)-Volts(51)*.55)/R2
1281
     Pow(2)=(Volts(46)-Volts(2))+(Volts(2)+(Resist+.4)-Volts(46)+.4)/R2
1284 Pow(5)=(Volts(46)-Volts(5))*(Volts(5)*(Resist+.2)-Volts(46)*.2)/R2
1290 Pow(4)=(Volts(46)-Volts(4))+(Volts(4)*(Resist+.1)-Volts(46)*.1)/R2
1294 Pow(9)=(Volts(47)-Volts(9))*(Volts(9)*(Resist+.3)-Volts(47)*.3)/R2
1295 Pow(25)=(Volts(49)-Volts(25))*(Volts(25)*(Resist+.3)-Volts(49)*.3)/R2
1297 Pow(29)=(Volts(49)-Volts(29))*(Volts(29)*(Resist+.2)-Volts(49)*.2)/R2
1298 Resist=1.972
1299 R2=Resist *Resist
1300 Pow(15)=(Volts(47)-Volts(15))*(Volts(15)*(Resist+.2)-Volts(47)*.2)/R2
1301
      Resist=1.9184
1302
      R2=Resist *Resist
1303 Pow(14)=(Volts(47)-Volts(14))*(Volts(14)*(Resist+.1)-Volts(47)*.1)/R2
1304 Resist=1.886
1305 RZ=Resist+Resist
1306 Pow(4)=(Volts(46)-Volts(4))+(Volts(4)+(Resist+.1)-Volts(46)+.1)/R2
1307 Pow(6)=(Volts(46)-Volts(6))+(Volts(6)+(Resist+.1)-Volts(46)+.1)/R2
1308 Pow(30)=(Volts(49)-Volts(30))*(Volts(30)*(Resist+.4)-Volts(49)*.4)/R2
1309 Resist=1.862
1310 R2=Resist Resist
1311
     Pow(27)=(Volts(49)-Volts(27))*(Volts(27)*(Resist+.5)-Volts(49)*.5)/R2
1312
     Pow(28)=(Volts(49)-Volts(28))*(Volts(28)*(Resist+0.)-Volts(49)*0.)/R2
1313 Pow(31)=(Volts(50)-Volts(31))*(Volts(31)*(Resist+.65)-Volts(50)*.65)/R2
1314 Pow(38)=(Volts(50)-Volts(38))*(Volts(38)*(Resist+.3)-Volts(50)*.3)/R2
1315 Resist=1.852
1316 R2=Resist*Resist
1317 Pow(24)=(Volts(49)-Volts(24))*(Volts(24)*(Resist+.1)-Volts(49)*.1)/R2
1318 Pow(33)=(Volts(50)-Volts(33))*(Volts(33)*(Resist+.7)-Volts(50)*.7)/R2
1319 Resist=1.8333
1320 R2=Resist *Resist
1321
     Pow(11)=(Volts(47)~Volts(11))*(Volts(11)*(Resist+.5)-Volts(47)*.5)/R2
1322 Pow(12)=(Volts(47)-Volts(12))*(Volts(12)*(Resist+.1)-Volts(47)*.1)/R2
1323 Pow(13)=(Volts(47)-Volts(13))*(Volts(13)*(Resist+,2)-Volts(47)*.2)/R2
1325 Pow(41)=(Volts(51)-Volts(41))*(Volts(41)*(Resist+.1)-Volts(51)*.1)/R2
1326 Pow(45)=(Volts(51)-Volts(45))*(Volts(45)*(Resist+.6)-Volts(51)*.6)/R2
```

```
1327 Resist=1.8182
1328 R2=Resist+Resist
1329 Pow(21)=(Volts(48)-Volts(21))*(Volts(21)*(Resist+.7)-Volts(48)*.7)/R2
1330 Resist=1.8
1331 R2=Resist+Resist
1332 Pow(8)=(Volts(46)-Volts(8))+(Volts(8)+(Resist+.2)-Volts(46)+.2)/R2
1333 Pow(19)=(Volts(48)-Volts(19))*(Volts(19)*(Resist+.2)-Volts(48)*.2)/R2
1334 Pow(20)=(Volts(48)-Volts(20))*(Volts(20)*(Resist+.7)-Volts(48)*.7)/R2
1335 Pow(22)=(Volts(48)-Volts(22))*(Volts(22)*(Resist+.2)-Volts(48)*.2)/R2
1336 Resist*1.6667
     R2=Resist+Resist
1337
1338 Pow(1)=(Volts(46)-Volts(1))*(Volts(1)*(Resist+.3)-Volts(46)*.3)/R2
1339 Pow(3)=(Volts(46)-Volts(3))*(Volts(3)*(Resist+.7)-Volts(46)*.7)/R2
1340 Pow(7)=(Volts(46)-Volts(7))*(Volts(7)*(Resist+.2)-Volts(46)*.2)/R2
1341 Pow(16)=(Volts(48)-Volts(16))*(Volts(16)*(Resist+.4)-Volts(48)*.4)/R2
1342 Pow(17)=(Volts(48)-Volts(17))*(Volts(17)*(Resist+.4)-Volts(48)*.4)/R2
1343 Pow(26)=(Volts(49)-Volts(26))+(Volts(26)+(Resist+.2)-Volts(49)+.2)/R2
1344 FOR I=1 TO 45
1346 PRINT "BLOCK # ":I," POWER = ":Pow(I)," WATTS"
1347 WAIT .5
1348 NEXT I
1350 Ptot=0
1351 FOR I=1 TO 15
1352 Ptot=Ptot+Pcw(I)
1353 NEXT I
1354 FOR I=31 TO 45
1355 Ptot=Ptot+Pow(I)
1356 NEXT I
1357 Pavgsides=Ptot/30
1358 PRINT " "
1359 PRINT "AUERAGE POWER SIDES= ";Pavgsides," WATTS"
1350 PRINT " "
1361 Ptot=0
1362 FOR I=16 TO 30
1363 Ptot=Ptot+Pow(I)
1364 NEXT I
1365 Pavgcenter=Ptot/15
1357 PRINT "AVERAGE POWER CENTER= ":Pavgcenter," WATTS"
1368 PRINT " '
1370 PRINT " "
1371 FOR I=1 TO 15
1372 Perdif=ABS((Pavgsides-Pow(I))/Pavgsides)*100
1373 PRINT "HEATER #";I." PERCENT DEVIATION ";Perdif
1374 WAIT .5
1375 NEXT I
1376 FOR I=16 TO 30
1377 Perdif=ABS((Pavgcenter-Pow(I))/Pavgcenter)*100
1378 PRINT "HEATER #":I," PERCENT DEVIATION ";Perdif
1379 WAIT .5
1380 NEYT I
1381 FOR I=31 TO 45
1382 Perdif=ABS((Pavgsides-Pow(I))/Pavgsides)+100
1383 PRINT "HEATER #"; I, " PERCENT DEVIATION "; Perdif
1384 WAIT .5
1385 NEXT I
1386 END
```

#### APPENDIX H

# NONUNIFORM DATA REDUCTION PROGRAM

```
10
      20
               TEMPERATURE ACQUISITION AND REDUCTION PROGRAM
                                                                       1.1
30
      1.1
                                (STEADY STATE)
                                                                       1.1
31
      !! PROGRAM PERFORMS THE REQUIRED FUNCTIONS NEEDED TO OBTAIN DATA
                                                                       1.1
32
      !! FROM THE ACQUISITION SYSTEM AND CONVERT THE THERMOCOUPLE OUT-
33
      !! PUT VOLTAGES INTO TEMPERATURE VALUES. THE TEMPERATURES ARE
34
      !! PRINTED OUT AND THEN REDUCED TO COMPARE WITH THEORETICAL VALUES !!
40
      50
      REAL Volts(60)
60
      REAL T(60)
65
      REAL Ndt(45),Ndt1(45),Lnu(45),Lgr(45)
      REAL Power1, Power2, Tamb, G, Kpg, Delx, As, Per, Ta, Qconv, Lbar
66
67
      REAL Qflux,Delt,Tfilm,Beta,Spvol,Dynvisc,Qcond
68
      REAL Kinvisc, Kf, Pr, Theta, Hx, Grm, Hux
69
      PRINTER IS CRT
70
     PRINT "ENTER OUTPUT DATA FILE NAME"
71
     INPUT Filename$
72
     PRINT
     PRINT "ENTER TWO POWER VALUE IN WATTS"
73
74
     INPUT Power1, Power2
75
     PRINT
     PRINT "ENTER SHROUD SPACING IN mm"
75
     INPUT Space$
77
78
     !PRINT
79
     !CREATE BDAT "THRED15: .700 .1" .45
     'ASSIGN @Path3 TO "THRED15: .700,1"
81
      !PRINT DATE$(TIMEDATE)
     !PRINT Power." WATT INPUT POWER"
83
     !PRINT " 45 STRIPS NO SHROUD"
84
     !PRINT " BOAT FILE THRED15: ,700,1"
85
      PRINT " "
86
89
     90
     OUTPUT 709: "CONFMEAS DCV, 100-119,USE 0"
91
     FOR I=1 TO 20
92
     ENTER 709; Volts(I)
93
     T(I)=.0006797+(25825.1328*Volts(I))-(607789.2467*(Volts(I)*Volts(I)))-(2198.2467*(Volts(I))*Volts(I))
52034.3364*(Volts(I)^3))+(83708)0996.1874*(Volts(I)^4))+.039
94
     NEXT I
95
     !!!!!!!!!!!!!!!!!!!!!!!!!! SURFACE #21-#40
96
     OUTPUT 709; "CONFMEAS DCV.200-219.USE 0"
97
     FOR I=21 TO 40
98
     ENTER 709: Volts(I)
     T(I)=.0006797+(25825.1328+Volts(I))-(607789.2467+(Volts(I)+Volts(I)))-(219)
52034.3364*(Volts(I)^3))+(8370810996.1874*(Volts(I)^4))+.039
100
     NEXT I
     11111111111111111111111111
                               SURFAC #41-#45
102
     OUTPUT 709: "CONFMEAS DCU.300-304.USE 0"
     FOR I=41 TO 45
103
104
     ENTER 709; Volts(I)
     T(I)=.0006797+(25825.1328+Volts(I))-(607789.2467+(Volts(I)+Volts(I)))-(219
105
52034.3364*(Volts(I)^3))+(8370810996.1874*(Volts(I)^4))+.039
106
    NEXT I
```

```
!!! PRINT OUTPUT TEMPERATURES
107
108
     PRINT " "
     !FOR I=1 TO 45
109
     !PRINT "HEATER $";I," TEMPERATURE IN DEG. C =";T(I)
110
111
     INEXT I
112
     !OUTPUT @Path3;T(*)
     !PRINT "
115
     IPRINT "
                           BATH TEMPERATURES (TOP TO BOTTOM)"
116
     !PRINT " "
117
     OUTPUT 709: "CONFMEAS DCV,317-319,USE 0"
118
     FOR I=57 TO 59
119
120
     ENTER 709: Volts(I)
     T(I)=.0006797+(25825.1328+Volts(I))-(607789.2467*(Volts(I)+Volts(I)))-(219
121
52034.3364*(Volts(I)^3))+(8370810996.1874*(Volts(I)^4))+.036
     !PRINT "TEMP. DEG. C ":T(I)
122
124
     NEXT I
     T(22)=25
125
     T(29)=25
126
     !PRINT "INPUT AMBIENT TEMPERATURE"
133
     Tamb=(T(57)+T(58)+T(59))/3
134
135 PRINTER IS 701
     PRINT " "
136
137
     PRINT DATES(TIMEDATE)
138
     PRINT "DATA REDUCTION OUTPUT"
139
     PRINT " "
     PRINT "POWER LEVELS (WATTS)
                                  :",Power1,Power2
140
141
     PRINT
142
     PRINT "SHROUD POSITION (mm)
                                  :",Space$
143
     PRINT
     PRINT "AMBIENT TEMPERATURE (C) : ", Tamb
144
     PRINT
145
     PRINT
146
147
     !ASSIGN @Path TO Filename$
148
     !ENTER @Path; T( * ).
149
150
151
     6 = 9.81
152
     Kpa=.1421
     Delx=.006731
153
     As=.0239+.0078
154
155
     Per=2+.0239+2*.0078
     Lbar=As/Per
156
     A$= "Qcond"
157
     8$="X/L"
158
159
     CS="NDT"
160
     D$="L06(Nux)"
     E$="L06(6rx+)"
161
     FS="DELT"
162
     6$="Hx"
163
164
     HS="Nux"
     I$="Grx+"
165
     J$="Temp"
166
     PRINTER IS CRT
168
     169
               ENTER CONDUCTION LOSSES
170
171
     PRINT "INPUT SIDE COLUMN CONDUCTION LOSSES AS COMPUTED FROM ELLPACK"
172
     INPUT Qcond
173
     174
175
     CREATE BDAT Filenames.45
176
     ASSIGN @Path3 TO Filename$
```

177

PRINTER IS 701

```
178
            FOR I=1 TO 15
 179
            PRINT .
            PRINT " "
 180
            PRINT "
 181
                                                                                   SURFACE #" .I
            PRINT "
 182
            183
 ,4X,AAA,3X,AAAA,2X,AAAA";A$,B$,C$,D$,E$,F$,G$,H$,I$,J$
 184
            Qconv=Power1-Qcond
 185
            Qflux=Qconv/As
            Delt=T(I)-Tamb
 186
 187
            Tfilm=273.15+(T(I)+Tamb)/2
            Beta=(-7.944858E-8*(Tfilm^2))+(5.7356479E-5*Tfilm)-.0097810563
 188
 189
            Spvol=(4.69699E-9*(Tfilm^2))+(-2.53745E-6*Tfilm)+.001341903
 190
            Dynvisc=(3.2348511E-7*(Tfilm^2))+(-.00021474487*Tfilm)+.036166792
 191
            Kinvisc=Spvol+Bynvisc
 192
            Kf=(1.418181818E-3*Tfilm)+.1866
 193
            Pr=(4.65706E-3*(Tfilm^2))+(-2.922094*Tfilm)+463.3319
 194
            Theta1=Power1/(.0220*Kf)
            Ndt1(I)=Delt/Theta1
 195
 198
            Nd=Ndt1(I)
 197
            Temp=T(I)
            Theta=Qflux+Lbar/Kf
 198
 199
            Ndt(I)=Delt/Theta
200
           Hx=Qflux/Delt
201
            Grm=(G*Beta*Qflux*(Lbar)^4)/(Kf*Kinvisc^2)
202
            Nux=Hx+Lbar/Kf
203
           Lar(I)=LGT(Grm)
           Lnu(I)=LGT(Nux)
204
205
           Lnn=Lnu(I)
206
           Lg=Lgr(I)
           Xtol=(31.75-(6.985+(I-16)*1.270))/31.75
208
           DD, 2X, DDDD, 4X, DDDD, 5X, DDD, 5X, DDD, 2X, DDDD, 2X, DDD, 2X, DDDD, 2X, DDDD, 2X, DDDD, 2X, DDDD, 2X, DDDD, 2X, DDDD, 2X, DDDD, 2X, DDDD, 2X, DDDD, 2X, DDDD, 2X, DDDD, 2X, DDDD, 2X, DDD, 2X, DD, 2X, DD, 2X, DD, 2X, DD, 2X, DD, 2X, DD, 2X, DD, 2X, DD, 2X, DD, 2X, DD, 2X, DD, 2X, DD, 2X, DD, 2X
DD.D.1X,DD.DDD.D.1X,DD.DD"; Qcond,Xtol,Nd,Lnn,Lg,Delt,Hx,Nux,Grm,Temp
210
           NEXT I
           PRINTER IS CRT
211
217
            218
                                ENTER CONDUCTION LOSSES
219
           220
           PRINT "INPUT CENTER COLUMN CONDUCTION LOSSES AS COMPUTED FROM ELLPACK"
221
            INPUT Ocond
Z22
            225
           PRINTER IS 701
226
           FOR I=16 TO 30
           PRINT "
227
           PRINT " "
228
                                                                                  SURFACE #",I
229
           PRINT '
           PRINT " "
230
           AA, X4, AAAA, X5, AAAAAAA, X5, AAAAAAAA, X6, AAA, X8, AAA, X8, AAAA, X8" PRINT USING "2X, AAAAAA, X8, AAA, X8,
231
 ,4X,AAA,3X,AAAA,2X,AAAA";A$,B$,C$,D$,E$,F$,6$,H$,I$,J$
           Qconv=Power2-Qcond
232
233
           Oflux=Qconv/As
234
           Delt=T(I)-Tamb
235
           Tfilm=273.15+(T(I)+Tamb)/2
236
           Beta=(-7.944858E-8*(Tfilm^2))+(5.7356479E-5*Tfilm)-.0097810563
237
           Spvol=(4.69699E-9*(Tfilm^2))+(-2.53745E-6*Tfilm)+.00134)903
238
           Dynvisc=(3.2348511E-7*(Tfilm^2))+(-.00021474487*Tfilm)+.036166792
           Kinvisc=Spvol+Dynvisc
239
240
           Kf=(1.418181818E-3+Tf11m)+.1866
241
           Pr=(4.65706E-3+(Tfilm^2))+(-2.922094+Tfilm)+463.3319
```

242

Theta1=Power2/(.0220\*Kf)

```
243
              Ndt1(I)=Delt/Theta1
  244
              Nd=Ndt1(I)
  245
              Temp=T(I)
  246
              Theta=Qflux+Lbar/Kf
  247
              Ndt(I)=Delt/Theta
  248
             Hx=Qflux/Delt
 249
             Grm=(G*Beta*Qflux*(Lbar)^4)/(Kf*Kinvisc^2)
 250
             Nux=Hx+Lbar/Kf
 252
             Lor(I)=LGT(Grm)
 253
             Lnu(I)=LGT(Nux)
 254
            Lnn=Lnu(I)
 255
            Lg=Lgr(I)
            Xtol=(31.75-(6.985+(I-16)+1.270))/31.75
 256
            PRINT USING "1X,0.000,2X,0.000,1X,0.000,2X,0.000,5X,0.000,4X,00.000,2X,00
 257
DD.D.1X.DD.DDD.D.D.1X.DD.DD."; Qcond, Xtol, Nd, Lnn, Lg, Delt, Hx, Nux, Grm, Temp
258
            NEXT I
            PRINTER IS CRT
259
             260
261
                                 ENTER CONDUCTION LOSSES
262
            PRINT "INPUT SIDE COLUMN CONDUCTION LOSSES AS COMPUTED FROM ELLPACK"
263
264
            INPUT Ocond
            265
            PRINTER IS 701
266
267
            FOR I=31 TO 45
268
            PRINT " "
            PRINT " "
269
                                                                                      SURFACE #",I
270
            PRINT "
            PRINT " "
271
            AA, X4, AAAA, X5, AAAAAAA, X2, AAAAAAAA, X6, AAA, X8, AAA, X8, AAAAAAAA, X7, AAAAAAAA, X8, AAA, AA
272
 ,4X,AAA,3X,AAAA,2X,AAAA";A$,B$,C$,D$,E$,F$,6$,H$,I$,J$
            Qconv=Power1-Qcond
274
            Qflux=Qconv/As
            Delt=T(I)-Tamb
275
275
            Tfilm=273.15+(T(I)+Tamb)/2
277
            Beta=(-7,944858E-8*(Tfilm^2))+(5.7356479E-5*Tfilm)-.0097810563
279
            Spvol=(4.69699E-9*(Tfilm^2))+(-2.53745E-6*Tfilm)+.001341903
279
            Dynvisc=(3.2348511E-7*(Tfilm^2))+(-.00021474487*Tfilm)+.036166792
280
            Kinvisc=Spvol*Dynvisc
281
            Kf = (1.418181818E - 3 + Tf_{11m}) + .1866
            Pr=(4.65706E-3*(Tfilm^2))+(-2.922094*Tfilm)+463.3319
282
            Thetal=Power1/(.0220*Kf)
283
284
            Ndt1(I)=Delt/Theta1
285
            Nd=Ndt1(I)
286
            Temp=T(I)
            Theta=Qflux+Lbar/Kf
287
288
            Ndt(I)=Delt/Theta
289
            Hx=Qflux/Delt
290
            Grm=(G*Beta*Qflux*(Lbar)^4)/(Kf*Kinvisc^2)
291
            Nux=Hx+Lbar/Kf
292
            Lgr(I)=LGT(Grm)
293
            Lnu(I)=LGT(Nux)
294
            Lnn=Lnu(I)
295
            Lg=Lgr(I)
297
            Xtol=(31.75-(6.985+(I-16)*1.270))/31.75
            DD, 2X, DDD, 2X, DDD, 0, XZ, DDD, 2X, DDD, 2X, D
DD.D.IX.,DD.DDD.D.IX.,DD.DD.D.IX.,DD.DD.II.,Qcond,Xtol,Nd,Lnn,Lg,Delt,Hx,Nux,Grm,Temp
299
            NEXT I
            OUTPUT @Path3;T(*),Ndt1(*),Ndt(*),Lnu(*),Lgr(*)
300
            PRINTER IS CRT
301
302
            END
```

## LIST OF REFERENCES

- Bergles, A. E., and Bar-Cohen, A., Direct Liquid Cooling of Microelectronic Components, Advances in Thermal Modeling of Electronic Components and Systems, Vol. 2, Bar-Cohen, A. and Kraus, A. D., Eds., ASME Press, 1990.
- 2. Nakayama, A., Thermal Management of Electronic Equipment: A Review of Technology and Research Topics, Advances in Thermal Modeling of Electronic Components and Systems, Vol. 1, Hemisphere, 1988.
- 3. Incropera, F. P., "Convection Heat Transfer in Electronic Equipment Cooling", ASME J. Heat Transfer 110, 1097, 1988.
- 4. Incropera, F. P., and Dewitt, D. P., Introduction to Heat Transfer, Wiley, New York, 1985.
- 5. Sathe, S. B., and Joshi, Y., "Natural Convection Arising from a Heat Generating Substrate-Mounted Protrusion in a Liquid-Filled Two-Dimensional Enclosure", submitted for publication.
- 6. Gaiser, A. O., Natural Convection Liquid Immersion Cooling of High Density Columns of Discrete Heat Sources in a Vertical Channel, M.E. Thesis, Naval Postgraduate School, Monterey, CA, June 1989.
- 7. Joshi, Y., Willson T., and Hazard, S. J., III, "An Experimental Study of Natural Convection Cooling of an Array of Heated Protrusions in a Vertical Channel in Water", *Journal of Electronic Packaging*, March 1989.
- 8. Park, K. A., and Bergles, A. E., "Natural Convection Heat Transfer Characteristics of Simulated Microelectronic Chips", *Transactions of the ASME* 90, 109, February 1987.
- 9. Bar-Cohen A., and Schweitzer, H., "Convective Immersion Cooling of Parallel Vertical Plates", *IEEE Transactions on Components, Hybrids, and Manufacturing Technology*, Vol. 8, 3, September 1985.
- 10. Milanez, L. F., and Bergles, A. E., "Studies on Natural Convection Heat Transfer from Thermal Sources on a Vertical Surface", *Proceedings of the Eighth International Heat Transfer Conference*, Vol. 3, 1347, 1986.

- 11. Jaluria, Y., "Interaction of Natural Convection Wakes Arising From Thermal Sources on a Vertical Surface", *Journal of Heat Transfer* 107, 883 November 1985.
- 12. Patankar, S. V., Numerical Heat Transfer and Fluid Flow, Hemisphere/McGraw-Hill 1980.
- 13. Halcrest Company, An Introduction to Thermochromic Liquid Crystal Products, 1989.
- 14. Paje, Rufino A., Experiments on Liquid Immersion Natural Convection cooling of Leadless Chip Carriers Mounted on Ceramic Substrate, M.E. Thesis, Naval Postgraduate School, Monterey, CA, September 1989.

# INITIAL DISTRIBUTION LIST

| 1. | Defense Technical Information Center<br>Cameron Station<br>Alexandria,VA 22304-6145                                                              | 2 |
|----|----------------------------------------------------------------------------------------------------|---|
| 2. | Library, Code 0142<br>Naval Postgraduate School<br>Monterey, CA 93943-5002                                                                       | 2 |
| 3. | Mr. Howard Stevens<br>Head, Electrical Research Center<br>David Taylor Research Center<br>Annapolis, MD 21402                                    | 1 |
| 4. | Superintendent Naval Postgraduate School Attn: Professor A. J. Healey, Code ME/Hy Department of Mechanical Engineering Monterey, CA 93943-5004   | 1 |
| 5. | Superintendent Naval Postgraduate School Attn: Professor Y. Joshi, Code ME/Ji Department of Mechanical Engineering Monterey, CA 93943-5004       | 3 |
| 6. | Superintendent Naval Postgraduate School Attn: Professor M. D. Kelleher, Code ME/Kk Department of Mechanical Engineering Monterey, CA 93943-5004 | 1 |
| 7. | Superintendent Naval Postgraduate School Attn: Professor A. D. Kraus, Code EE/Ks Department of Electrical Engineering Monterey, CA 93943-5004    | 1 |

| 8.  | Superintendent Naval Postgraduate School Attn: Professor S. Sathe ME/St Department of Mechanical Engineering Monterey, CA 93943-5004 | 1 |
|-----|----------------------------------------------------------------------------------------------------|---|
| 9.  | Mr. Duane Embree<br>Naval Weapons Support Center<br>Code 6042<br>Crane, IN 47522                                                     | 1 |
| 10. | Mr. Alan Bosler<br>Naval Weapons Support Center<br>Code 6051<br>Crane, IN 47522                                                      | 1 |
| 11. | Superintendent Naval Postgraduate School Attn: Curricular Officer, Code 34 Monterey, CA 93943-5004                                   | 1 |
| 12. | Mr. Joseph Cipriano Executive Director Weapons and Combat Systems Directorate Naval Sea Systems Command Washington, D.C. 200362-5101 | 1 |
| 13. | Lt. Larry O. Haukenes Route 1, Box 14 Roberts. WI 54023                                                                              | 2 |